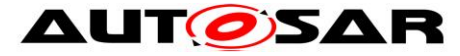

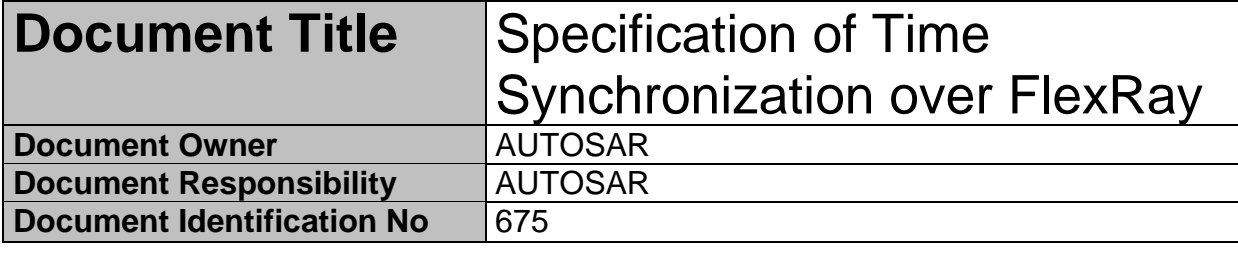

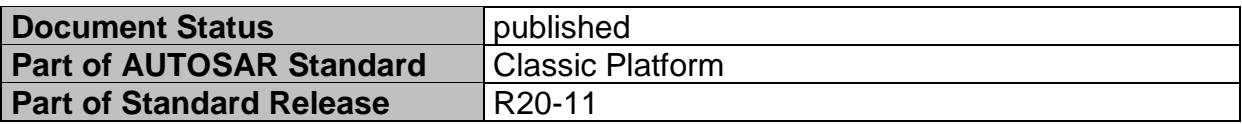

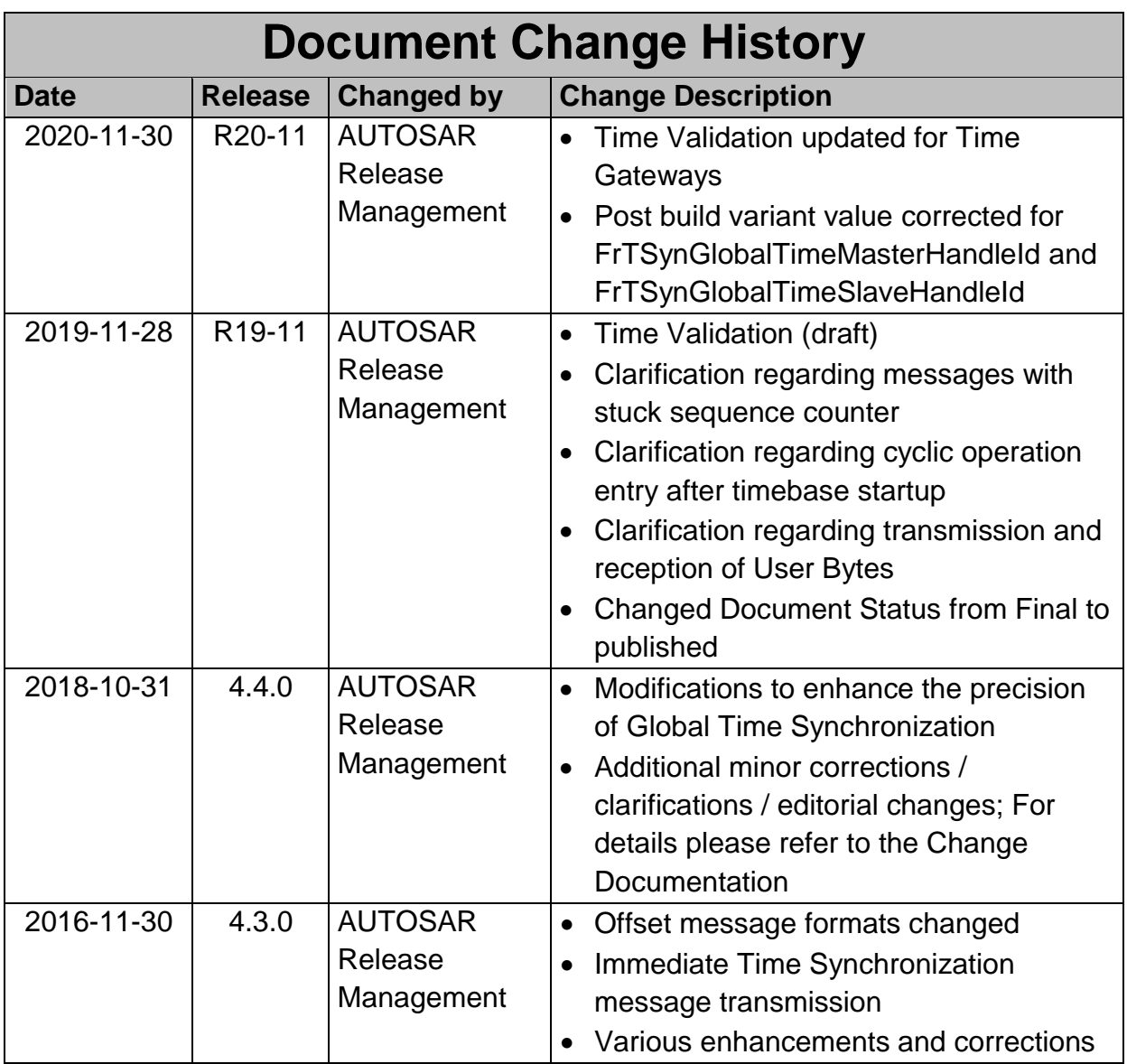

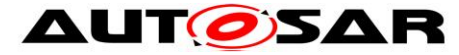

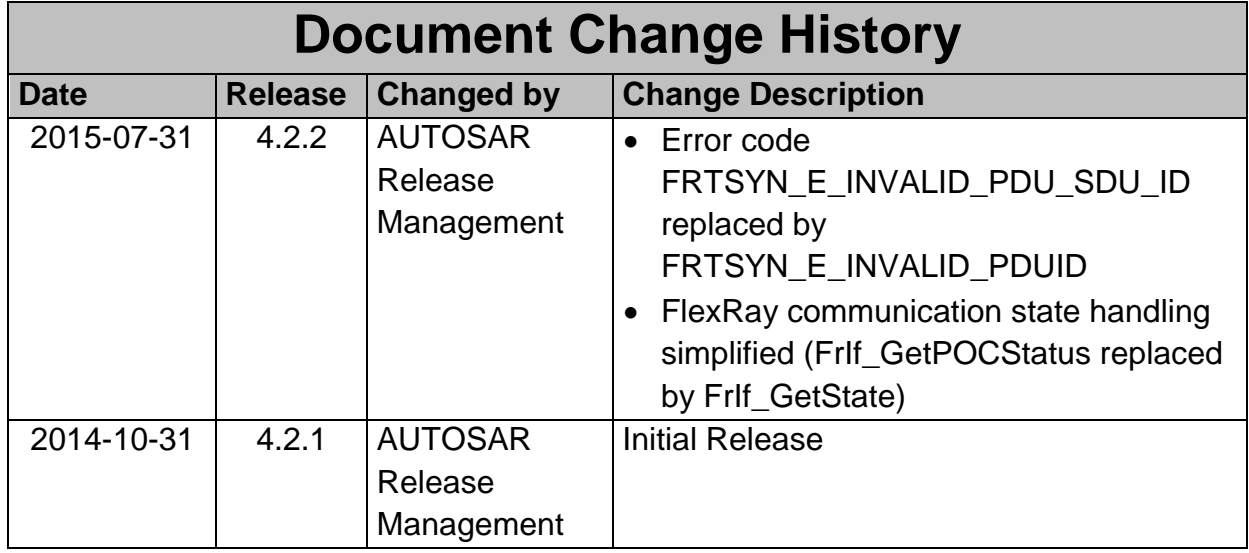

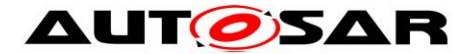

#### **Disclaimer**

This work (specification and/or software implementation) and the material contained in it, as released by AUTOSAR, is for the purpose of information only. AUTOSAR and the companies that have contributed to it shall not be liable for any use of the work.

The material contained in this work is protected by copyright and other types of intellectual property rights. The commercial exploitation of the material contained in this work requires a license to such intellectual property rights.

This work may be utilized or reproduced without any modification, in any form or by any means, for informational purposes only. For any other purpose, no part of the work may be utilized or reproduced, in any form or by any means, without permission in writing from the publisher.

The work has been developed for automotive applications only. It has neither been developed, nor tested for non-automotive applications.

The word AUTOSAR and the AUTOSAR logo are registered trademarks.

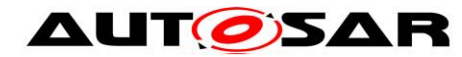

# <span id="page-3-0"></span>**Table of Contents**

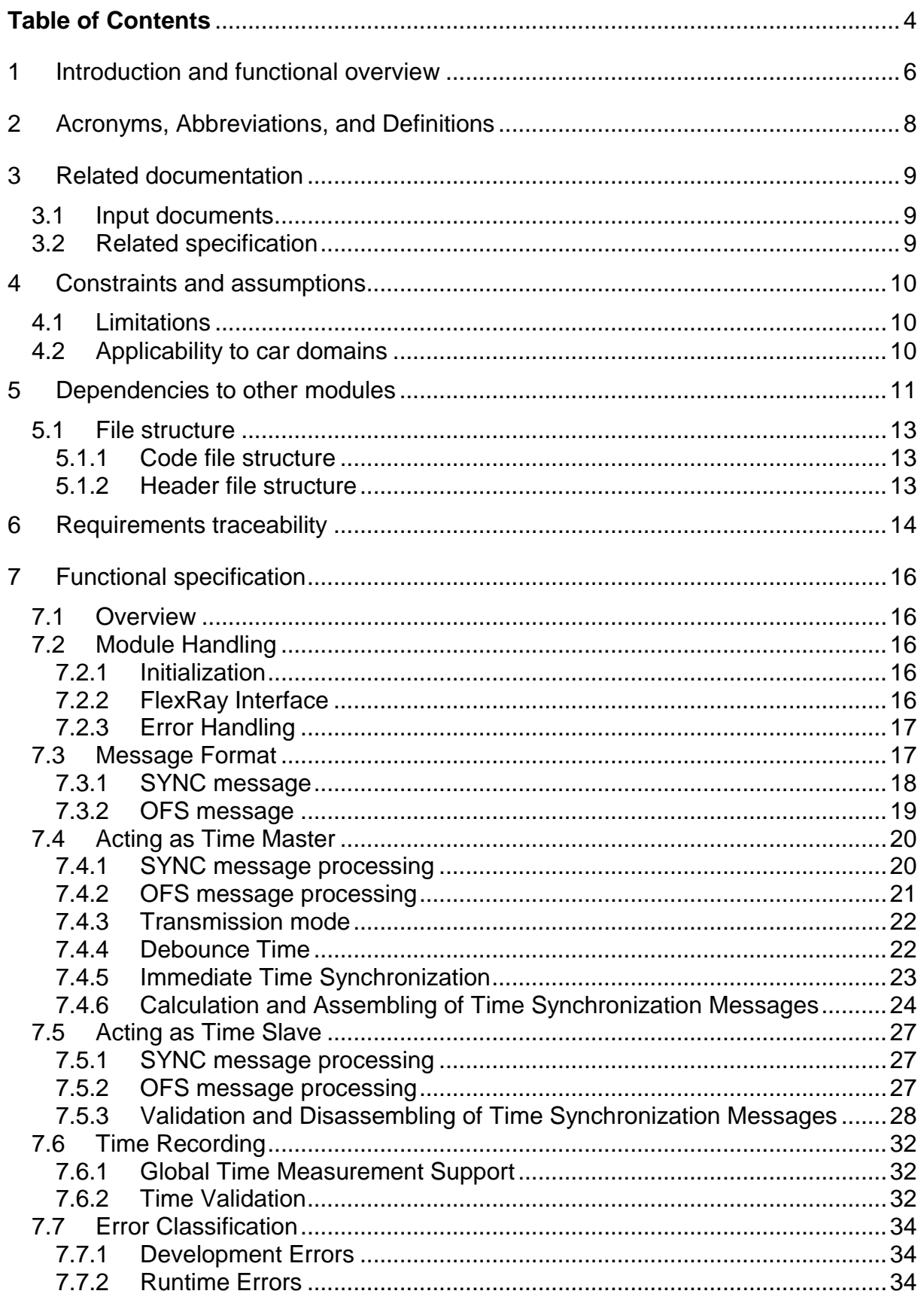

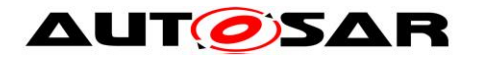

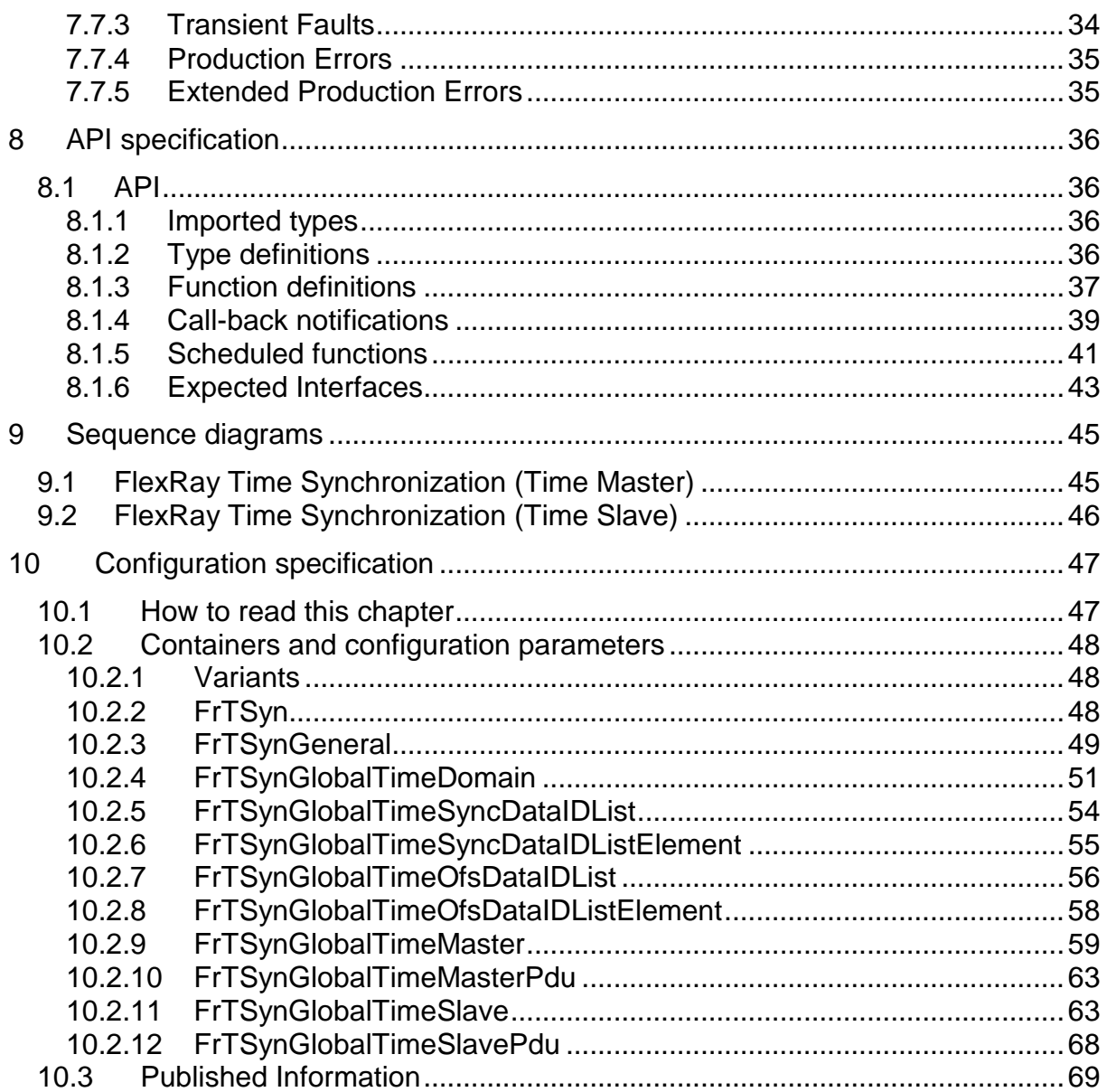

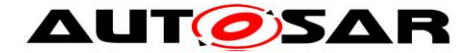

# <span id="page-5-0"></span>**1 Introduction and functional overview**

The FrTSyn module handles the distribution of time information over FlexRay buses.

The FlexRay mechanism is much simpler than the mechanism for CAN since it is based on the fact, that FlexRay nodes are synchronized to each other, otherwise no messages can be transmitted on FlexRay.

Both, Time Master and Time Slaves have the same view on the FlexRay global time. It is therefore just necessary to define the same point in (FlexRay) time and to transmit the time information, which will be valid at that point in (FlexRay) time.

Although this same point in (FlexRay) time could be in theory any FlexRay macrotick within a FlexRay cycle, the start of a FlexRay cycle simplifies this mechanism. In addition, the mechanism does not just use any cycle start but uses the cycle start of the subsequent cycle with cycle counter value 0, i.e. the Time Master transmits time information located in the future.

On FlexRay only one Time Synchronization message is needed.

The Time Master uses its current FlexRay time, i.e. macrotick counter and cycle counter, and the current time, which shall be distributed and calculates the resulting time at the start of the next cycle 0. Once this resulting time has been calculated, it is neither very time critical, when exactly the FlexRay frame is transmitted, nor when it is received and processed.

Every Time Slave receiving the transmitted time information will use it in combination with the current FlexRay macrotick counter and cycle counter to determine the actual master time and set its slave time.

The following Figure shows the Time Synchronization mechanism on FlexRay.

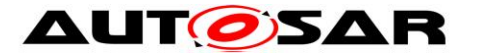

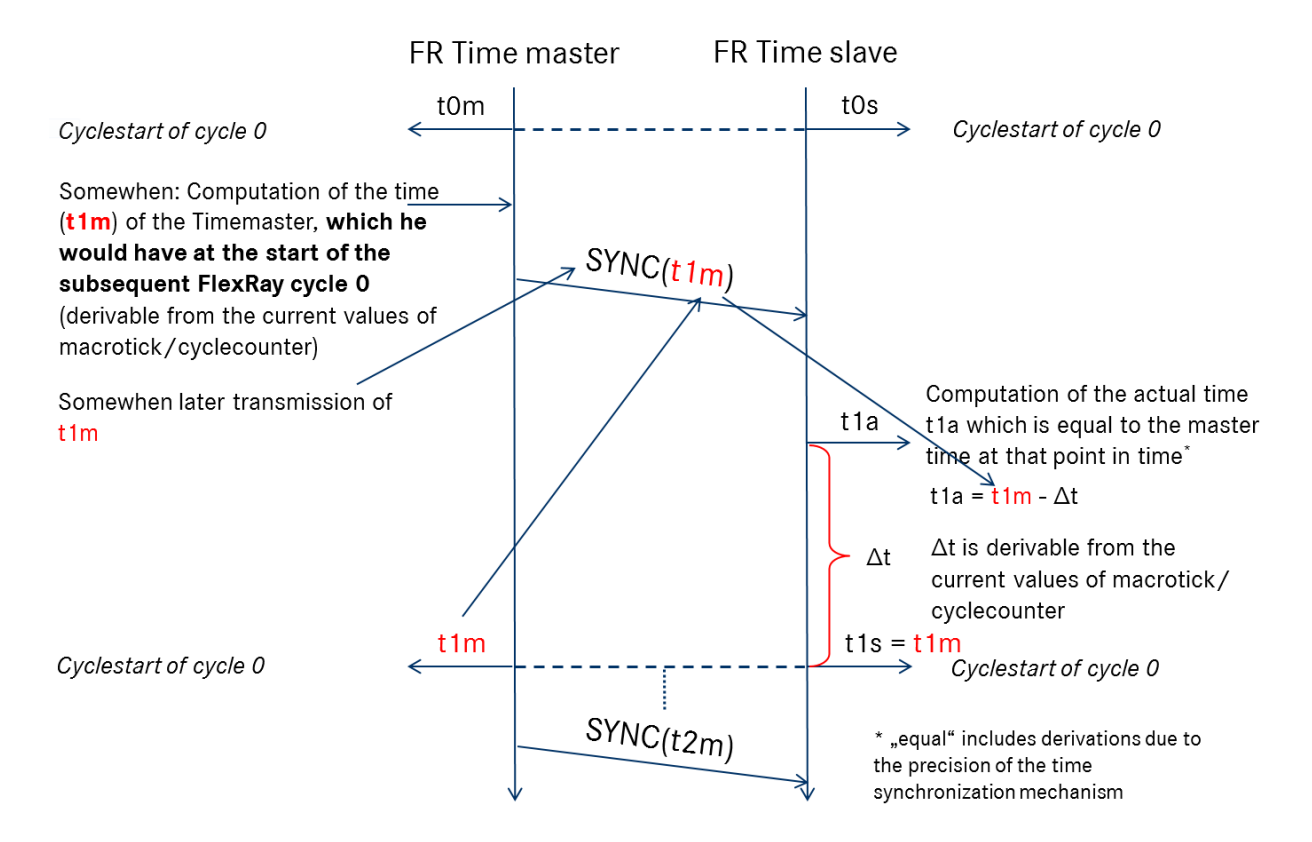

**Figure 1: FlexRay Time Synchronization mechanism**

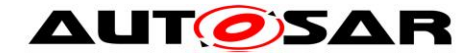

# <span id="page-7-0"></span>**2 Acronyms, Abbreviations, and Definitions**

This section lists module local Abbreviations and Definitions. For a complete set of Synchronized Time Base related Abbreviations and Definitions refer to the corresponding chapter in [\[4\].](#page-8-3)

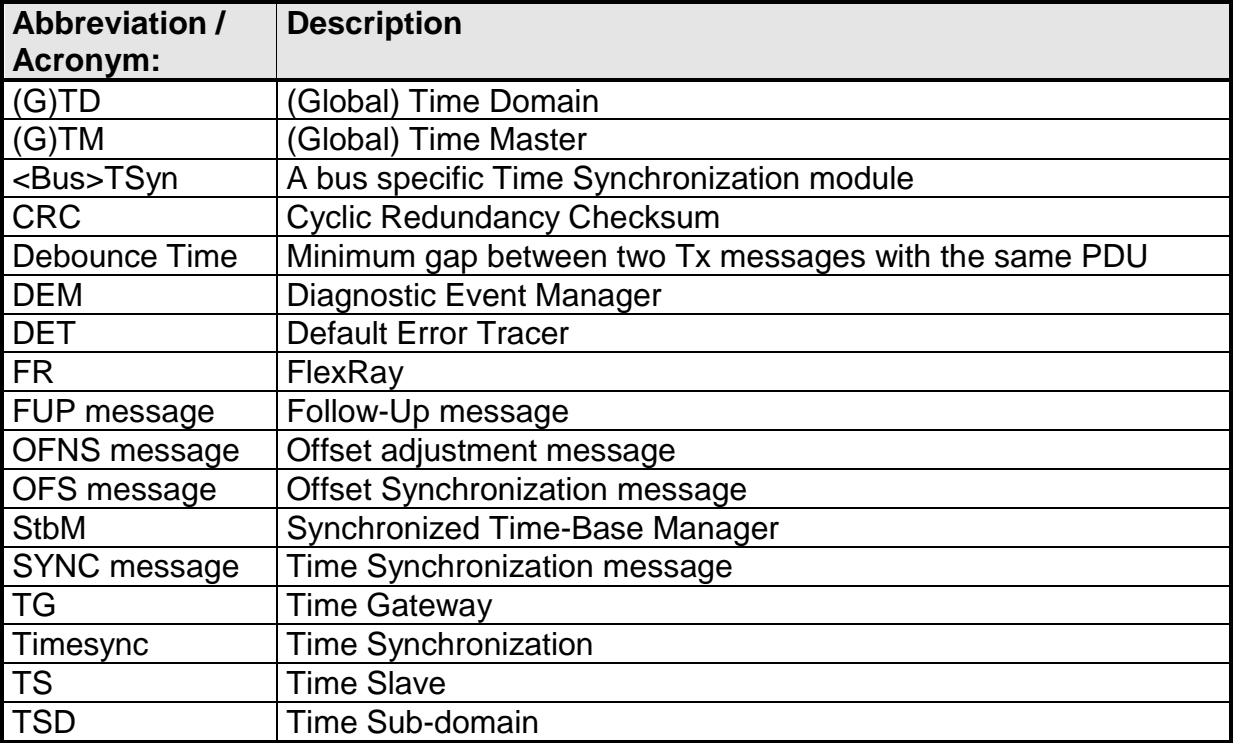

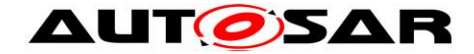

# <span id="page-8-0"></span>**3 Related documentation**

## <span id="page-8-1"></span>**3.1 Input documents**

- [1] Requirements on Time Synchronization AUTOSAR\_RS\_TimeSync.pdf
- [2] Layered Software Architecture AUTOSAR\_EXP\_LayeredSoftwareArchitecture.pdf
- <span id="page-8-4"></span>[3] General Specification of Basic Software Modules AUTOSAR\_SWS\_BSWGeneral.pdf
- <span id="page-8-3"></span>[4] Specification of Synchronized Time-Base Manager AUTOSAR\_SWS\_SynchronizedTimeBaseManager.pdf
- <span id="page-8-5"></span>[5] Specification of CRC Routines AUTOSAR\_SWS\_CRCLibrary.pdf
- [6] Specification of FlexRay Interface AUTOSAR\_SWS\_FlexRayInterface.pdf
- [7] Specification of Default Error Tracer AUTOSAR\_SWS\_DefaultErrorTracer.pdf
- <span id="page-8-6"></span>[8] Specification of Basic Software Mode Manager AUTOSAR\_SWS\_BSWModeManager.pdf

## <span id="page-8-2"></span>**3.2 Related specification**

AUTOSAR provides a General Specification on Basic Software (SWS BSW General [\[3\]\)](#page-8-4) which is also valid for FrTSyn.

Thus, the General Specification on Basic Software (SWS BSW General) shall be considered additionally and as required specification for FrTSyn.

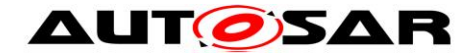

# <span id="page-9-0"></span>**4 Constraints and assumptions**

## <span id="page-9-1"></span>**4.1 Limitations**

- Time Masters, Time Gateways and Time Slaves shall work with a Time Base reference clock with a worst-case accuracy of 2µs.
- The Time Base in the OFS messages is limited to 32 bit, wherefore the maximum supported time value is  $4294967295$  seconds  $(2^{32}-1)$ .
- *"CRC secured*" in the context of this document refers to CRC integrity protection mechanism and does not imply that CRC is used as a cybersecurity solution.

## <span id="page-9-2"></span>**4.2 Applicability to car domains**

Automotive systems requiring a common Time Base for ECUs regardless of which bus system the ECUs are connected to.

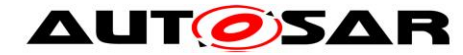

# <span id="page-10-0"></span>**5 Dependencies to other modules**

The Time Synchronization over FlexRay (FrTSyn) has interfaces towards the Synchronized Time-Base Manager (StbM), the FlexRay Interface (FrIf) and the Default Error Tracer (DET).

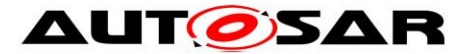

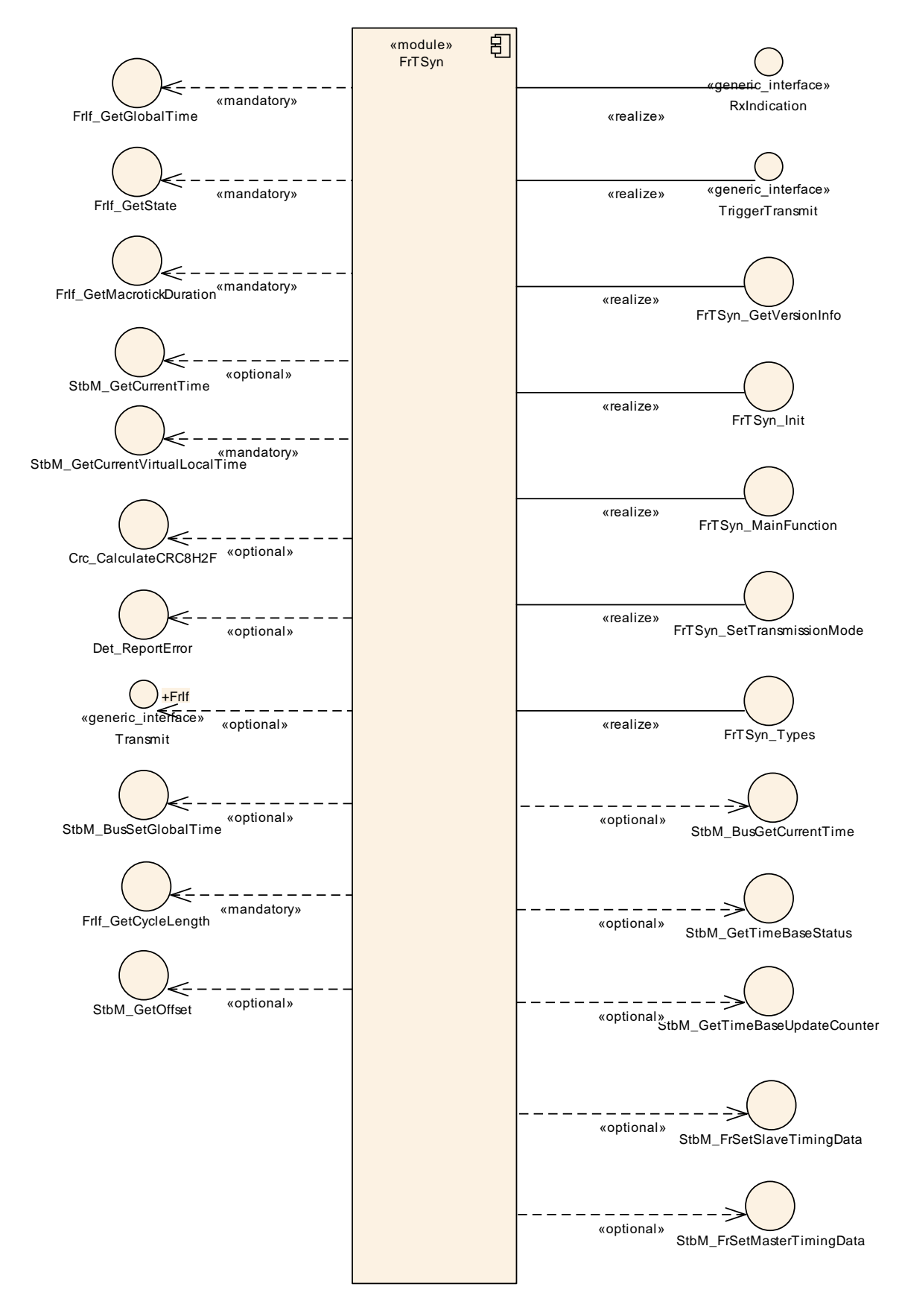

**Figure 2: Module dependencies of the FrTSyn module**

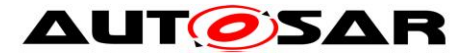

- StbM Get and set the current time value
- FrIf Receiving and transmitting messages
- BswM Coordination of network access (via FrTSyn SetTransmissionMode())
- DET Reporting of development errors

## <span id="page-12-0"></span>**5.1 File structure**

#### <span id="page-12-1"></span>**5.1.1 Code file structure**

For details, refer to the section 5.1.6 "Code file structure" of the SWS BSW General [\[3\].](#page-8-4)

#### <span id="page-12-2"></span>**5.1.2 Header file structure**

For details, refer to the section 5.1.7 "Header file structure" of the SWS BSW General [\[3\].](#page-8-4)

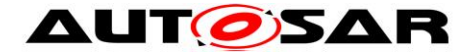

# <span id="page-13-0"></span>**6 Requirements traceability**

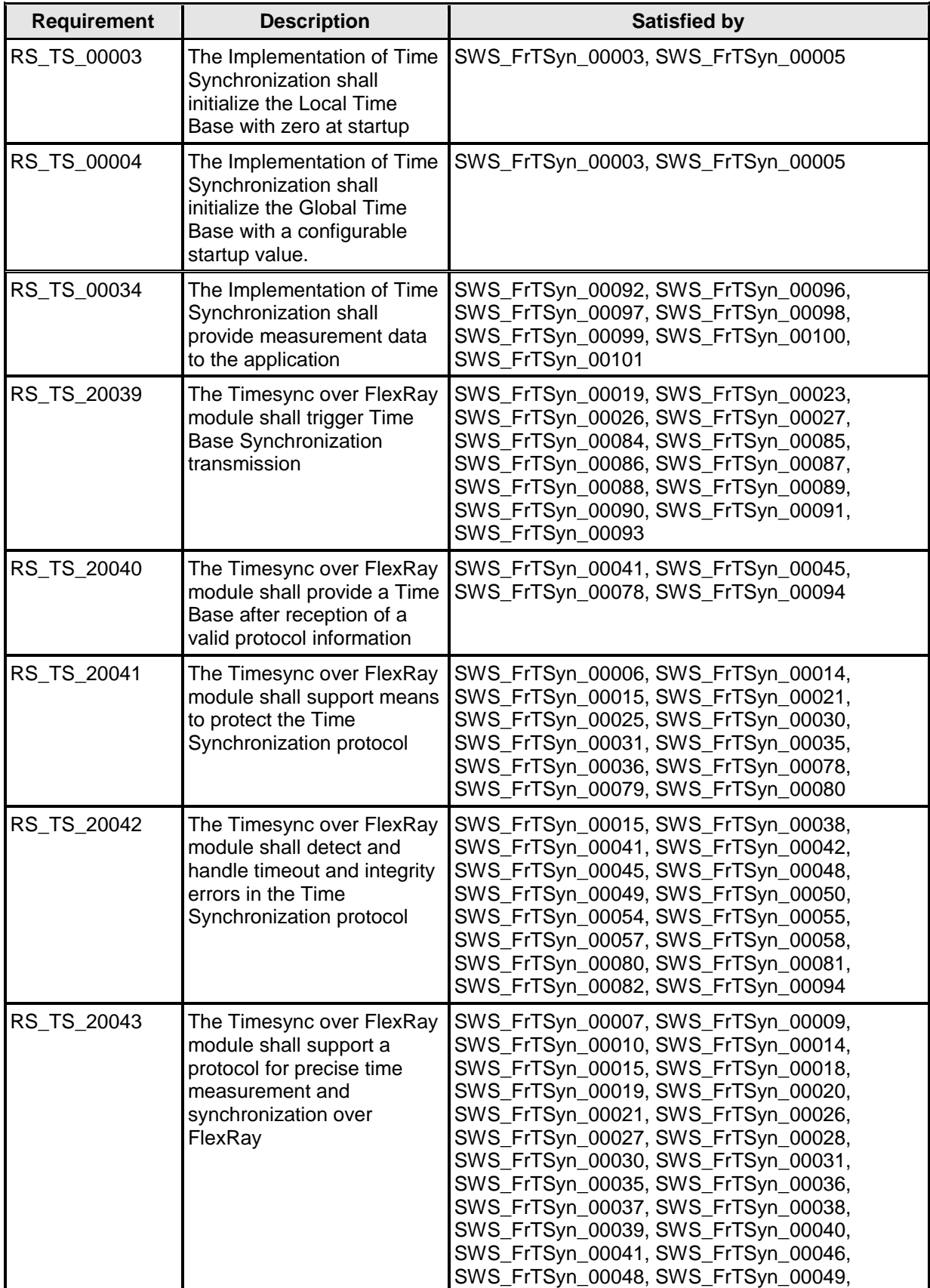

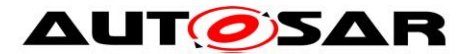

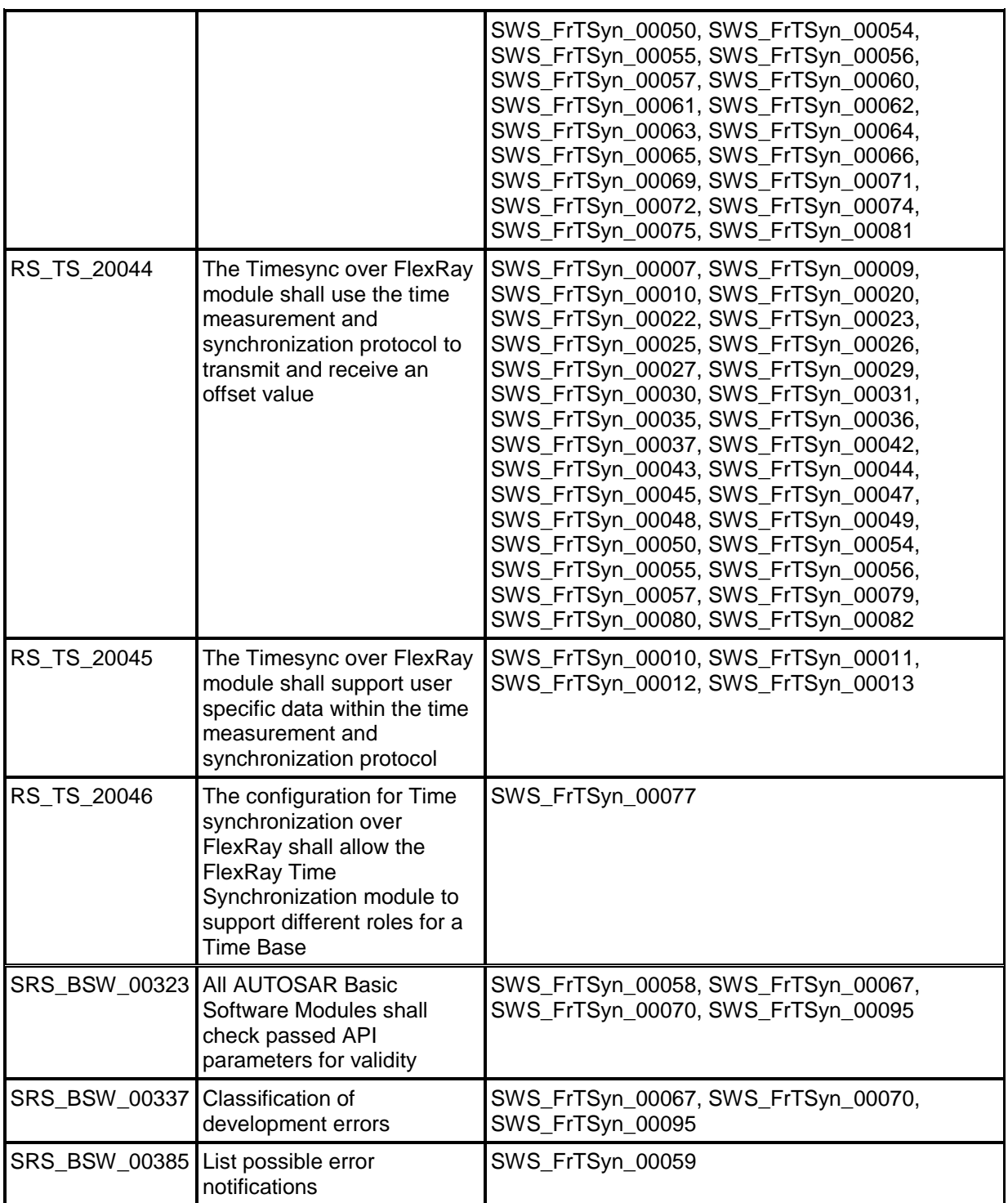

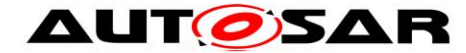

# <span id="page-15-0"></span>**7 Functional specification**

This chapter defines the behavior of the Time Synchronization over FlexRay. The API of the module is defined in chapter [0,](#page-34-2) while the configuration is defined in chapter [10.](#page-46-0)

## <span id="page-15-1"></span>**7.1 Overview**

The Time Synchronization over FlexRay is responsible to ensure the collection and distribution of Synchronized Time information across the FlexRay network. It interacts with the StbM and provides all FlexRay specific functions to the StbM. Time Synchronization principles and common wording is described in [\[4\].](#page-8-3)

## <span id="page-15-2"></span>**7.2 Module Handling**

This section contains description of auxiliary functionality of the Time Synchronization over FlexRay.

## <span id="page-15-3"></span>**7.2.1 Initialization**

The Time Synchronization over FlexRay is initialized via FrTSyn Init(). Except for FrTSyn GetVersionInfo() and FrTSyn Init(), the API functions of the Time Synchronization over FlexRay may only be called when the module has been properly initialized.

## **[SWS\_FrTSyn\_00003]**⌈

A call to FrTSyn Init() initializes all internal variables and sets the Time Synchronization over FlexRay to the initialized state. ⌋(RS\_TS\_00003, RS\_TS\_00004)

## **[SWS\_FrTSyn\_00005]**⌈

When FrTSyn Init() is called in initialized state, the Time Synchronization over FlexRay shall re-initialize its internal variables. ⌋(RS\_TS\_00003, RS\_TS\_00004)

## **[SWS\_FrTSyn\_00006]**⌈

The Sequence Counter (*SC*) shall be initialized with 0. ⌋(RS\_TS\_20041)

## <span id="page-15-4"></span>**7.2.2 FlexRay Interface**

## **[SWS\_FrTSyn\_00078]**⌈

The FrTSyn module shall call FrIf GetGlobalTime() only if FrIf GetState() returns FRIF\_STATE\_ONLINE. This is to ensure that FrIf\_GetGlobalTime

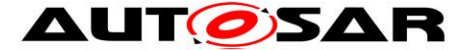

returns valid time information, i.e. that the FlexRay communication controller is synchronous to the FlexRay global time. ⌋(RS\_TS\_20040, RS\_TS\_20041)

### <span id="page-16-0"></span>**7.2.3 Error Handling**

### **[SWS\_FrTSyn\_00058]**⌈

On errors and exceptions, the FrTSyn module shall not modify its current module state but shall simply report the error event. ⌋(RS\_TS\_20042, SRS\_BSW\_00323)

## <span id="page-16-1"></span>**7.3 Message Format**

SYNC and OFS messages may share the same FR PDU by using a multiplexed signal group. The multiplexer is located in Byte 0, named "*Type*".

For different Time Domains the same FR PDU may be used if Time Synchronization messages are sent by the same Time Master or Time Gateway.

For different Time Domains different FR PDUs shall be used if Time Synchronization messages are sent by different Time Masters or Time Gateways.

The usage of *CRC* is optional. To ensure a great variability between several time observing units, the configuration decides of how to handle *CRC* secured time synchronization messages if the receiver does not support the *CRC* calculation. Hence it might be possible, that a receiver is just using the given Time Base value, without evaluating the *CRC*.

## **[SWS\_FrTSyn\_00007]**⌈

The byte order for time values inside Time Synchronization messages is "Big Endian". ⌋(RS\_TS\_20043, RS\_TS\_20044)

## **[SWS\_FrTSyn\_00009]**⌈

The PayloadLength is 16. ⌋(RS\_TS\_20043, RS\_TS\_20044)

## **[SWS\_FrTSyn\_00010]**⌈

Time Synchronization messages contain User Data according to the given message format. ⌋(RS\_TS\_20043, RS\_TS\_20044, RS\_TS\_20045)

## **[SWS\_FrTSyn\_00011]**⌈

User Data shall be read consistently from the incoming Time Synchronization messages. ⌋(RS\_TS\_20045)

## **[SWS\_FrTSyn\_00012]**⌈

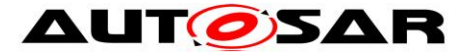

User Data shall be written consistently to outgoing Time Synchronization messages.

If the number of User Data Fields in a Time Synchronization message is greater than the number of User Data Bytes provided by the StbM, the remaining User Data Fields shall be set to 0 (default value). ⌋(RS\_TS\_20045)

## **[SWS\_FrTSyn\_00013]**⌈

User Data shall be mapped to the StbM UserDataType, whereas the byte number given in the message and by the StbM UserDataType shall match (User Byte 0 mapped to StbM\_UserDataType.userByte0 etc.).

StbM UserDataType.userDataLength shall be set to the Time Synchronization message type specific number of User Bytes.

<span id="page-17-0"></span>⌋(RS\_TS\_20045)

## **7.3.1 SYNC message**

## **[SWS\_FrTSyn\_00014]**⌈

SYNC not CRC secured message format:

- Byte 0: *Type* = 0x10
- Byte 1: User Byte 2, default: 0
- Byte 2:  $D =$  Time Domain 0 to 15 (Bit 7 to Bit 4) *SC* = Sequence Counter (Bit 3 to Bit 0)
- Byte 3: *FCNT* = FlexRay Cycle Counter from 0 to 63 (Bit 7 to Bit 2) *SGW* (Bit 1)
	- *SyncToGTM* = 0

*SyncToSubDomain* = 1

- reserved (Bit 0), default: 0
- Byte 4: User Byte 0, default: 0
- Byte 5: User Byte 1, default: 0
- Byte 6-11: *SyncTimeSec* = 48 Bit time value in seconds
- Byte 12-15: *SyncTimeNSec* = 32 Bit time value in nanoseconds
- ⌋(RS\_TS\_20041, RS\_TS\_20043)

## **[SWS\_FrTSyn\_00015]**⌈

SYNC CRC secured message format:

- Byte 0:  $Type = 0x20$
- Byte 1: *CRC*
- Byte 2:  $D =$  Time Domain 0 to 15 (Bit 7 to Bit 4)
- *SC* = Sequence Counter (Bit 3 to Bit 0)
- Byte 3: *FCNT* = FlexRay Cycle Counter from 0 to 63 (Bit 7 to Bit 2) *SGW* (Bit 1)
	- *SyncToGTM* = 0

*SyncToSubDomain* = 1

reserved (Bit 0), default: 0

- Byte 4: User Byte 0, default: 0
- Byte 5: User Byte 1, default: 0
- Byte 6-11: *SyncTimeSec* = 48 Bit time value in seconds
- Byte 12-15: *SyncTimeNSec* = 32 Bit time value in nanoseconds

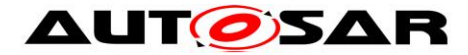

<span id="page-18-0"></span>⌋(RS\_TS\_20041, RS\_TS\_20042, RS\_TS\_20043)

## **7.3.2 OFS message**

Offset messages can be multiplexed with SYNC messages (using the same PDU, etc.).

## **[SWS\_FrTSyn\_00079]**⌈

OFS not CRC secured message format:

- Byte 0: *Type* = 0x34
- Byte 1: User Byte 2, default: 0
- Byte 2:  $D =$  Time Domain 16 to 31 (Bit 7 to Bit 4) *SC* = Sequence Counter (Bit 3 to Bit 0)
- Byte 3: reserved (Bit 7 to Bit 2), default: 0
- *SGW* (Bit 1) *SyncToGTM* = 0 *SyncToSubDomain* = 1 reserved (Bit 0), default: 0
- Byte 4: User Byte 0, default: 0
- Byte 5: User Byte 1, default: 0
- Byte 6: reserved, default: 0
- Byte 7: reserved, default: 0
- Byte 8-11: *OfsTimeSec* = 32 Bit offset time value in seconds
- Byte 12-15: *OfsTimeNSec* = 32 Bit offset time value in nanoseconds

⌋(RS\_TS\_20041, RS\_TS\_20044)

#### **[SWS\_FrTSyn\_00080]**⌈

OFS CRC secured message format:

- Byte 0:  $Type = 0x44$
- Byte 1: *CRC*
- Byte 2:  $D =$  Time Domain 16 to 31 (Bit 7 to Bit 4) *SC* = Sequence Counter (Bit 3 to Bit 0)
- Byte 3: reserved (Bit 7 to Bit 2), default: 0 *SGW* (Bit 1) *SyncToGTM* = 0
	- *SyncToSubDomain* = 1
	- reserved (Bit 0), default: 0
- Byte 4: User Byte 0, default: 0
- Byte 5: User Byte 1, default: 0
- Byte 6: reserved, default: 0
- Byte 7: reserved, default: 0
- Byte 8-11: *OfsTimeSec* = 32 Bit offset time value in seconds
- Byte 12-15: *OfsTimeNSec* = 32 Bit offset time value in nanoseconds
- ⌋(RS\_TS\_20041, RS\_TS\_20042, RS\_TS\_20044)

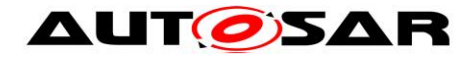

## <span id="page-19-0"></span>**7.4 Acting as Time Master**

A Time Master is an entity which is the master for a certain Time Base and which propagates this Time Base to a set of Time Slaves within a certain segment of a communication network, being a source for this Time Base.

If a Time Master is also the owner of the Global Time Base, the Time Base from which all further Time Bases are derived from, then it is the Global Time Master. A Time Gateway typically consists of one Time Master port which is connected to one or more Time Slaves. When mapping time entities to real ECUs it has to be noted, that an ECU could be Time Master (or even Global Time Master) for one Time Base and Time Slave for another Time Base.

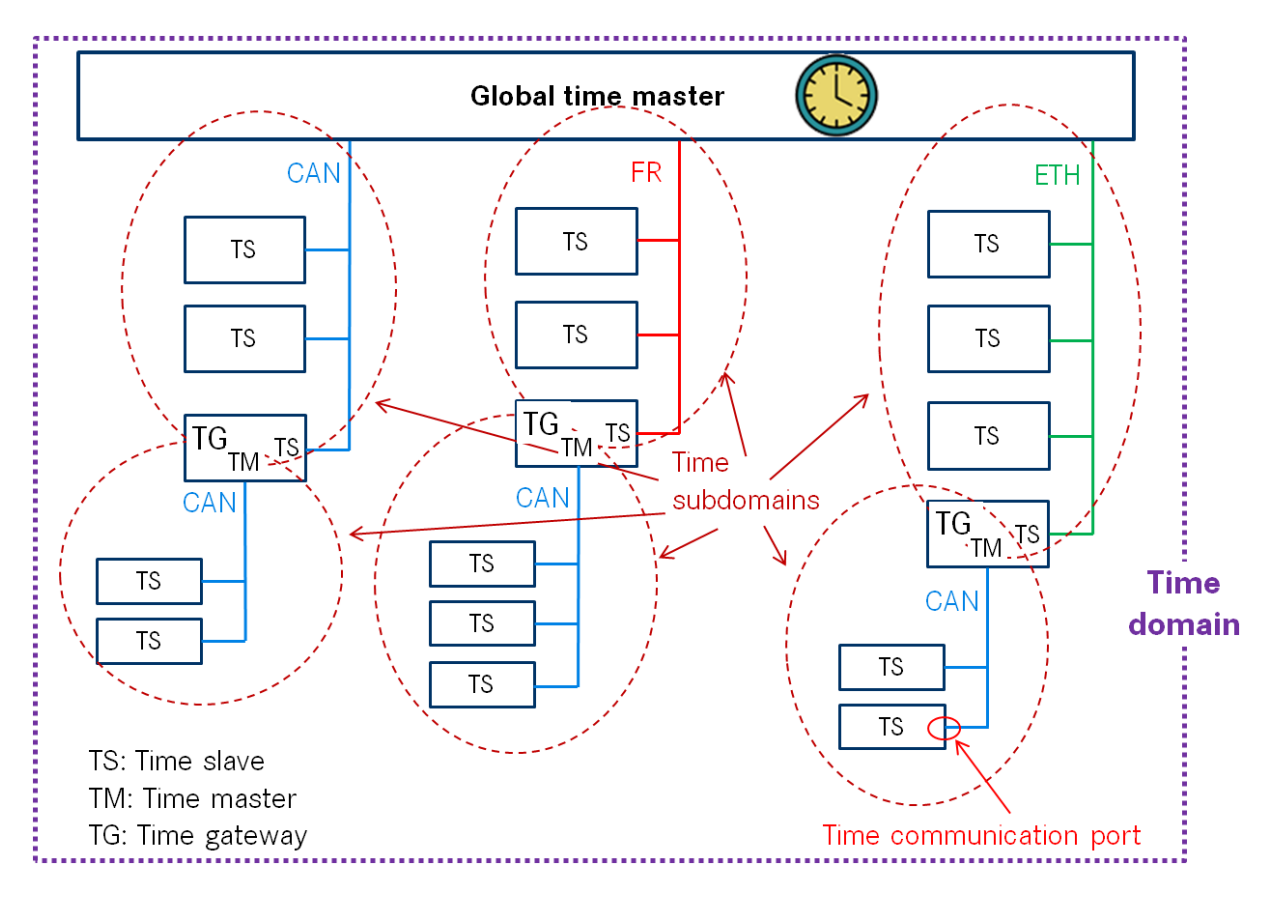

**Figure 3: Terminology Example**

## <span id="page-19-1"></span>**7.4.1 SYNC message processing**

## **[SWS\_FrTSyn\_00018]**⌈

A Time Synchronization message sequence consists of a SYNC message per Time Domain. ⌋(RS\_TS\_20043)

## **[SWS\_FrTSyn\_00019]**⌈

20 of 69 Document ID 675: AUTOSAR\_SWS\_TimeSyncOverFlexRay For each configured Time Master (FrTSynGlobalTimeMaster) the FrTSyn module shall periodically transmit SYNC messages with the cycle

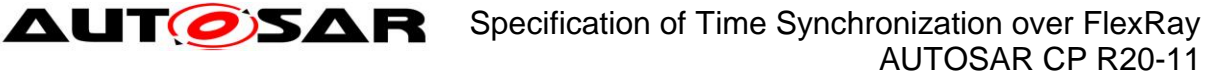

FrTSynGlobalTimeTxPeriod (**[ECUC\\_FrTSyn\\_00014 :](#page-59-0)** ) including the time value, which will be valid at the start of the next FlexRay cycle 0 (see Figure 4) and User Data, if the GLOBAL TIME BASE bit within the timeBaseStatus is set and FrTSynGlobalTimeTxPeriod is unequal to 0 and if the associated cyclicMsgResumeCounter is not running (see [7.4.5\)](#page-22-0).

The cyclic transmission shall be started in the earliest possible FrTSyn\_MainFunction() call once the requirements above are fulfilled. ⌋(RS\_TS\_20039, RS\_TS\_20043)

**Note:** "earliest possible" means:

- In the next FrTSyn MainFunction(), because GLOBAL TIME BASE is set outside the FrTSyn MainFunction().
- In the current Frtsyn MainFunction(), when switching from immediate to cyclic transmission (because this decision is made inside the FrTSyn MainFunction())

## **[SWS\_FrTSyn\_00021]**⌈

Depending on FrTSynGlobalTimeTxCrcSecured (**[ECUC\\_FrTSyn\\_00013 :](#page-59-1)** ) the SYNC message shall be of type:

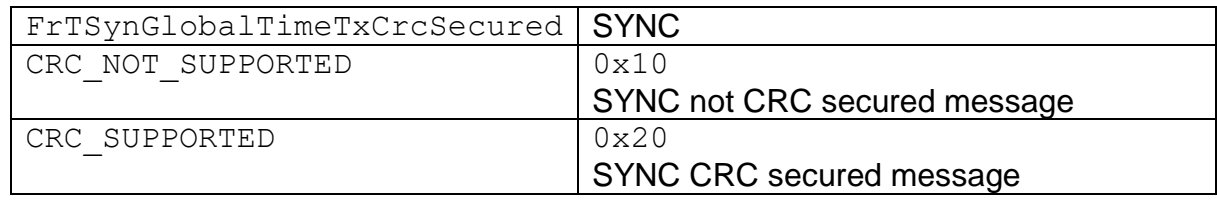

<span id="page-20-0"></span>⌋(RS\_TS\_20041, RS\_TS\_20043)

## **7.4.2 OFS message processing**

## **[SWS\_FrTSyn\_00022]**⌈

An offset message sequence consists of an OFS message per Time Domain. ⌋(RS\_TS\_20044)

## **[SWS\_FrTSyn\_00023]**⌈

For each configured Time Master (FrTSynGlobalTimeMaster) the FrTSyn module shall periodically transmit OFS messages with the cycle

FrTSynGlobalTimeTxPeriod (**[ECUC\\_FrTSyn\\_00014 :](#page-59-0)** ) including the Offset Time value and User Data, if the GLOBAL TIME BASE bit within the timeBaseStatus is set and FrTSynGlobalTimeTxPeriod is unequal to 0 and if the associated cyclicMsgResumeCounter is not running (see [7.4.5\)](#page-22-0).

The cyclic transmission shall be started in the earliest possible

FrTSyn MainFunction() call once the requirements above are fulfilled. ⌋(RS\_TS\_20039, RS\_TS\_20044)

**Note:** "earliest possible" means:

• In the next FrTSyn MainFunction(), because GLOBAL TIME BASE is set outside the FrTSyn MainFunction().

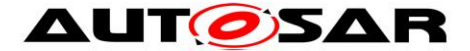

• In the current Frtsyn MainFunction(), when switching from immediate to cyclic transmission (because this decision is made inside the FrTSyn MainFunction())

## **[SWS\_FrTSyn\_00025]**⌈

Depending on FrTSynGlobalTimeTxCrcSecured (**[ECUC\\_FrTSyn\\_00013 :](#page-59-1)** ) the OFS message shall be of type:

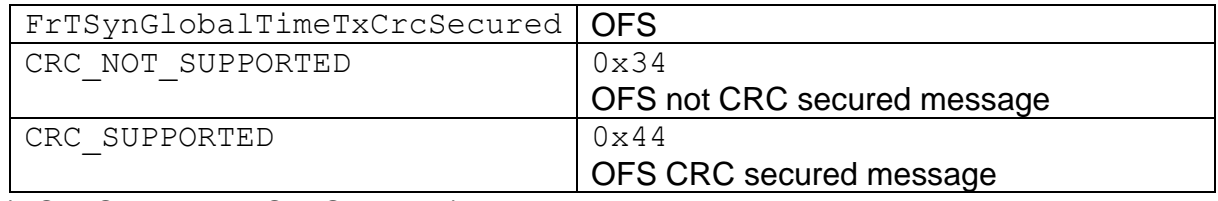

<span id="page-21-0"></span>⌋(RS\_TS\_20041, RS\_TS\_20044)

#### **7.4.3 Transmission mode**

#### **[SWS\_FrTSyn\_00026]**⌈

If FrTSyn SetTransmissionMode(Controller, Mode) is called and parameter Mode equals FRTSYN TX OFF, all transmit requests from FrTSyn shall be omitted on this FlexRay channel.

⌋(RS\_TS\_20039, RS\_TS\_20043, RS\_TS\_20044)

## **[SWS\_FrTSyn\_00027]**⌈

If FrTSyn SetTransmissionMode(Controller, Mode) is called and parameter Mode equals FRTSYN TX ON, all transmit requests from FrTSyn on this FlexRay channel shall be able to be transmitted. ⌋(RS\_TS\_20039, RS\_TS\_20043, RS\_TS\_20044)

## <span id="page-21-1"></span>**7.4.4 Debounce Time**

#### **[SWS\_FrTSyn\_00084]**⌈

If FrTSynGlobalTimeDebounceTime (**[ECUC\\_FrTSyn\\_00033 :](#page-59-2)** ) is greater than 0 for a Time Base, FrTSyn shall always do debouncing for the corresponding Timesync PDUs as described below, otherwise FrTSyn shall not do any debouncing. ⌋(RS\_TS\_20039)

#### **[SWS\_FrTSyn\_00085]**⌈

FrTSynGlobalTimeDebounceTime (**[ECUC\\_FrTSyn\\_00033 :](#page-59-2)** ) represents the debounce value of a debounceCounter of a Time Base. FrTSyn shall reload the debounceCounter after a Timesync PDU for the corresponding Time Base (SYNC and OFS) has been sent. FrTSyn shall decrement the debounceCounter value on each invocation of FrTSyn MainFunction(), if no Timesync PDU is transmitted. ⌋(RS\_TS\_20039)

## **[SWS\_FrTSyn\_00086]**⌈

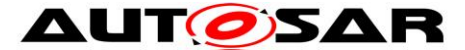

A new Timesync PDU shall only be sent if the corresponding debounceCounter has a value equal or less than zero. ⌋(RS\_TS\_20039)

## <span id="page-22-0"></span>**7.4.5 Immediate Time Synchronization**

In addition to the cyclic Timesync message transmission, an immediate message transmission might be required.

Depending on configuration, the FrTSyn module checks on each FrTSyn MainFunction() call the necessity for a Timesync message transmission for each Time Base, where a Master Port belongs to.

## **[SWS\_FrTSyn\_00087]**⌈

If FrTSynImmediateTimeSync (**[ECUC\\_FrTSyn\\_00031 :](#page-60-0)** ) is set to TRUE for a Time Base, FrTSyn shall check on each FrTSyn MainFunction() call by calling StbM GetTimeBaseUpdateCounter(), if the timeBaseUpdateCounter of the corresponding Time Base has changed. ⌋(RS\_TS\_20039)

## **[SWS\_FrTSyn\_00088]**⌈

If FrTSynImmediateTimeSync (**[ECUC\\_FrTSyn\\_00031 :](#page-60-0)** ) is set to TRUE and the timeBaseUpdateCounter of a Time Base has changed and the GLOBAL TIME BASE bit of the timeBaseStatus is set, FrTSyn shall trigger an immediate transmission of Time Synchronization messages for the corresponding Time Base.

⌋(RS\_TS\_20039)

**Note:** timeBaseStatus can be obtained by StbM GetTimeBaseStatus(), StbM\_BusGetCurrentTime() or StbM\_GetCurrentTime().

**Note:** The debounceCounter as described in [7.4.4](#page-21-1) shall always be considered.

## **[SWS\_FrTSyn\_00089]**⌈

If FrTSynImmediateTimeSync (**[ECUC\\_FrTSyn\\_00031 :](#page-60-0)** ) is set to TRUE, cyclicMsgResumeCounter and FrTSynCyclicMsgResumeTime (**[ECUC\\_FrTSyn\\_00032 :](#page-58-1)** ) shall be considered. ⌋(RS\_TS\_20039)

## **[SWS\_FrTSyn\_00090]**⌈

FrTSynCyclicMsgResumeTime (**[ECUC\\_FrTSyn\\_00032 :](#page-58-1)** ) represents the timeout value of a cyclicMsgResumeCounter that shall be started when either a SYNC or OFS message has been sent immediately, asynchronous to the cyclic Timesync message transmission. cyclicMsgResumeCounter shall be decremented on each invocation of FrTSyn\_MainFunction(), if no Timesync PDU is transmitted asynchronously.

⌋(RS\_TS\_20039)

**[SWS\_FrTSyn\_00091]**⌈

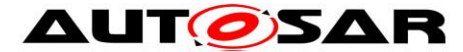

If the cyclicMsgResumeCounter has reached a value equal or less than zero, FrTSyn shall resume cyclic Timesync message transmission by sending either a SYNC or OFS message. ⌋(RS\_TS\_20039)

**[SWS\_FrTSyn\_00093]**⌈

If the cyclicMsgResumeCounter is started, FrTSyn shall stop cyclic Timesync message transmission.

⌋(RS\_TS\_20039)

## <span id="page-23-0"></span>**7.4.6 Calculation and Assembling of Time Synchronization Messages**

This chapter describes the workflow, how the items of a Time Synchronization message will be calculated ( $1<sup>st</sup>$  step) and how the message will be assembled ( $2<sup>nd</sup>$ step).

## **7.4.6.1 Global Time Calculation**

## <span id="page-23-1"></span>**[SWS\_FrTSyn\_00028]**⌈

The transmitter of a Synchronized Time Base (Time Master) shall perform the following steps to distribute the Synchronized Time Base (refer to Figure 4):

- 1. Retrieve current Synchronized Time Base's Time Tuple as [Tsync;T0vLT] via StbM\_BusGetCurrentTime()
- 2. Protect the following two steps against interruptions:
	- a. Get current Cycle and current Macroticks via FrIf GetGlobalTime()
	- b. Retrieve current Virtual Local Time value as T1 vLT via StbM\_GetCurrentVirtualLocalTime()
- 3. Calculate the (future) time value of the Time Base at the start of the next FlexRay cycle by

 $TO = T<sub>SYNC</sub> + (T1<sub>VLT</sub> - T0<sub>VLT</sub>) + (64 - currentCycle) * C <sub>VC</sub>leLength -$ (currentMacroticks \* MacrotickDuration)

4. Calculate *SyncTimeSec* (second portion of T0) and *SyncTimeNSec* (nanosecond portion of T0)

⌋(RS\_TS\_20043)

**Note:** CycleLength and MacrotickDuration are given statically by configuration. In order to minimize rounding errors due to the granularity of MacrotickDuration (i.e., ns) the calculation uses CycleLength instead of the term ("MacroticksPerCycle" \* MacrotickDuration).

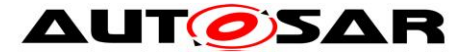

**Note:** It is inevitable to retrieve currentCycle and currentMacroticks of the FlexRay time and  $T1_{VLT}$  of the Virtual Local Time in an atomic way, otherwise any delay between them will worsen the precision by the amount of the delay.

### **[SWS\_FrTSyn\_00029]**⌈

The transmitter of an Offset Time Base (Time Master) shall perform the following steps to distribute the Offset Time Base:

- 1. Retrieve current Offset Time via StbM GetOffset()
- 2. Write second portion of the Offset Time to *OfsTimeSec*
- 3. Write nanosecond portion of the Offset Time to *OfsTimeNSec* ⌋(RS\_TS\_20044)

## **7.4.6.2 SGW Calculation**

#### **[SWS\_FrTSyn\_00020]**⌈

The *SGW* value (Time Gateway synchronization status) shall be retrieved from the Time Base synchronization status. If the SYNC TO GATEWAY bit within timeBaseStatus is not set the *SGW* value shall be *SyncToGTM*. Otherwise the *SGW* value shall be set to *SyncToSubDomain*. ⌋(RS\_TS\_20043, RS\_TS\_20044)

#### **7.4.6.3 Sequence Counter Calculation**

#### **[SWS\_FrTSyn\_00030]**⌈

A Sequence Counter (*SC*) of 4 bit is representing numbers from 0 to 15 per Time Domain. The Sequence Counter shall be independent between SYNC and OFS messages and shall be incremented by 1 on every transmission request of a SYNC or OFS message. It shall wrap around at 15 to 0 again. ⌋(RS\_TS\_20041, RS\_TS\_20043, RS\_TS\_20044)

#### **7.4.6.4 CRC Calculation**

#### **[SWS\_FrTSyn\_00031]**⌈

The function Crc\_CalculateCRC8H2F() as defined in [\[5\]](#page-8-5) shall be used to calculate the *CRC,* if configured. ⌋(RS\_TS\_20041, RS\_TS\_20043, RS\_TS\_20044)

#### **[SWS\_FrTSyn\_00035]**⌈

The DataID shall be calculated as  $DataID = DataIDList[SC]$ , where DataIDList (**[ECUC\\_FrTSyn\\_00023 :](#page-53-1) [ECUC\\_FrTSyn\\_00024 :](#page-55-1)** ) is given by configuration for each message *Type*. ⌋(RS\_TS\_20041, RS\_TS\_20043, RS\_TS\_20044)

**Note:** A specific DataID out of a predefined DataIDList ensures the identification of data elements of Time Synchronization messages.

## **[SWS\_FrTSyn\_00036]**⌈

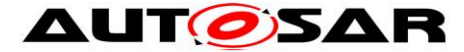

The *CRC* shall be calculated over Time Synchronization message *Byte 2* to *Byte 15* and DataID, where Byte 2 is applied first, followed by the other bytes in ascending order, and DataID last.

⌋(RS\_TS\_20041, RS\_TS\_20043, RS\_TS\_20044)

## **7.4.6.5 Message Assembling**

### **[SWS\_FrTSyn\_00037]**⌈

For each transmission of a Time Synchronization message the FrTSyn module shall assemble the message as follows:

- 1. Calculate *SC*
- 2. Copy currentCycle (**[\[SWS\\_FrTSyn\\_00028\]](#page-23-1)**) to FCNT (for SYNC message)
- 3. Calculate *SGW*
- 4. Copy all data to the appropriate position within the related message
- 5. Calculate *CRC* (configuration dependent)

⌋(RS\_TS\_20043, RS\_TS\_20044)

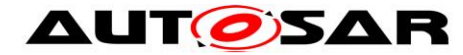

## <span id="page-26-0"></span>**7.5 Acting as Time Slave**

A Time Slave is an entity, which is the recipient for a certain Time Base within a certain segment of a communication network, being a consumer for this Time Base.

## <span id="page-26-1"></span>**7.5.1 SYNC message processing**

#### **[SWS\_FrTSyn\_00038]**⌈

The FrTSyn shall only accept a SYNC message with *Type* equal to 0x20 and a correct *CRC* value if FrTSynRxCrcValidated is configured to CRC VALIDATED. ⌋(RS\_TS\_20042, RS\_TS\_20043)

#### **[SWS\_FrTSyn\_00039]**⌈

The FrTSyn shall only accept a SYNC message with *Type* equal to 0x10 if FrTSynRxCrcValidated is configured to CRC\_NOT\_VALIDATED. ⌋(RS\_TS\_20043)

#### **[SWS\_FrTSyn\_00040]**⌈

The FrTSyn shall only accept a SYNC message with *Type* equal to 0x10 or 0x20 if FrTSynRxCrcValidated is configured to CRC\_IGNORED. ⌋(RS\_TS\_20043)

#### **[SWS\_FrTSyn\_00081]**⌈

The FrTSyn shall only accept a SYNC message with *Type* equal to 0x10 or a SYNC message with *Type* equal to 0x20 and a correct *CRC* value if FrTSynRxCrcValidated is configured to CRC\_OPTIONAL. ⌋(RS\_TS\_20042, RS\_TS\_20043)

#### **[SWS\_FrTSyn\_00041]**⌈

For valid SYNC messages a new Time Tuple, consisting of the Global Time value and the associated value of the Virtual Local Time, shall be calculated and forwarded to the StbM module via StbM BusSetGlobalTime() (see [Figure 5\)](#page-45-1). ⌋(RS\_TS\_20040, RS\_TS\_20042, RS\_TS\_20043)

## <span id="page-26-2"></span>**7.5.2 OFS message processing**

#### **[SWS\_FrTSyn\_00042]**⌈

The FrTSyn shall only accept an OFS message with *Type* equal to 0x44 and a correct *CRC* value if FrTSynRxCrcValidated is configured to CRC VALIDATED. ⌋(RS\_TS\_20042, RS\_TS\_20044)

## **[SWS\_FrTSyn\_00043]**⌈

The FrTSyn shall only accept an OFS message with *Type* equal to 0x34 if FrTSynRxCrcValidated is configured to CRC\_NOT\_VALIDATED. ⌋(RS\_TS\_20044)

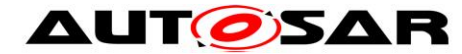

## **[SWS\_FrTSyn\_00044]**⌈

The FrTSyn shall only accept an OFS message with *Type* equal to 0x34 or 0x44 if FrTSynRxCrcValidated is configured to CRC\_IGNORED. ⌋(RS\_TS\_20044)

## **[SWS\_FrTSyn\_00082]**⌈

The FrTSyn shall only accept an OFS message with *Type* equal to 0x34 or an OFS message with *Type* equal to 0x44 and a correct *CRC* value if FrTSynRxCrcValidated is configured to CRC\_OPTIONAL. ⌋(RS\_TS\_20042, RS\_TS\_20044)

#### **[SWS\_FrTSyn\_00045]**⌈

For valid OFS messages a new Time Tuple, consisting of the Offset Time value and the associated value of the Virtual Local Time, shall be calculated (according **ISWS FrTSyn 000471)** and forwarded to the StbM module via StbM\_BusSetGlobalTime(). ⌋(RS\_TS\_20040, RS\_TS\_20042, RS\_TS\_20044)

## <span id="page-27-0"></span>**7.5.3 Validation and Disassembling of Time Synchronization Messages**

This chapter describes the workflow how the items of a Time Synchronization message will be validated ( $1<sup>st</sup>$  step) and how the message will be disassembled ( $2<sup>nd</sup>$ step).

## **7.5.3.1 Global Time Calculation**

## <span id="page-27-1"></span>**[SWS\_FrTSyn\_00046]**⌈

The receiver of a Synchronized Time Base shall perform the following steps to assemble the Synchronized Time Base (refer to [Figure 5\)](#page-45-1):

- 1. On SYNC message RX indication (or in the subsequent MainFunction call) store received time value T0 (*SyncTimeSec, SyncTimeNSec*)
- 2. Protect the following two steps against interruptions:
	- a. Get currentCycle and currentMacroticks via FrIf GetGlobalTime()
	- b. Retrieve current Virtual Local Time value as  $T1_{VLT}$  via StbM\_GetCurrentVirtualLocalTime()
- 3. Calculate Time Tuple  $[T1; T1_{VLT}]$  to update the Time Slave's local instance of the Time Base:
	- a.  $T1 = T0 + (CycleLength * currentCycle) + (MacrotickDuration)$ \* currentMacroticks)
	- b. If currentCycle is greater or equal than the retrieved FCNT value from the transmitter (Time Master), then the calculated value T1 shall be subtracted by 64 times the FR cycle duration:

 $T1 = T1 - (CycleLength * 64)$ 

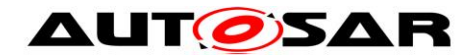

**Note:** CycleLength and MacrotickDuration are given statically by configuration. In order to minimize rounding errors due to the granularity of MacrotickDuration (i.e., ns) the calculation uses CycleLength instead of the term ("MacroticksPerCycle" \* MacrotickDuration).

**Note:** It is inevitable to retrieve currentCycle and currentMacroticks of the FlexRay time and  $T1_{VLT}$  of the Virtual Local Time atomic, otherwise any delay between them will worsen the precision by the amount of the delay.

## <span id="page-28-0"></span>**[SWS\_FrTSyn\_00047]**⌈

The receiver of an Offset Time Base shall perform the following steps to assemble the Offset Time:

- 1. Get second portion of the Offset Time out of *OfsTimeSec*
- 2. Get nanosecond portion of the Offset Time out of *OfsTimeNSec*
- 3. Retrieve current Virtual Local Time value via StbM GetCurrentVirtualLocalTime()

⌋(RS\_TS\_20044)

## **7.5.3.2 SGW Calculation**

## **[SWS\_FrTSyn\_00094]**⌈

If the *SGW* value (SYNC and OFS) is set to SyncToSubDomain, the SYNC\_TO\_GATEWAY bit within timeBaseStatus shall be set to TRUE. Otherwise, it shall be set to FALSE.

⌋(RS\_TS\_20040, RS\_TS\_20042)

## **7.5.3.3 Sequence Counter Validation**

## <span id="page-28-1"></span>**[SWS\_FrTSyn\_00048]**⌈

The Sequence Counter Jump Width between two consecutive SYNC or two consecutive OFS messages of the same Time Domain shall be greater than 0 and smaller than or equal to FrTSynGlobalTimeSequenceCounterJumpWidth. Otherwise a Time Slave shall discard the respective SYNC / OFS message.

The FrTSynGlobalTimeSequenceCounterJumpWidth value 0 is not allowed. ⌋(RS\_TS\_20042, RS\_TS\_20043, RS\_TS\_20044)

## <span id="page-28-2"></span>**[SWS\_FrTSyn\_00049]**⌈

Upon reception of a SYNC (or OFS) message a Time Slave shall check the Sequence Counter of the received message per Time Domain against the configured value of FrTSynGlobalTimeSequenceCounterJumpWidth (according to

**[\[SWS\\_FrTSyn\\_00048\]](#page-28-1)**), unless it is the first message

- at Startup or
- $\bullet$  after a Time Base update timeout has been detected ( $\texttt{TIMEOUT}$  bit set in Time Base synchronization status timeBaseStatus).

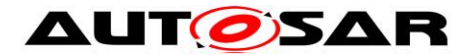

⌋(RS\_TS\_20042, RS\_TS\_20043, RS\_TS\_20044)

**Note:** There are scenarios where it makes sense to skip the check of the Sequence Counter Jump Width, e.g. at startup (Time Slaves start asynchronously to the Time Master) or after a message timeout to allow for Sequence Counter (re- )synchronization. In case of a timeout the error has been detected already by the timeout monitoring, there is no benefit in generating a subsequent error by the jump width check.

**Note:** According to **[\[SWS\\_FrTSyn\\_00048\]](#page-28-1)** the Sequence Counter validation will still discard messages with a Sequence Counter Jump Width being zero (i.e., stuck Sequence Counter) during Time Base update timeout.

#### **7.5.3.4 CRC Validation**

#### **[SWS\_FrTSyn\_00050]**⌈

The function Crc\_CalculateCRC8H2F() as defined in [\[5\]](#page-8-5) shall be used to validate the *CRC,* if configured. ⌋(RS\_TS\_20042, RS\_TS\_20043, RS\_TS\_20044)

#### **[SWS\_FrTSyn\_00054]**⌈

The DataID shall be calculated as  $DataID = DataIDList[SC]$ , where DataIDList is given by configuration for each message *Type*. ⌋(RS\_TS\_20042, RS\_TS\_20043, RS\_TS\_20044)

**Note:** A specific DataID out of a predefined DataIDList ensures the identification of data elements of Time Synchronization messages.

#### **[SWS\_FrTSyn\_00055]**⌈

The *CRC* shall be calculated over Time Synchronization message *Byte 2* to *Byte 15* and DataID, where Byte 2 is applied first, followed by the other bytes in ascending order, and DataID last. ⌋(RS\_TS\_20042, RS\_TS\_20043, RS\_TS\_20044)

#### **7.5.3.5 Message Disassembling**

#### <span id="page-29-0"></span>**[SWS\_FrTSyn\_00056]**⌈

For each received Time Synchronization message the FrTSyn shall validate the message as follows (all conditions must match):

- 1. *Type* matches depending on the FrTSynRxCrcValidated parameter
- 2. *SC* value is within the accepted range (refer to **[\[SWS\\_FrTSyn\\_00048\]](#page-28-1)** and **[\[SWS\\_FrTSyn\\_00049\]](#page-28-2)**)
- 3. *D* matches to the defined Time Domain range for each *Type*
- 4. *D* matches to one of the configured Time Domains
- 5. *SyncTimeNSec* (SYNC message) or *OfsTimeNSec* (OFS message) matches the defined range of StbM TimeStampType.nanoseconds.
- 6. *CRC* (including DataID) matches depending on the FrTSynRxCrcValidated parameter.

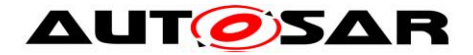

⌋(RS\_TS\_20043, RS\_TS\_20044)

## **[SWS\_FrTSyn\_00057]**⌈

For each received Time Synchronization message the FrTSyn shall disassemble the message after successful validation **[\[SWS\\_FrTSyn\\_00056\]](#page-29-0)**. ⌋(RS\_TS\_20042, RS\_TS\_20043, RS\_TS\_20044)

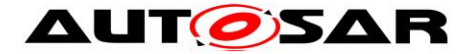

## <span id="page-31-0"></span>**7.6 Time Recording**

#### <span id="page-31-1"></span>**7.6.1 Global Time Measurement Support**

#### **[SWS\_FrTSyn\_00092]**⌈

On an invocation of StbM\_BusSetGlobalTime() the member PathDelay of the measureDataPtr structure shall be set to 0. ⌋(RS\_TS\_00034)

#### <span id="page-31-2"></span>**7.6.2 Time Validation**

#### <span id="page-31-3"></span>**[SWS\_FrTSyn\_00096]**⌈

The FrTSyn shall support Time Validation, if FrTSynTimeValidationSupport (**[ECUC\\_FrTSyn\\_00040](#page-49-0)**) set to TRUE.

 $|$ (RS TS 00034)

#### <span id="page-31-4"></span>**[SWS\_FrTSyn\_00097]**⌈

If

- FrTSynTimeValidationSupport is enabled and
- FrTSynEnableTimeValidation for the Time Domain is enabled FrTSyn shall do time recording for Time Validation for that Time Domain  $|(RS_TS_00034)|$

#### **[SWS\_FrTSyn\_00098]**⌈

If

- time recording for Time Validation is enabled for a Time Domain (refer to **[\[SWS\\_FrTSyn\\_00096\]](#page-31-3)** and **[\[SWS\\_FrTSyn\\_00097\]](#page-31-4)**) and
- FrTSyn is configured as Time Slave for that Time Domain,

FrTSyn shall call StbM\_FrSetSlaveTimingData() upon successful reception of a SYNC message (refer to

[Figure 5\)](#page-45-2).

StbM FrSetSlaveTimingData() shall be called after StbM\_BusSetGlobalTime().

## $|$ (RS TS 00034)

**Note:** StbM\_BusSetGlobalTime() shall be called first, because it updates the Synclocal Time Tuple (refer to [\[4\]\)](#page-8-3), which is required by StbM\_FrSetSlaveTimingData().

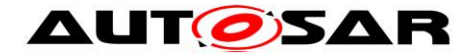

## **[SWS\_FrTSyn\_00099]**⌈

Upon invocation of StbM FrSetSlaveTimingData() FrTSyn shall pass following values

- the Sequence Counter as received in the Sync message,
- the segment id of the physical channel on which the Sync message has been received (refer to parameter **[ECUC\\_FrTSyn\\_00042 :](#page-51-0)**  FrTSynGlobalTimeNetworkSegmentId)
- currentCycle and currentMacroticks and FCNT as read upon reception of the Sync message (refer to step 2 in **[\[SWS\\_FrTSyn\\_00046\]](#page-27-1)**),
- CycleLength and MacrotickDuration
- the Sync ingress timestamp T1VLT as retrieved in step 1 in **[\[SWS\\_FrTSyn\\_00046\]](#page-27-1)**)
- $\bullet$  T0 as received in the  $_{\text{Sync}}$  Message (refer to step 1 in **[\[SWS\\_FrTSyn\\_00046\]](#page-27-1)**),

by the parameter measureDataPtr.

Struct members

- measureDataPtr->referenceLocalTimestamp and
- measureDataPtr->refrenceGlobalTimestamp

shall be passed as 0.

 $|$ (RS TS 00034)

**Note**: CycleLength and MacrotickDuration are statically configured parameters and are returned by FrIf GetCycleLength and FrIf GetMacroTickDuration, respectively.

**Note**: The FrTSyn passes 0 to avoid undefined values. The structure members referenceLocalTimestamp and referenceGlobalTimestamp will be set by the StbM StbM FrSetSlaveTimingData() internally (refer to **SWS\_StbM\_00471** in [\[4\]\)](#page-8-3).

### **[SWS\_FrTSyn\_00100]**⌈

If

- time recording for Time Validation is enabled for a Time Domain (refer to **[\[SWS\\_FrTSyn\\_00096\]](#page-31-3)** and **[\[SWS\\_FrTSyn\\_00097\]](#page-31-4)**) and
- FrTSyn is configured as Time Master for that Time Domain,

FrTSyn shall call StbM FrSetMasterTimingData() upon successful transmission of a SYNC message (refer to [Figure 4\)](#page-44-2).

 $|(RS_TS_00034)|$ 

## **[SWS\_FrTSyn\_00101]**⌈

Upon invocation of StbM FrSetMasterTimingData() FrTSyn shall pass the following data

 $\bullet$  the Sequence Counter as sent in the  $\texttt{Sync}$  message

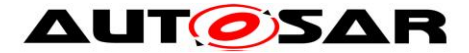

- the segment id of the physical channel on which the Sync message has been sent (refer to parameter **ECUC FrTSyn 00042** : FrTSynGlobalTimeNetworkSegmentId)
- the reference timestamp T1<sub>VLT</sub> (refer to step 2 In **[\[SWS\\_FrTSyn\\_00028\]](#page-23-1)**),

 T0 as sent in the Sync Message (refer to step 3 In **[\[SWS\\_FrTSyn\\_00028\]](#page-23-1)**), by the parameter measureDataPtr.

<span id="page-33-0"></span> $J(RS_TS_00034)$ 

## **7.7 Error Classification**

Section 7.2 "Error Handling" of the document "General Specification of Basic Software Modules" [\[8\]](#page-8-6) describes the error handling of the Basic Software in detail. Above all, it constitutes a classification scheme consisting of five error types which may occur in BSW modules.

Based on this foundation, the following section specifies particular errors arranged in the respective subsections below.

## <span id="page-33-1"></span>**7.7.1 Development Errors**

#### **[SWS\_FrTSyn\_00059]**⌈

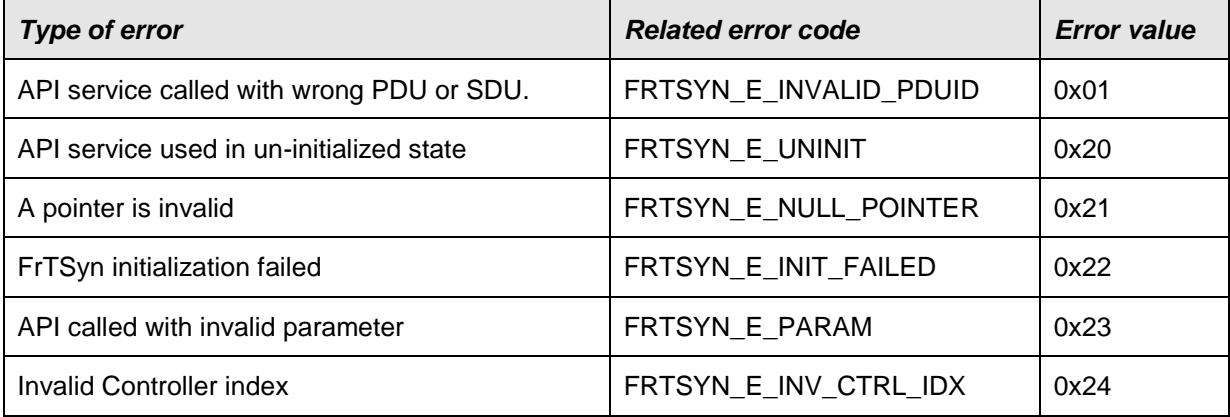

<span id="page-33-2"></span>⌋(SRS\_BSW\_00385)

#### **7.7.2 Runtime Errors**

<span id="page-33-3"></span>There are no runtime errors.

#### **7.7.3 Transient Faults**

There are no transient faults.

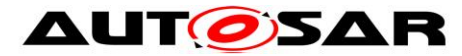

## <span id="page-34-0"></span>**7.7.4 Production Errors**

<span id="page-34-1"></span>There are no production errors.

#### **7.7.5 Extended Production Errors**

<span id="page-34-2"></span>There are no extended production errors.

# <span id="page-35-0"></span>**8 API specification**

## <span id="page-35-1"></span>**8.1 API**

## <span id="page-35-2"></span>**8.1.1 Imported types**

In this section all types included from the following modules are listed:

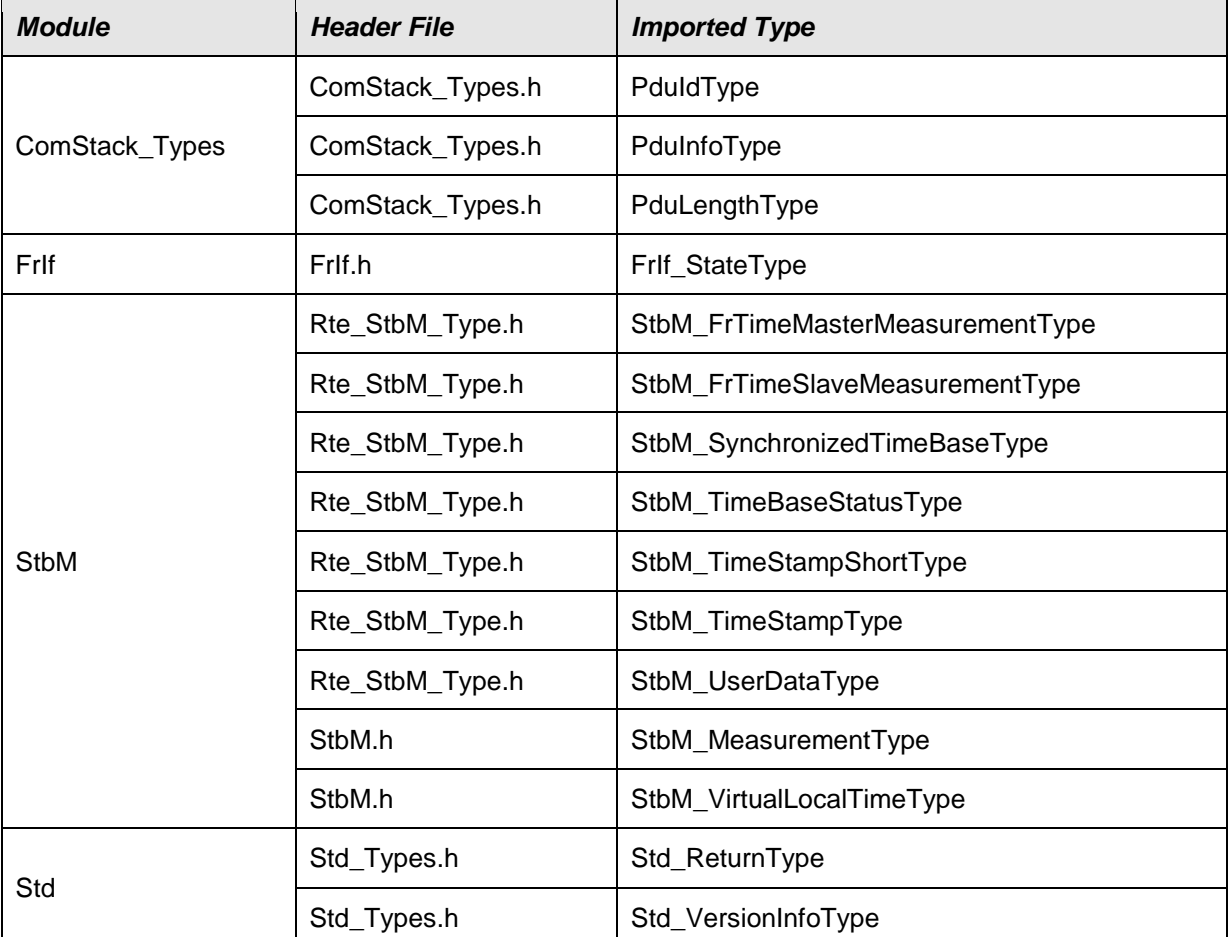

## **[SWS\_FrTSyn\_00060]**⌈

⌋(RS\_TS\_20043)

## <span id="page-35-3"></span>**8.1.2 Type definitions**

## **8.1.2.1 FrTSyn\_ConfigType**

# **[SWS\_FrTSyn\_00061]**⌈

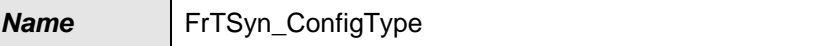

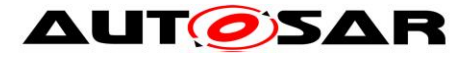

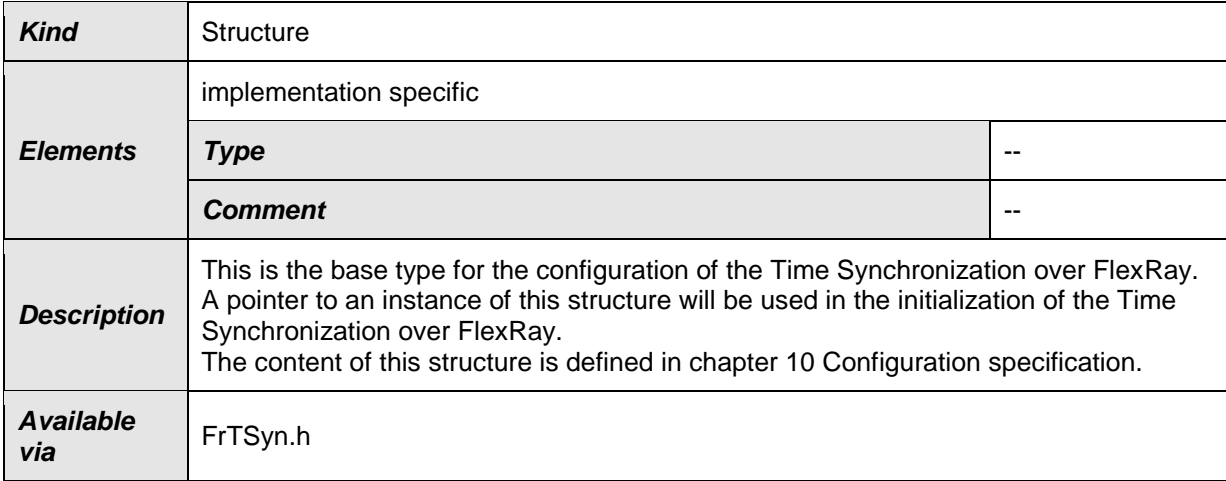

## **8.1.2.2 FrTSyn\_TransmissionModeType**

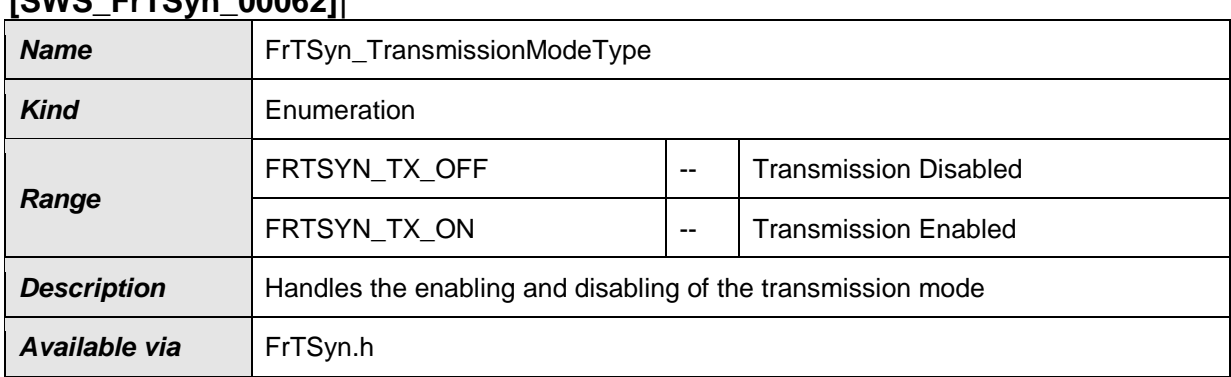

## **[SWS\_FrTSyn\_00062]**⌈

<span id="page-36-0"></span>⌋(RS\_TS\_20043)

#### **8.1.3 Function definitions**

#### **8.1.3.1 FrTSyn\_Init**

#### **[SWS\_FrTSyn\_00063]**⌈

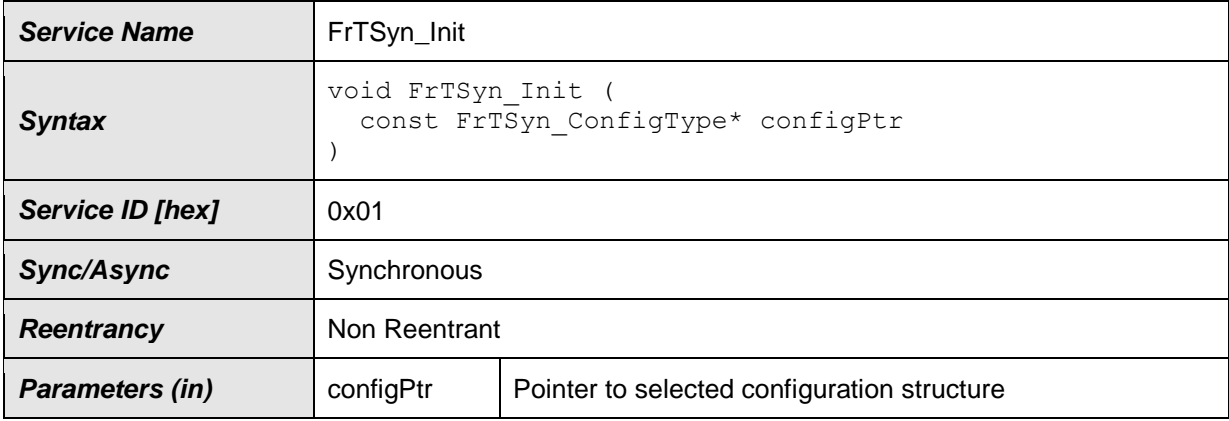

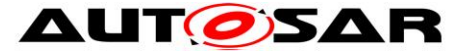

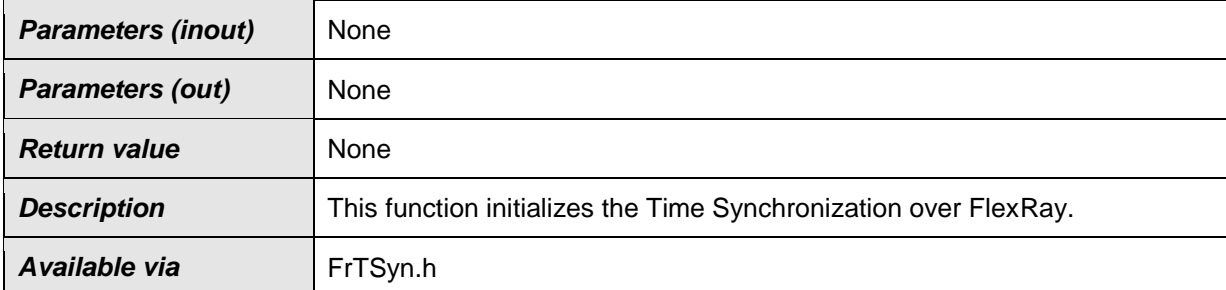

See section [7.2.1](#page-15-3) for details.

### **8.1.3.2 FrTSyn\_GetVersionInfo**

#### **[SWS\_FrTSyn\_00064]**⌈

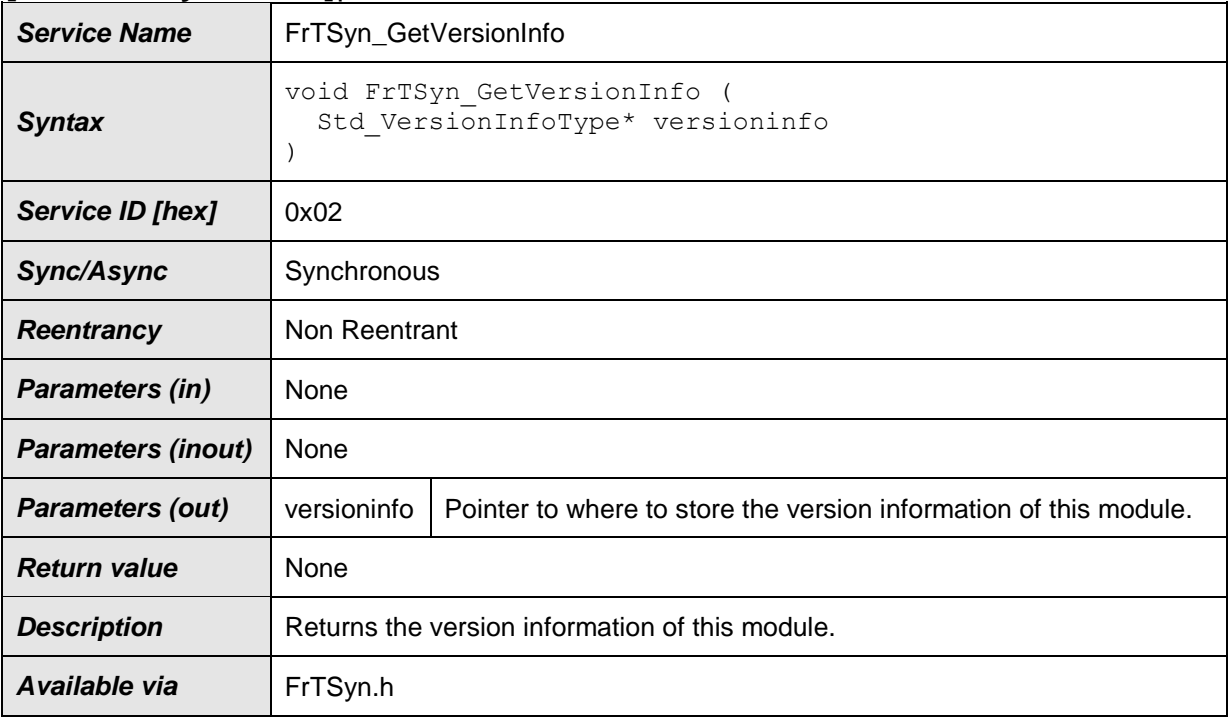

⌋(RS\_TS\_20043)

## **8.1.3.3 FrTSyn\_SetTransmissionMode**

#### **[SWS\_FrTSyn\_00065]**⌈

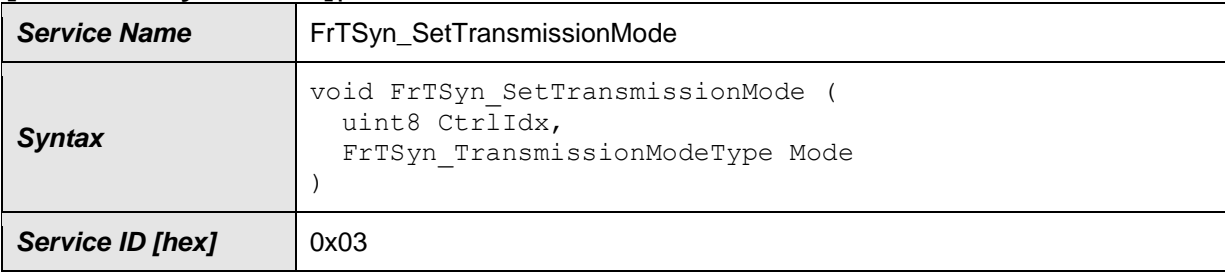

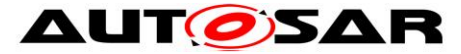

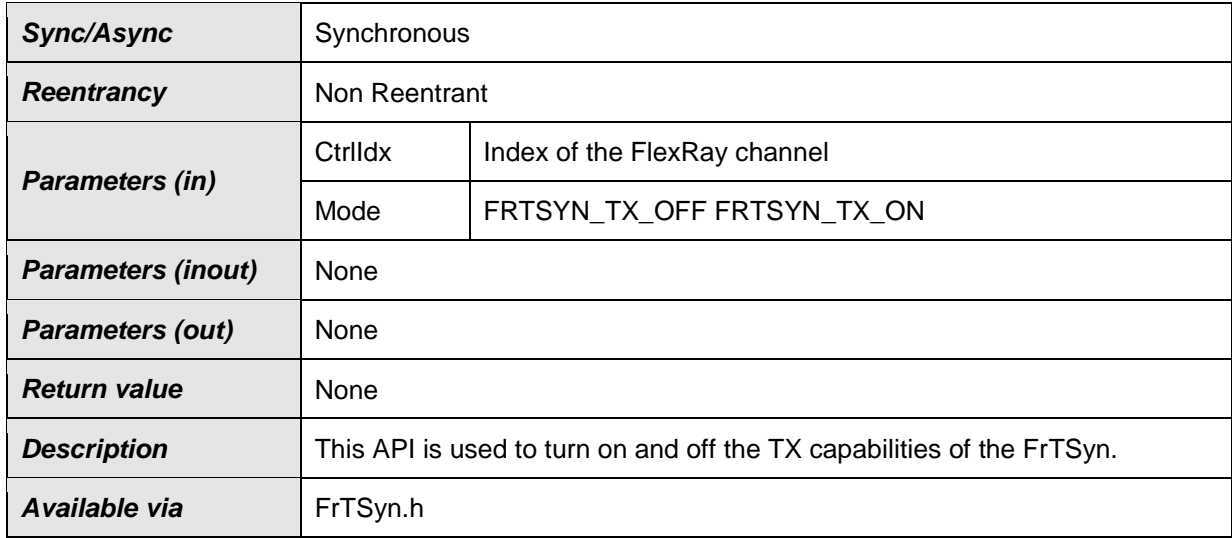

## **[SWS\_FrTSyn\_00095]**⌈

The function FrTSyn SetTransmissionMode() shall inform the DET, if development error detection is enabled (FrTSynDevErrorDetect is set to TRUE) and if function call has failed because of the following reasons:

- Invalid CtrlIdx (FRTSYN E INV CTRL IDX)
- Invalid Mode (FRTSYN E PARAM)

⌋(SRS\_BSW\_00323, SRS\_BSW\_00337)

## <span id="page-38-0"></span>**8.1.4 Call-back notifications**

This is a list of functions provided for other modules.

## **8.1.4.1 FrTSyn\_RxIndication**

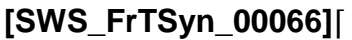

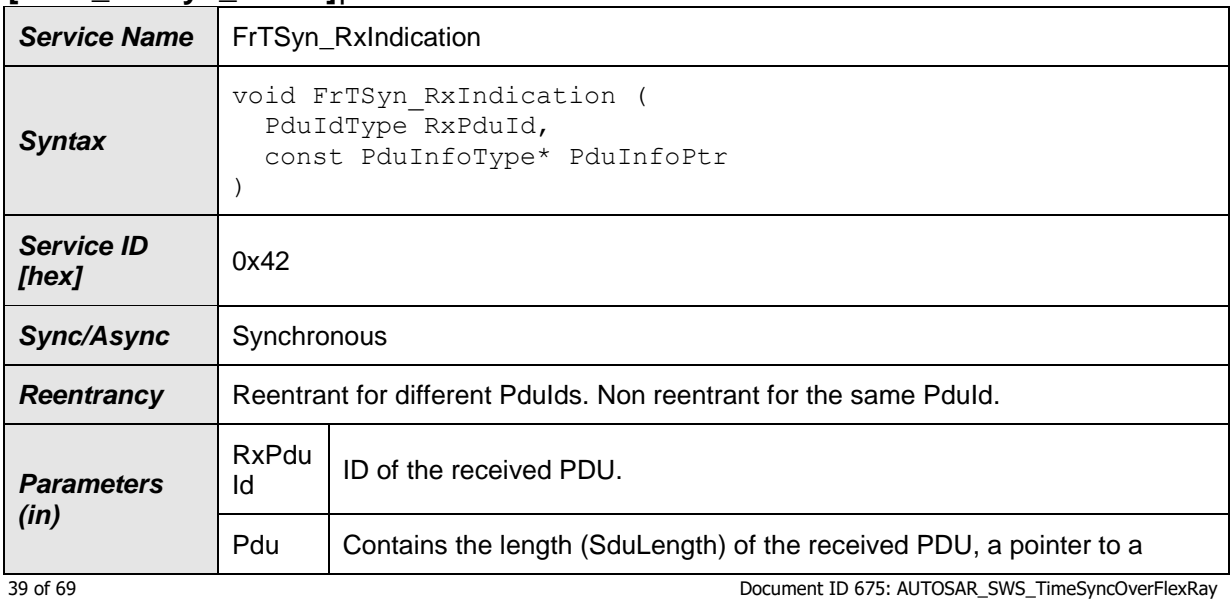

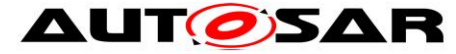

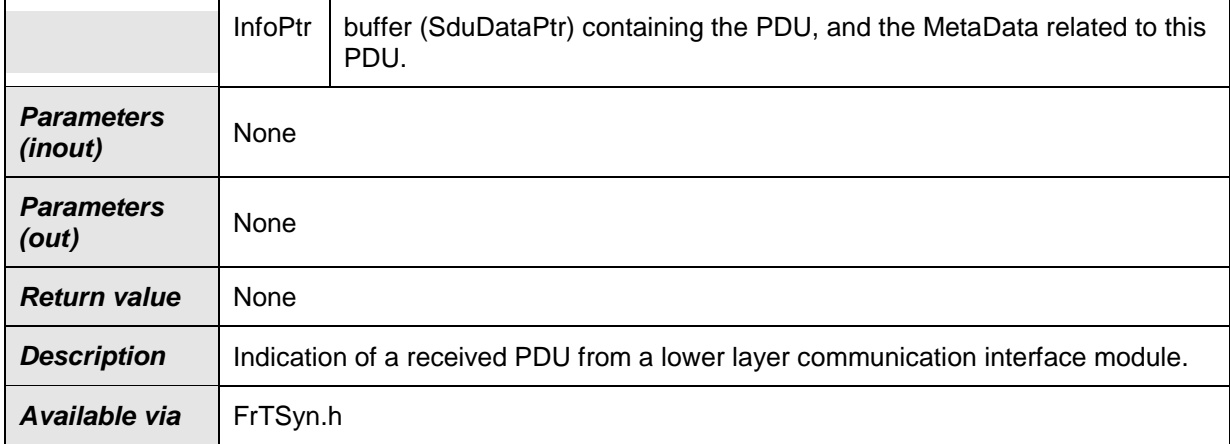

**Note:** The callback function  $FrTSyn RxIndication$  called by the FR Interface and implemented by the FrTSyn module. It is called in case of a receive indication event of the FR Driver.

## **[SWS\_FrTSyn\_00067]**⌈

The callback function FrTSyn\_RxIndication() shall inform the DET, if development error detection is enabled (FrTSynDevErrorDetect is set to TRUE) and if function call has failed because of the following reasons:

- Invalid PDU ID (FRTSYN E INVALID PDUID)
- PduInfoPtr or SduDataPtr equals NULL PTR (FRTSYN\_E\_NULL\_POINTER)

⌋(SRS\_BSW\_00323, SRS\_BSW\_00337)

**Caveats** of FrTSyn\_RxIndication():

• The FrTSyn module is initialized correctly.

## **8.1.4.2 FrTSyn\_TriggerTransmit**

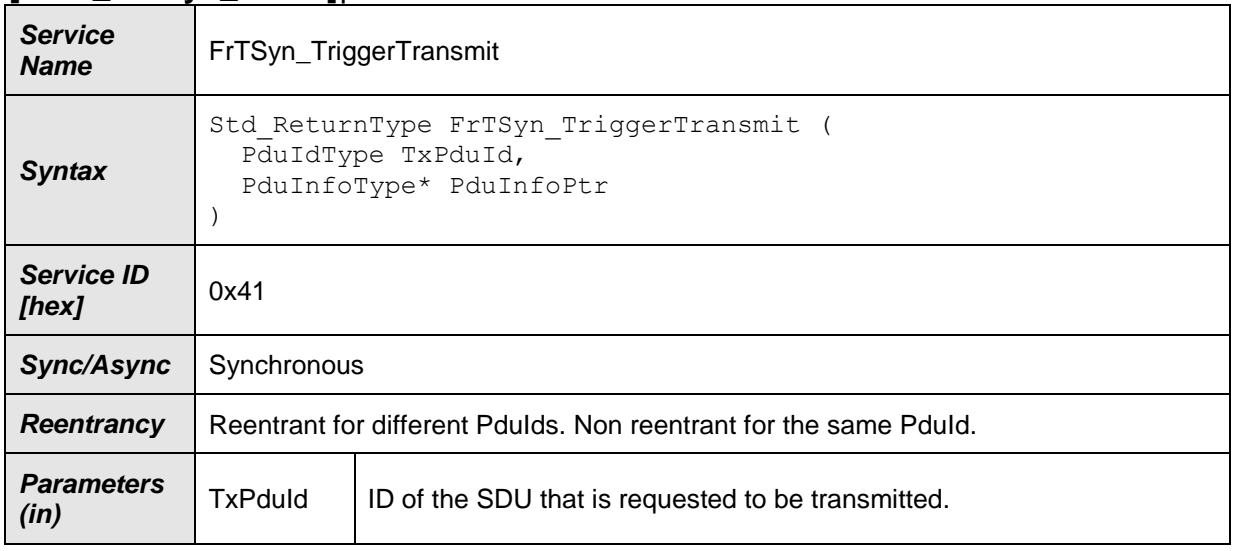

#### **[SWS\_FrTSyn\_00069]**⌈

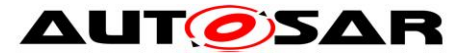

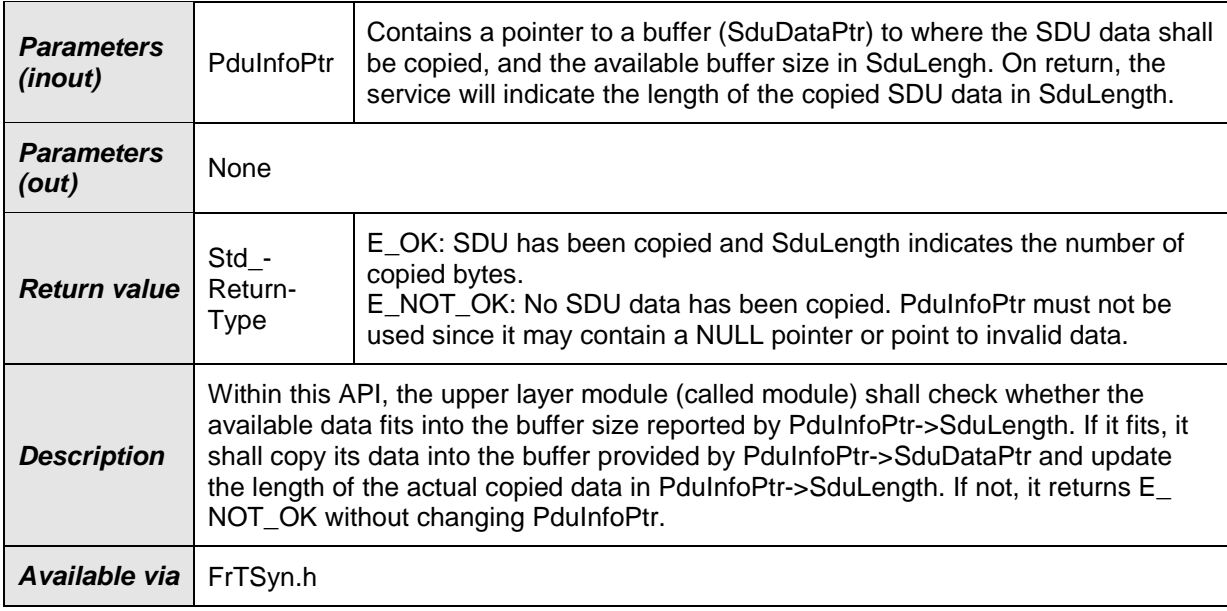

**Note:** The function FrTSyn TriggerTransmit() might be called by the FrTSyn module's environment in an interrupt context.

## **[SWS\_FrTSyn\_00070]**⌈

The callback function FrTSyn TriggerTransmit() shall inform the DET, if development error detection is enabled (FrTSynDevErrorDetect is set to TRUE) and if function call has failed because of the following reasons:

- Invalid PDU ID (FRTSYN E INVALID PDUID)
- PduInfoPtr or SduDataPtr equals NULL PTR (FRTSYN\_E\_NULL\_POINTER)

<span id="page-40-0"></span>⌋(SRS\_BSW\_00323, SRS\_BSW\_00337)

## **8.1.5 Scheduled functions**

These functions are directly called by the Basic Software Scheduler. The following functions shall have no return value and no parameters. All functions shall be nonreentrant.

## **8.1.5.1 FrTSyn\_MainFunction**

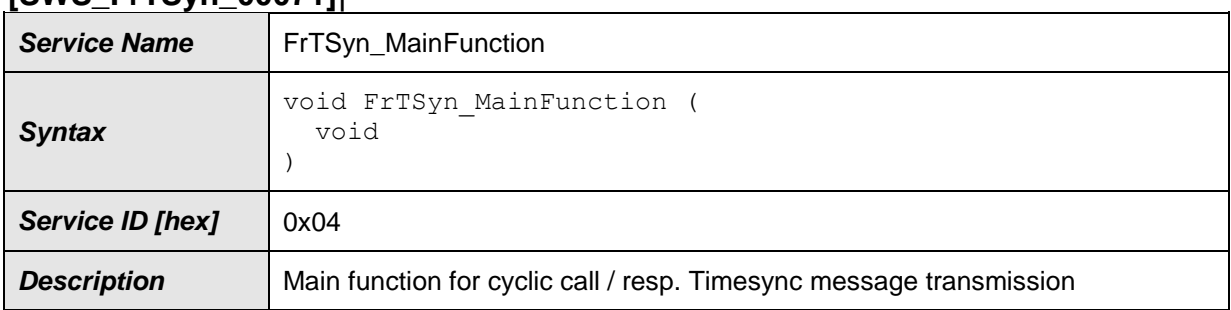

#### **[SWS\_FrTSyn\_00071]**⌈

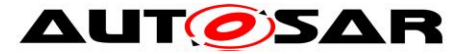

Available via **FrTSyn\_SchM.h** 

⌋(RS\_TS\_20043)

### **[SWS\_FrTSyn\_00072]**⌈

The frequency of invocations of FrTSyn\_MainFunction() is determined by the configuration parameter FrTSynMainFunctionPeriod (refer to **[ECUC\\_FrTSyn\\_00016 :](#page-49-1)** ). ⌋(RS\_TS\_20043)

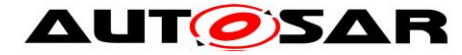

## <span id="page-42-0"></span>**8.1.6 Expected Interfaces**

In this section, all interfaces required by other modules are listed.

#### **8.1.6.1 Mandatory Interfaces**

This section defines all interfaces that are required to fulfill a mandatory functionality of the module.

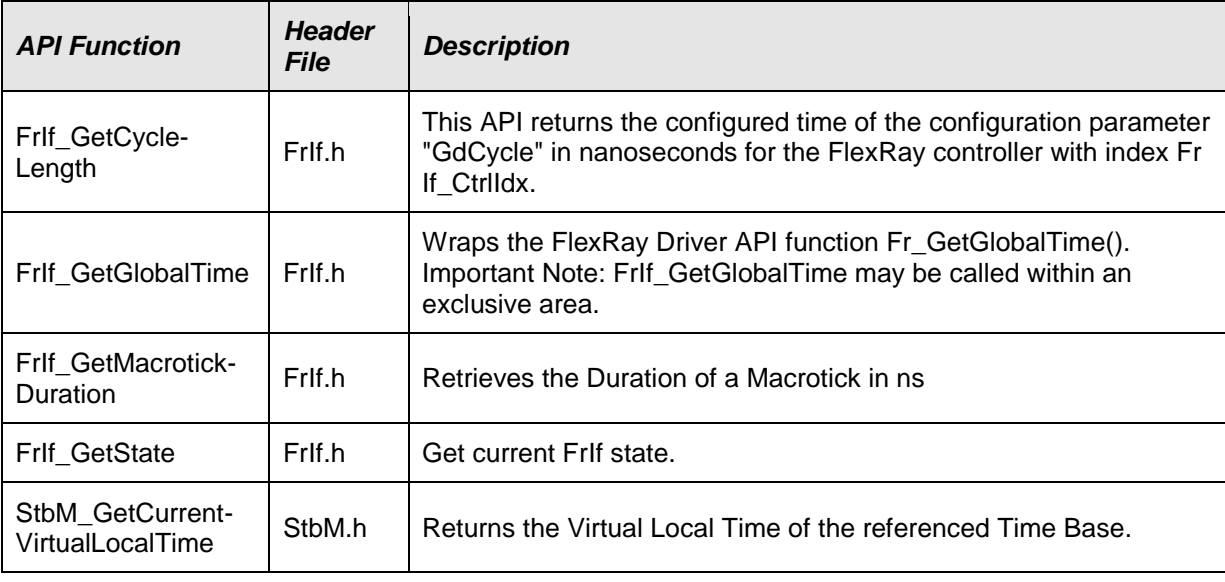

#### **[SWS\_FrTSyn\_00074]**⌈

⌋(RS\_TS\_20043)

#### **8.1.6.2 Optional Interfaces**

This section defines all interfaces that are required to fulfill an optional functionality of the module.

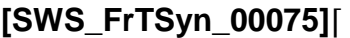

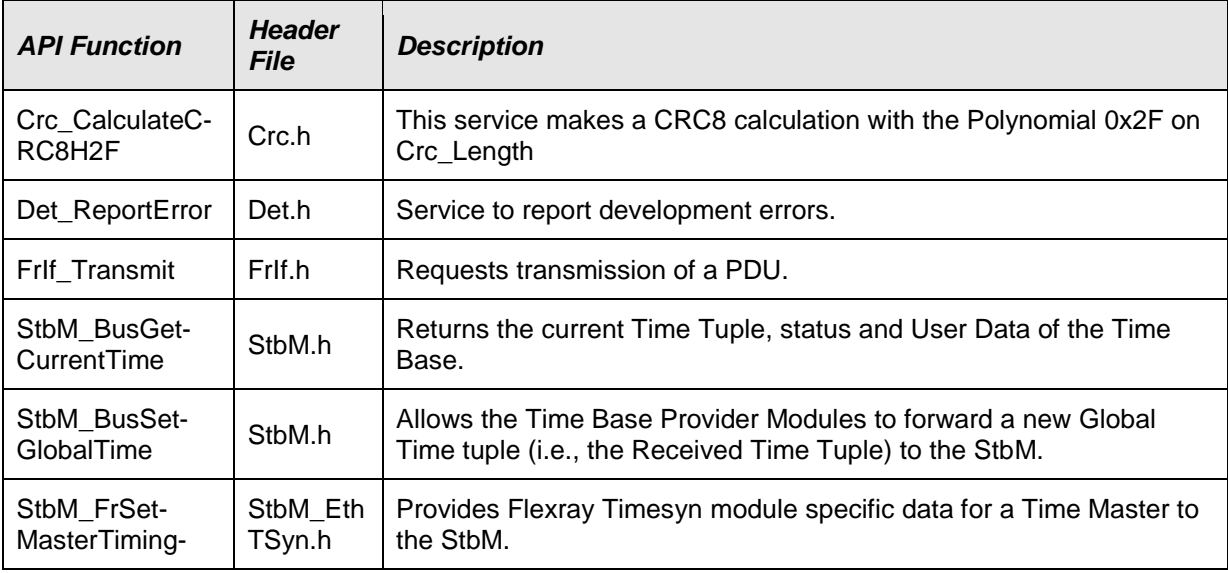

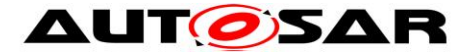

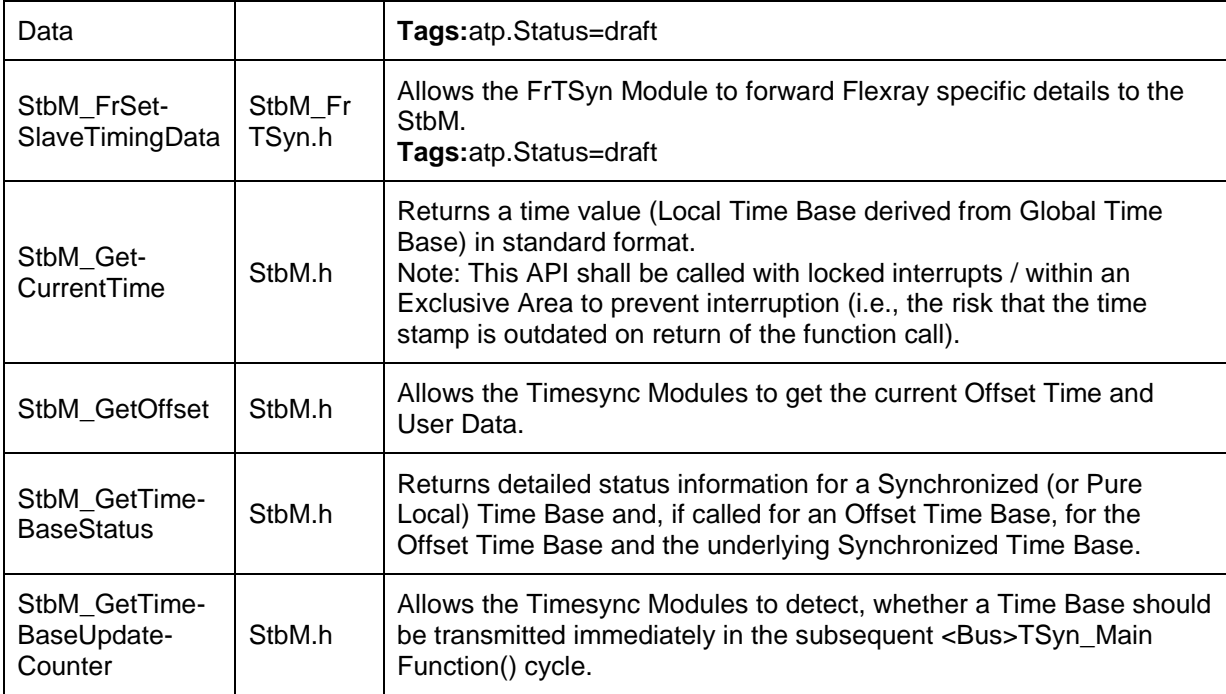

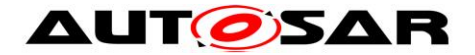

# <span id="page-44-0"></span>**9 Sequence diagrams**

# <span id="page-44-1"></span>**9.1 FlexRay Time Synchronization (Time Master)**

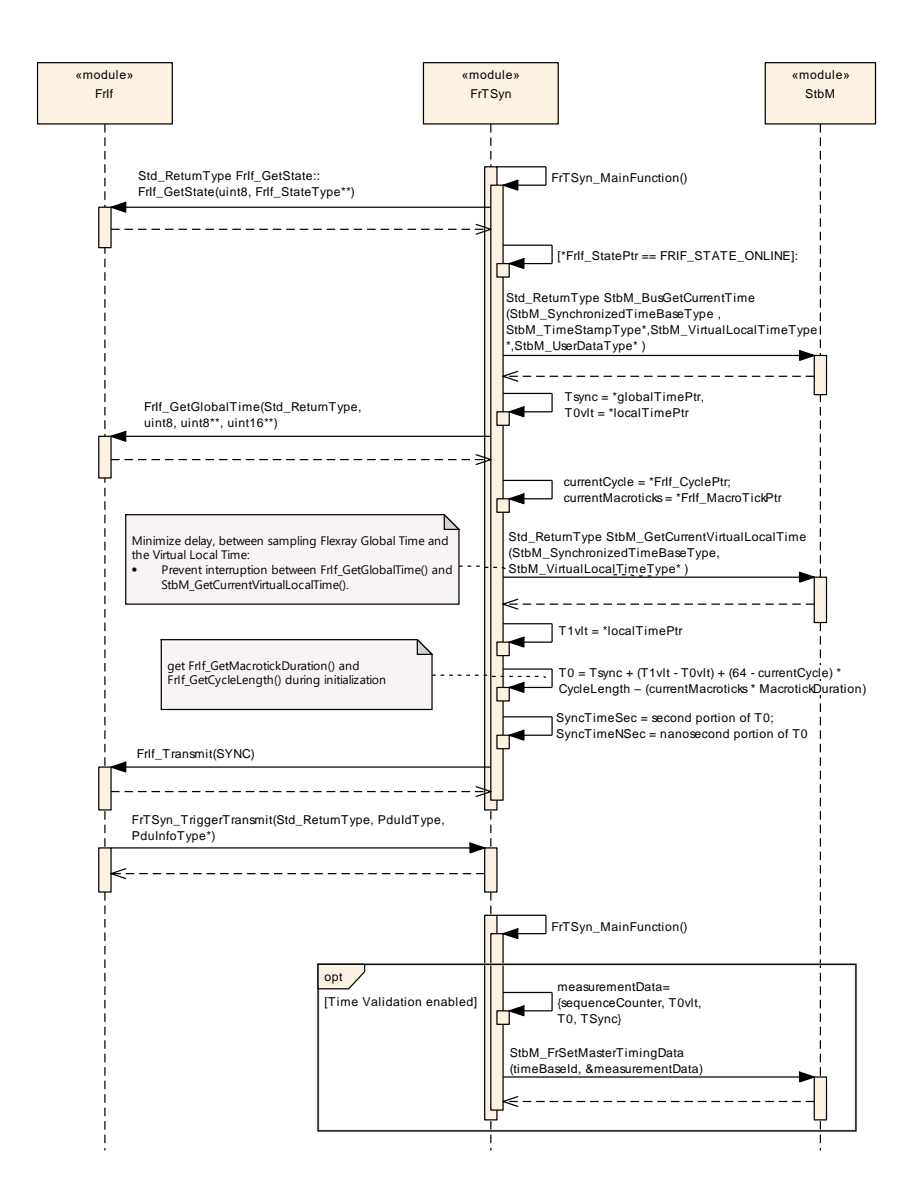

<span id="page-44-2"></span>**Figure 4: FlexRay Time Synchronization (Time Master)**

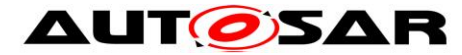

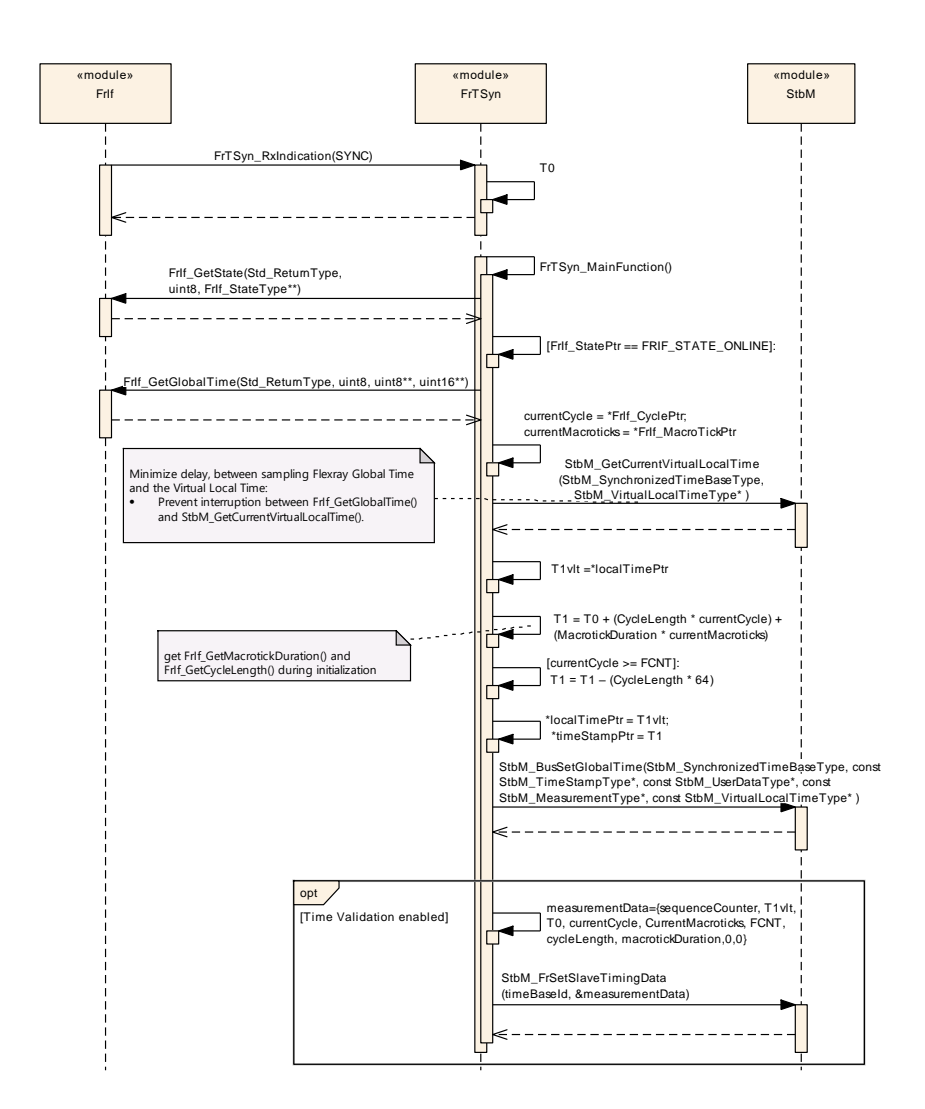

## <span id="page-45-0"></span>**9.2 FlexRay Time Synchronization (Time Slave)**

<span id="page-45-2"></span><span id="page-45-1"></span>**Figure 5: FlexRay Time Synchronization (Time Slave)**

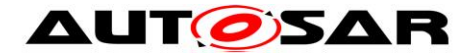

# <span id="page-46-0"></span>**10 Configuration specification**

In general, this chapter defines configuration parameters and their clustering into containers. In order to support the specification section [10.1](#page-46-1) describes fundamentals. It also specifies a template (table) you shall use for the parameter specification. We intend to leave section [10.1](#page-46-1) in the specification to guarantee comprehension.

Section [10.2](#page-46-2) specifies the structure (containers) and the parameters of the Time Synchronization over FlexRay.

Section [10.3](#page-68-0) specifies published information of the Time Synchronization over FlexRay.

## <span id="page-46-1"></span>**10.1 How to read this chapter**

<span id="page-46-2"></span>For details, refer to the chapter 10.1 "Introduction to configuration specification" in *SWS\_BSWGeneral*.

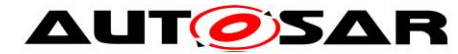

## <span id="page-47-0"></span>**10.2 Containers and configuration parameters**

The following sections summarize all configuration parameters of the Time Synchronization over FlexRay. The detailed meaning of the parameters is described in chapters [7](#page-15-0) and [0.](#page-34-2)

#### <span id="page-47-1"></span>**10.2.1 Variants**

#### **[SWS\_FrTSyn\_00077]**⌈

The Time Synchronization over FlexRay shall support the configuration for Time Master, Time Slave and Time Gateway. ⌋(RS\_TS\_20046)

The module supports different post-build variants (previously known as post-build selectable configuration sets), but not post-build loadable configuration.

## <span id="page-47-2"></span>**10.2.2 FrTSyn**

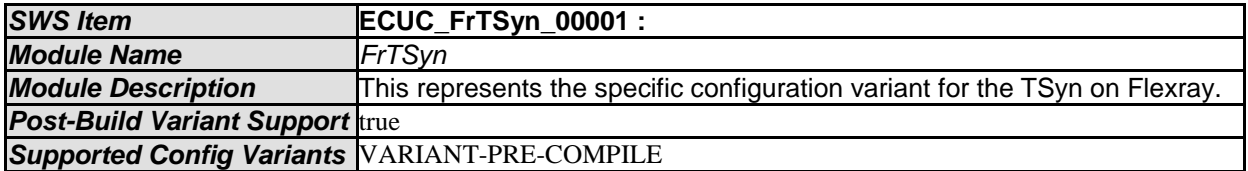

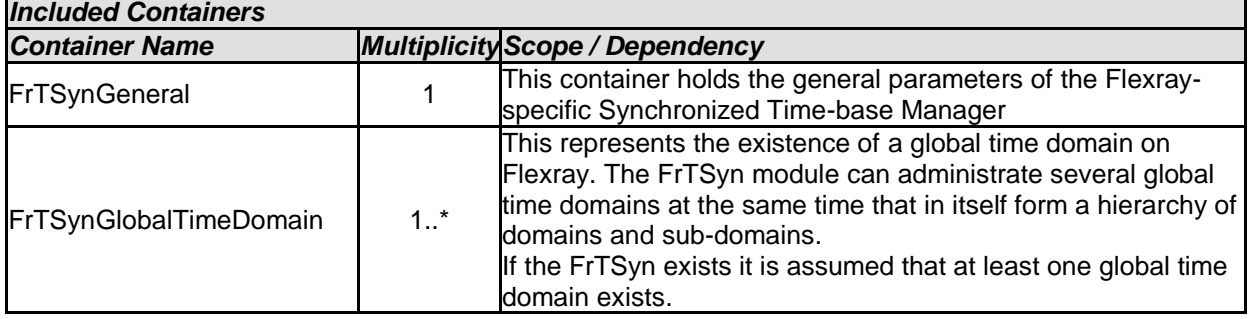

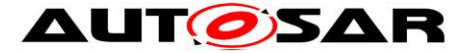

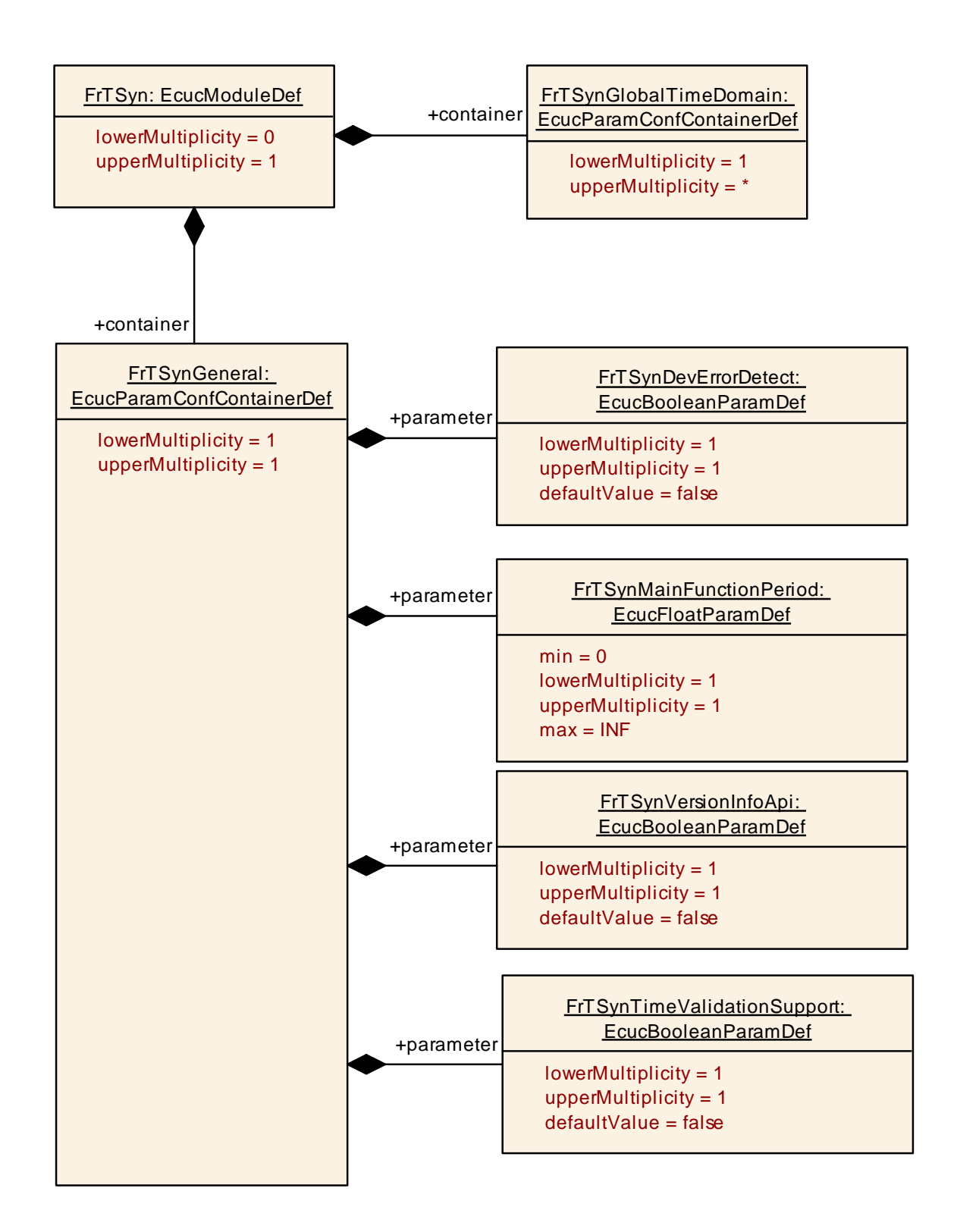

## <span id="page-48-0"></span>**10.2.3 FrTSynGeneral**

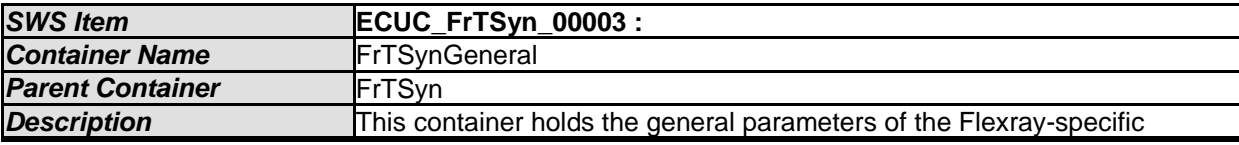

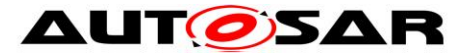

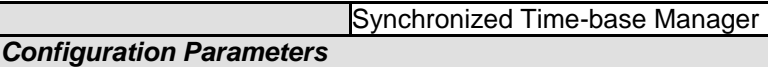

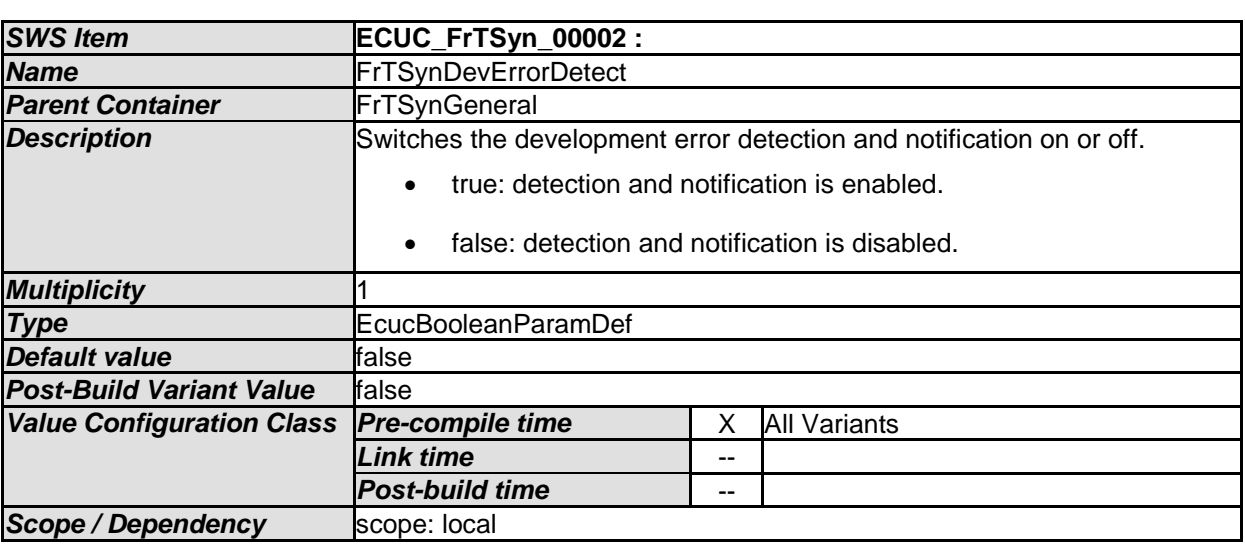

<span id="page-49-1"></span>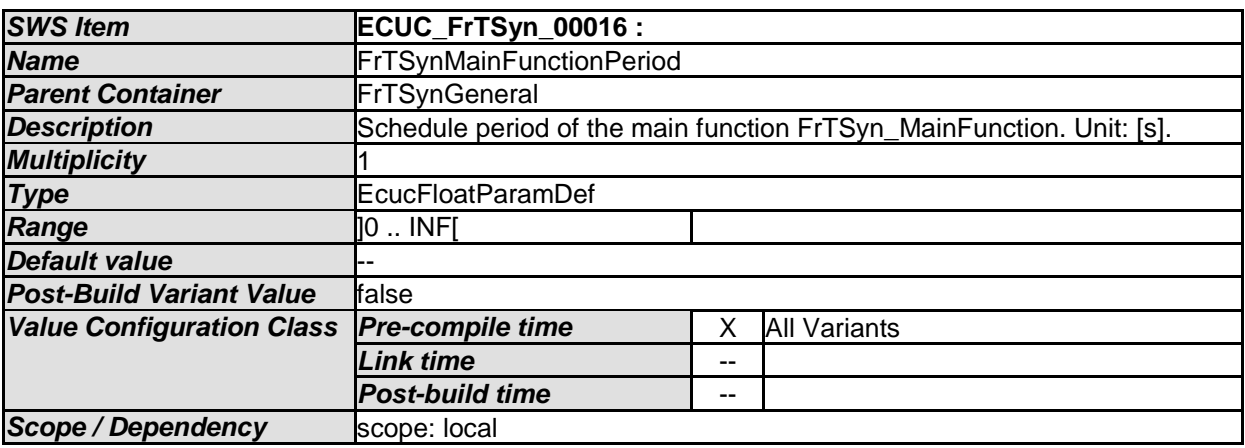

<span id="page-49-0"></span>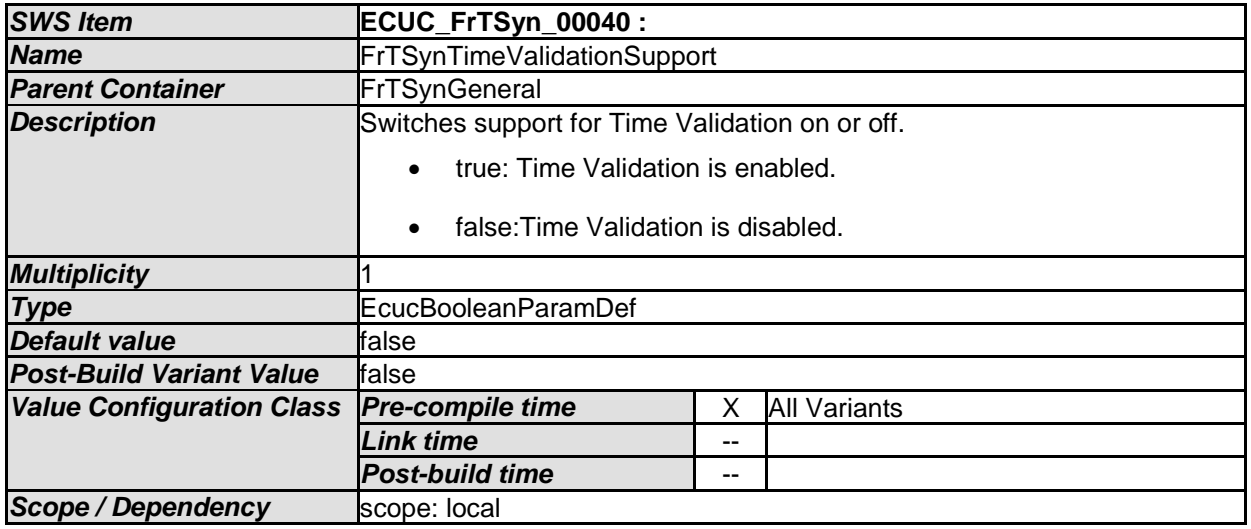

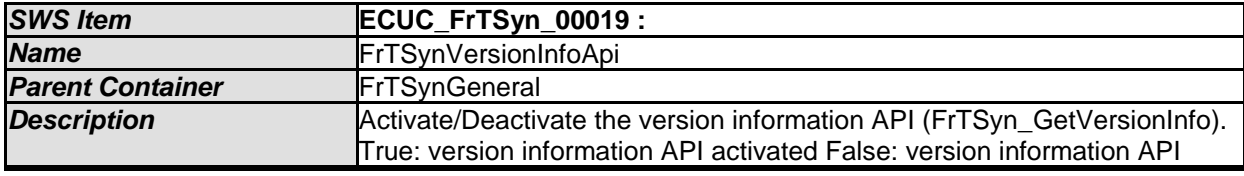

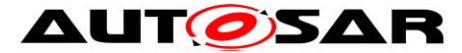

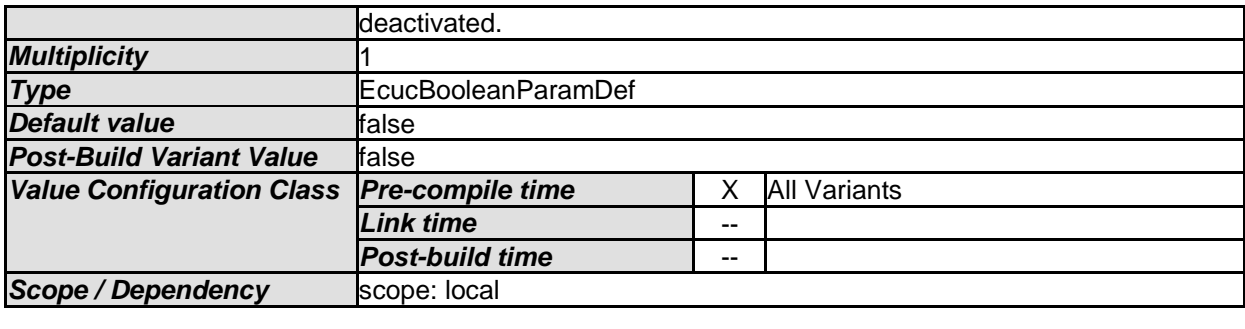

*No Included Containers* 

## <span id="page-50-0"></span>**10.2.4 FrTSynGlobalTimeDomain**

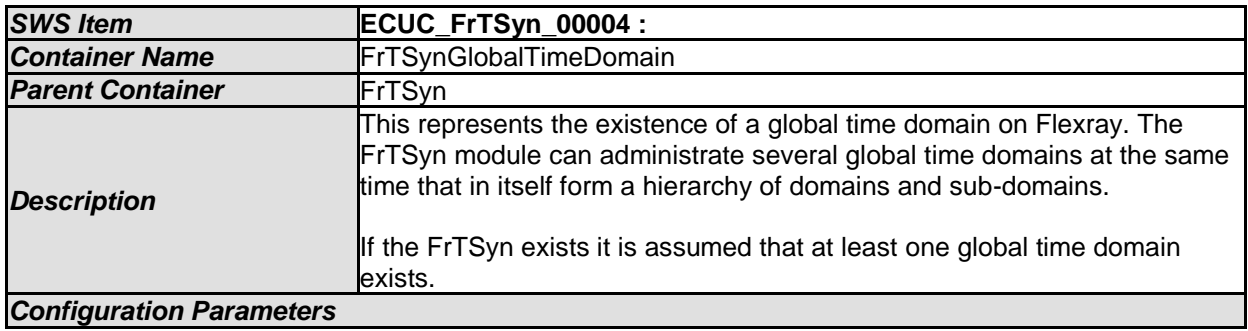

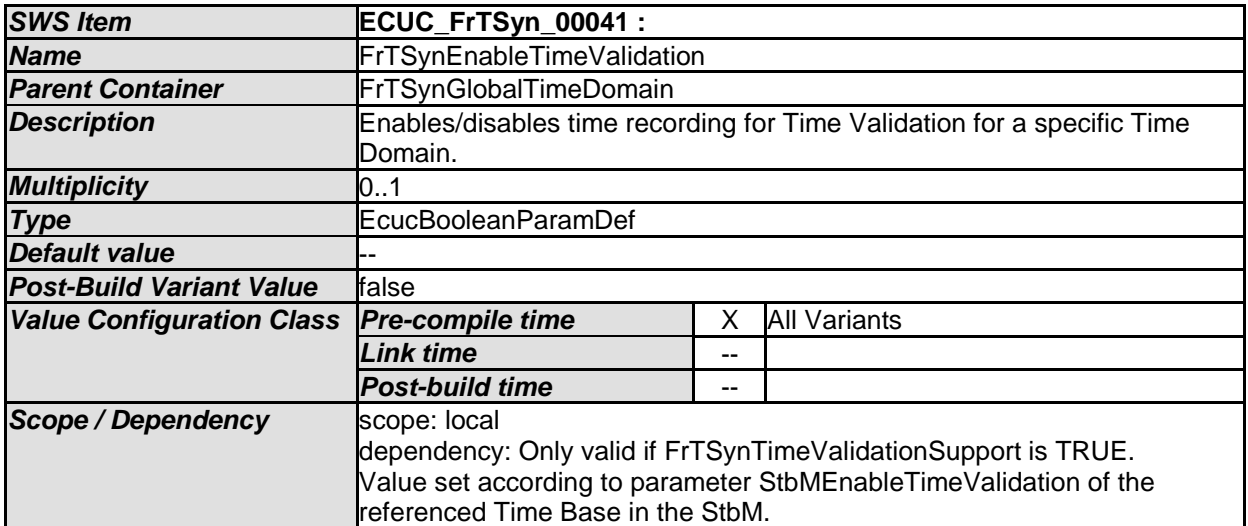

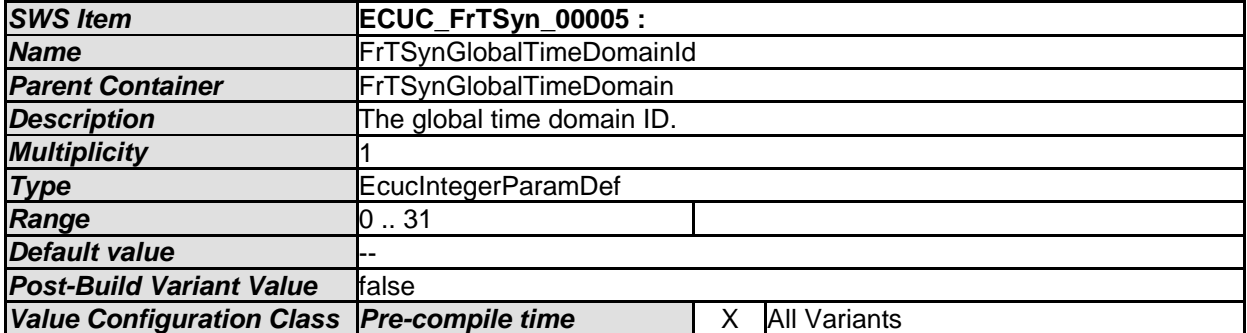

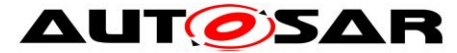

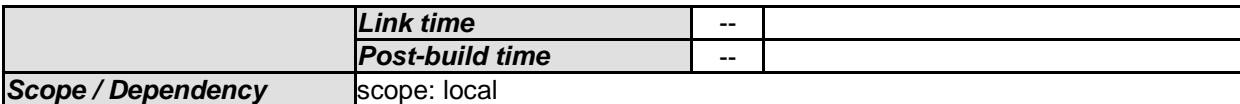

<span id="page-51-0"></span>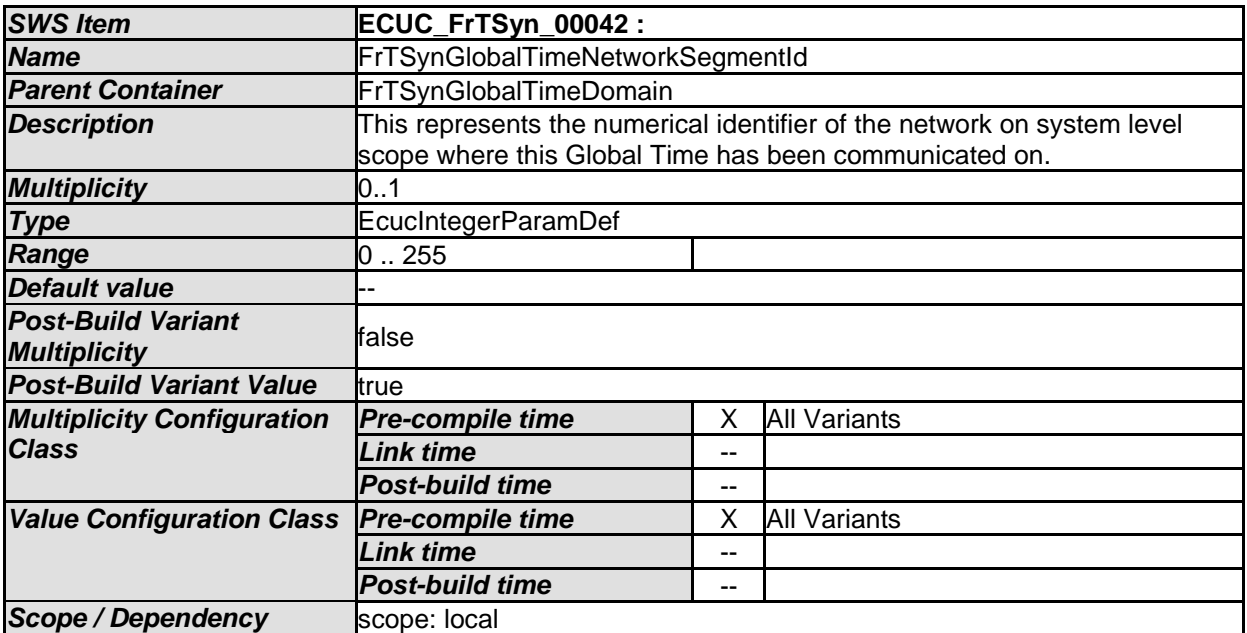

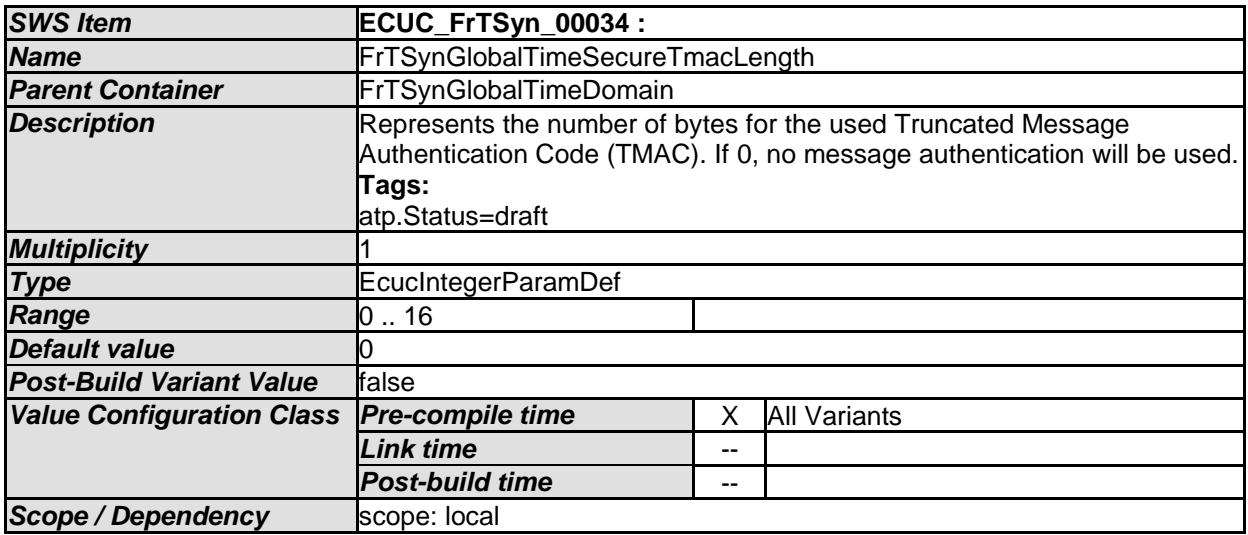

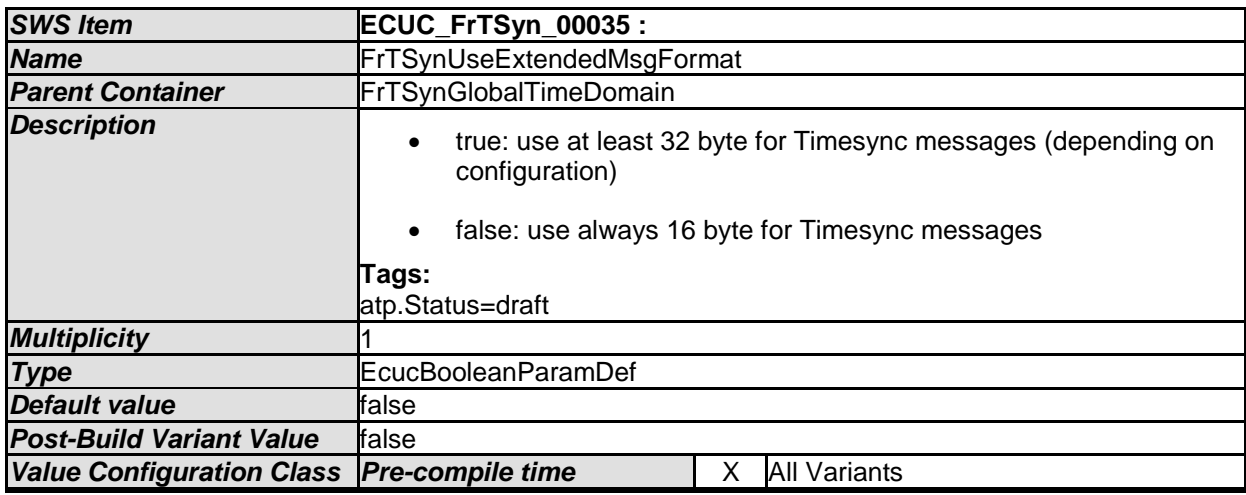

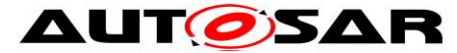

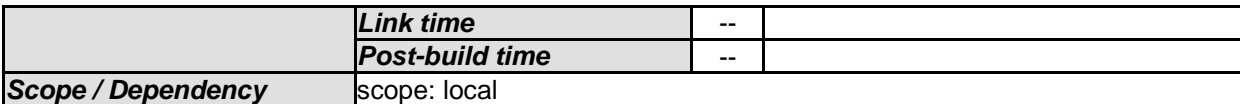

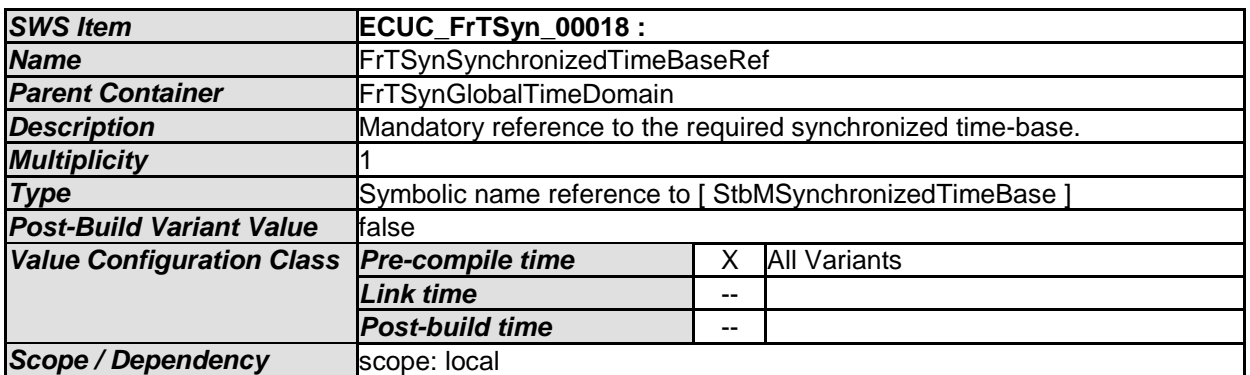

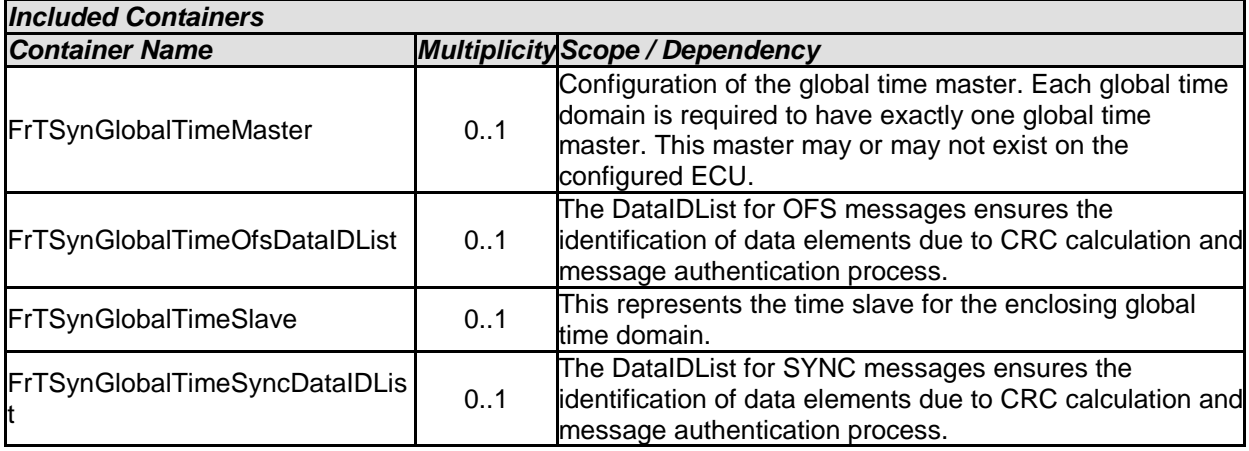

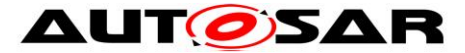

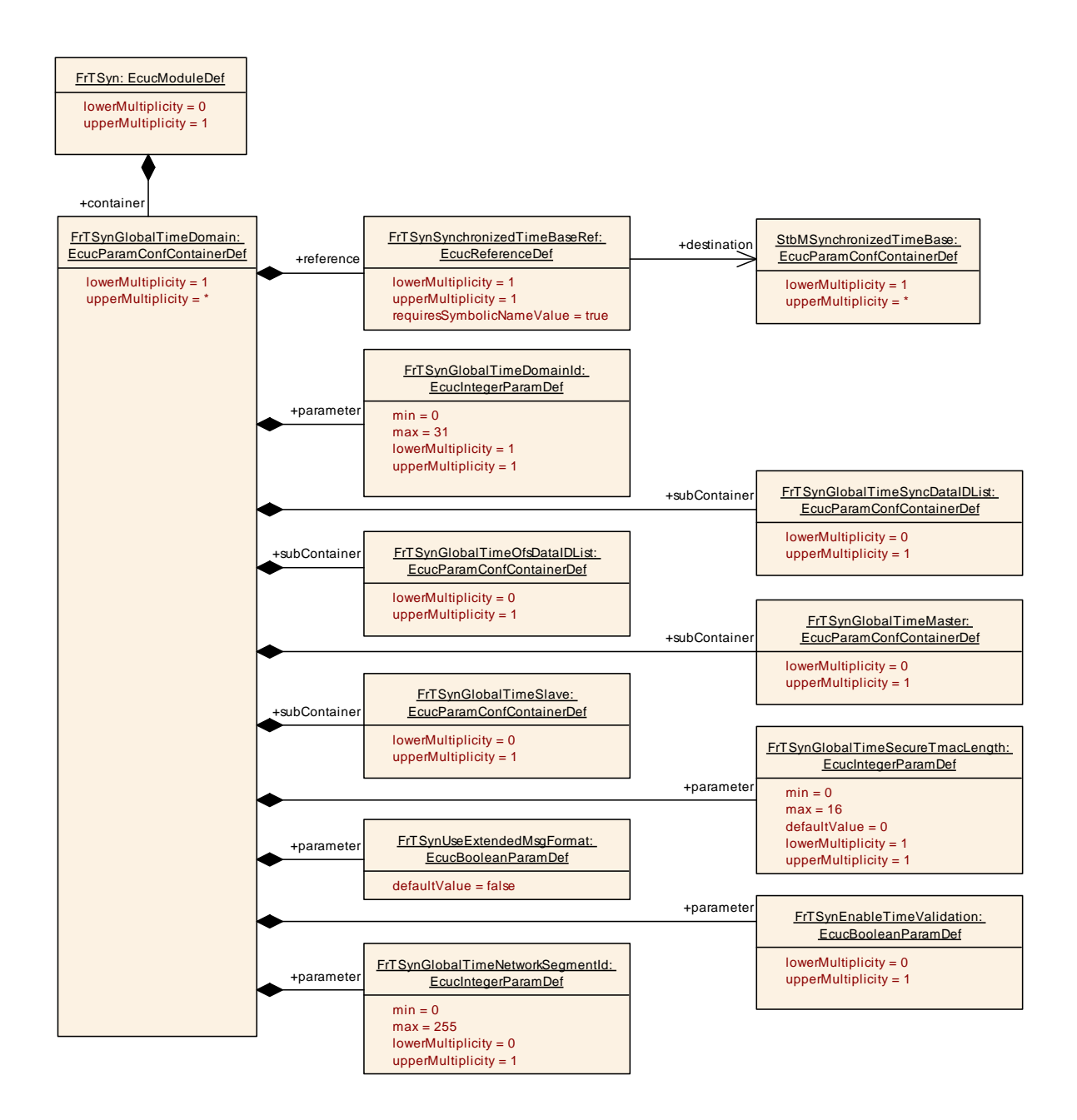

## <span id="page-53-0"></span>**10.2.5 FrTSynGlobalTimeSyncDataIDList**

<span id="page-53-1"></span>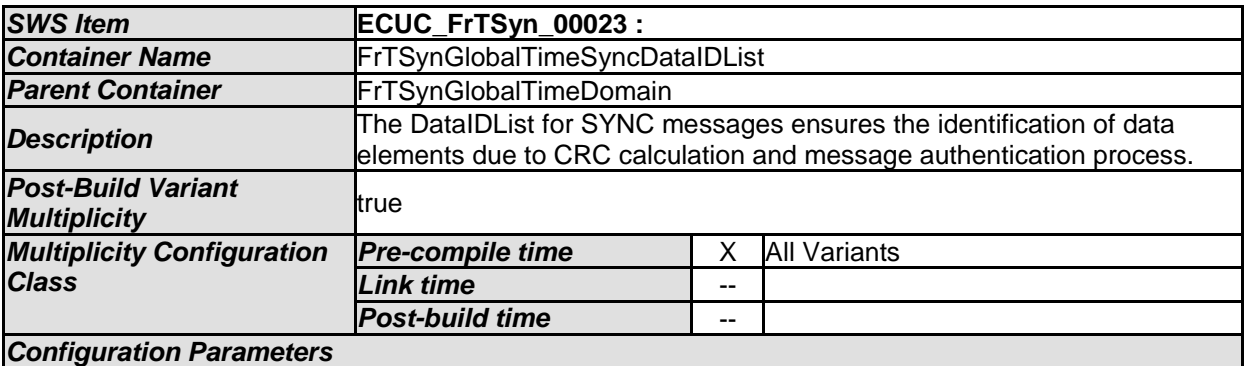

#### *Included Containers*

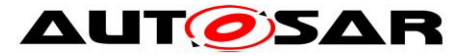

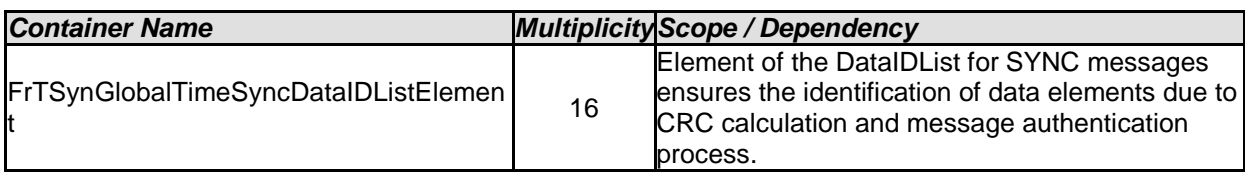

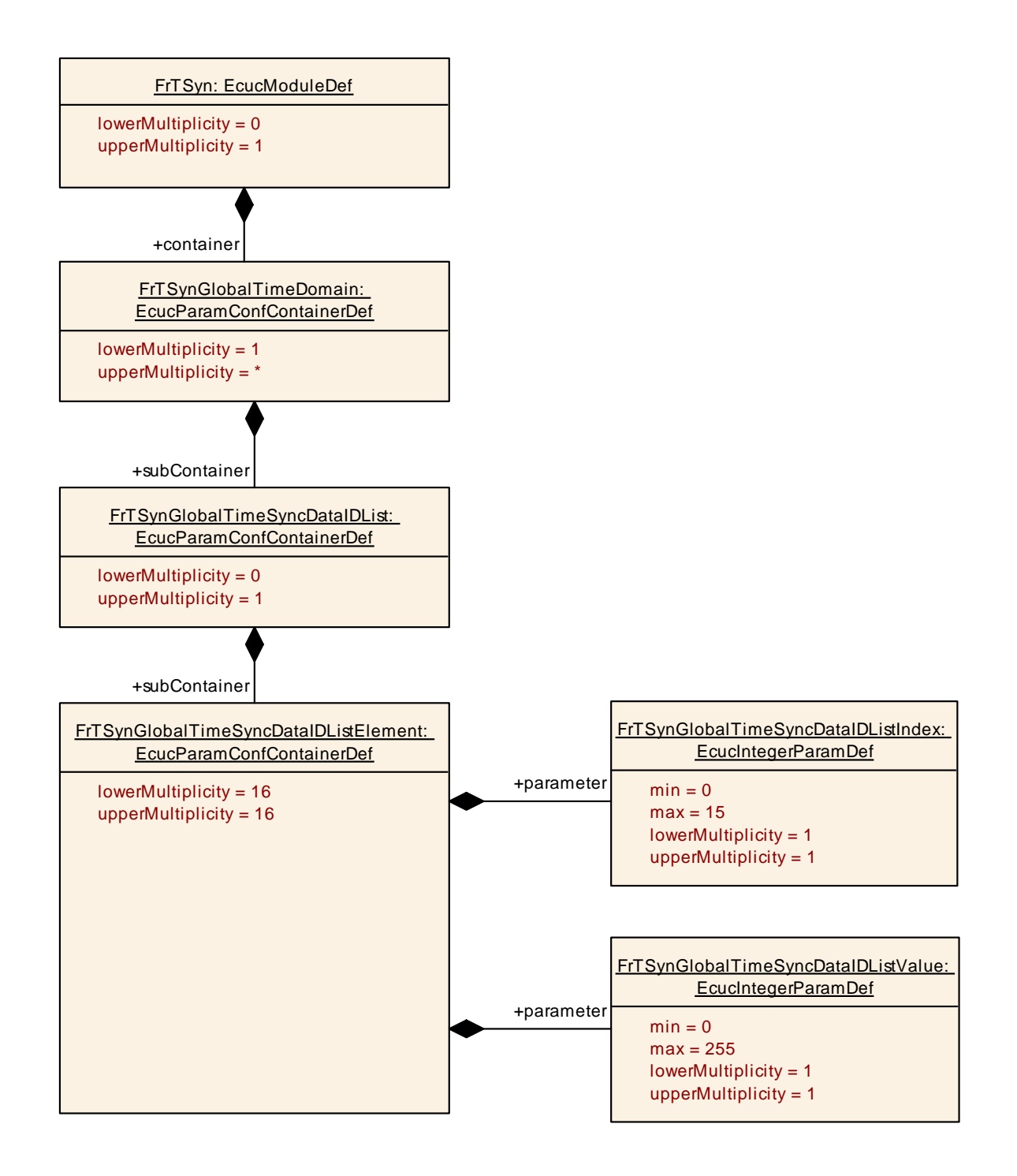

## <span id="page-54-0"></span>**10.2.6 FrTSynGlobalTimeSyncDataIDListElement**

*SWS Item* **ECUC\_FrTSyn\_00025 :** 

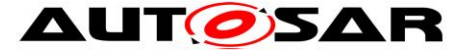

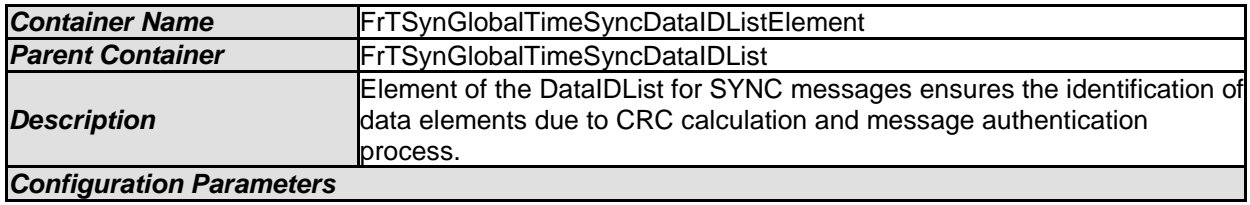

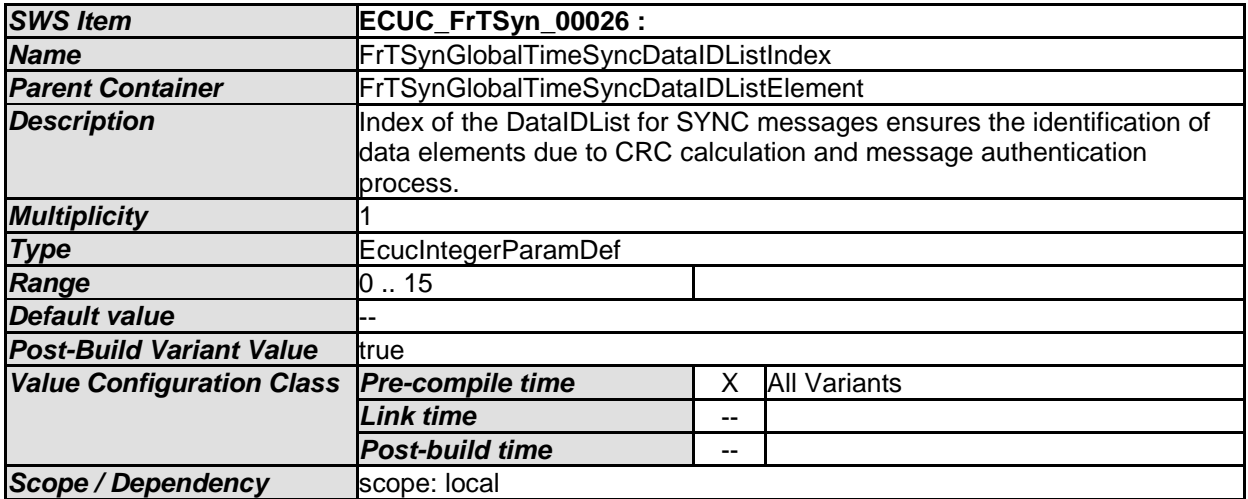

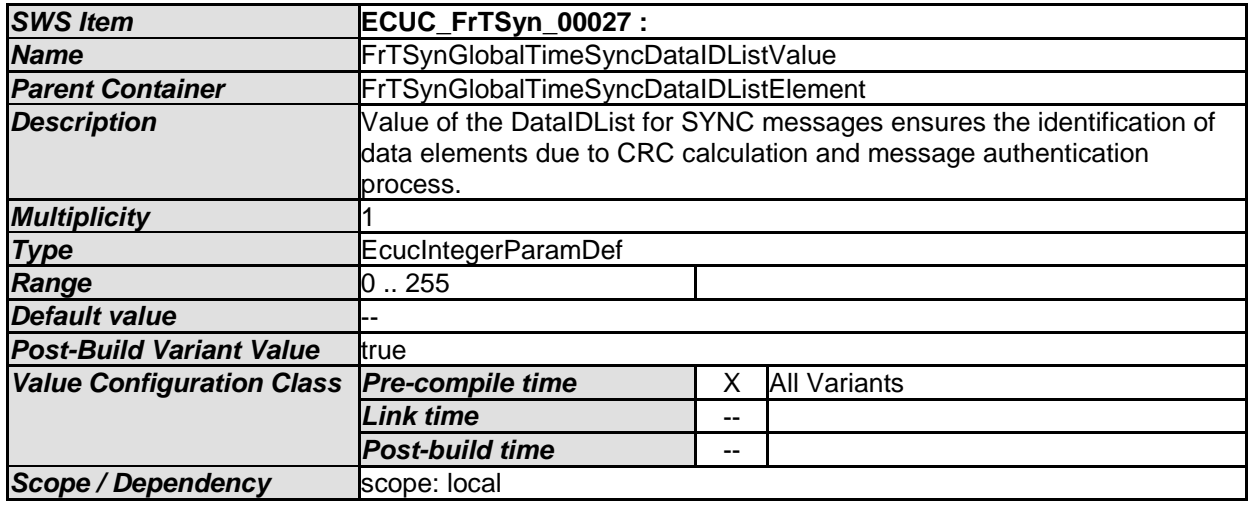

*No Included Containers* 

## <span id="page-55-0"></span>**10.2.7 FrTSynGlobalTimeOfsDataIDList**

<span id="page-55-1"></span>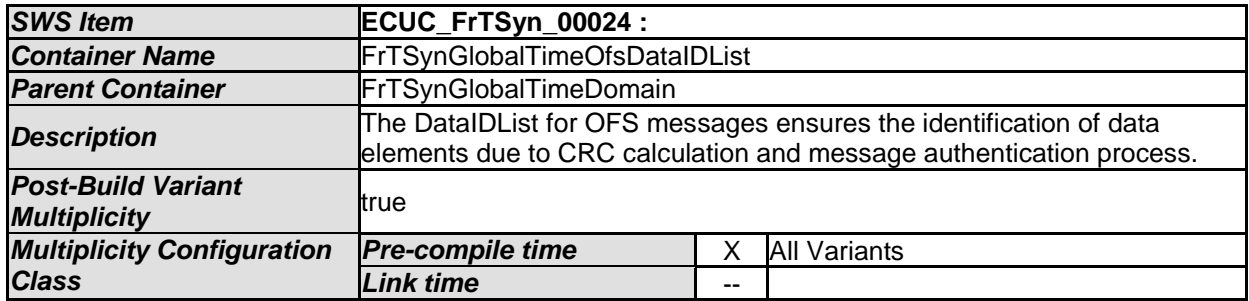

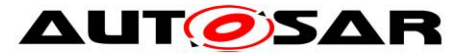

#### Specification of Time Synchronization over FlexRay AUTOSAR CP R20-11

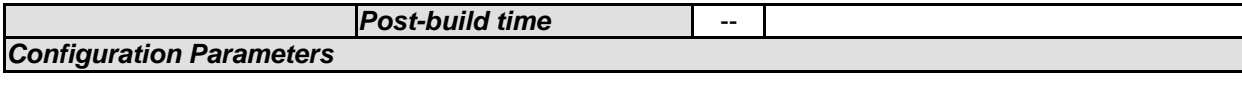

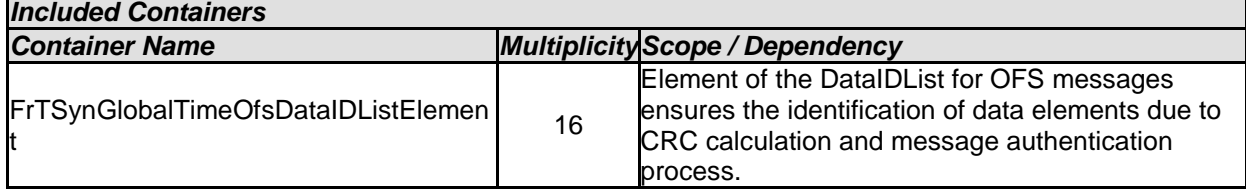

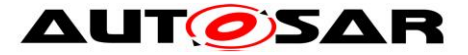

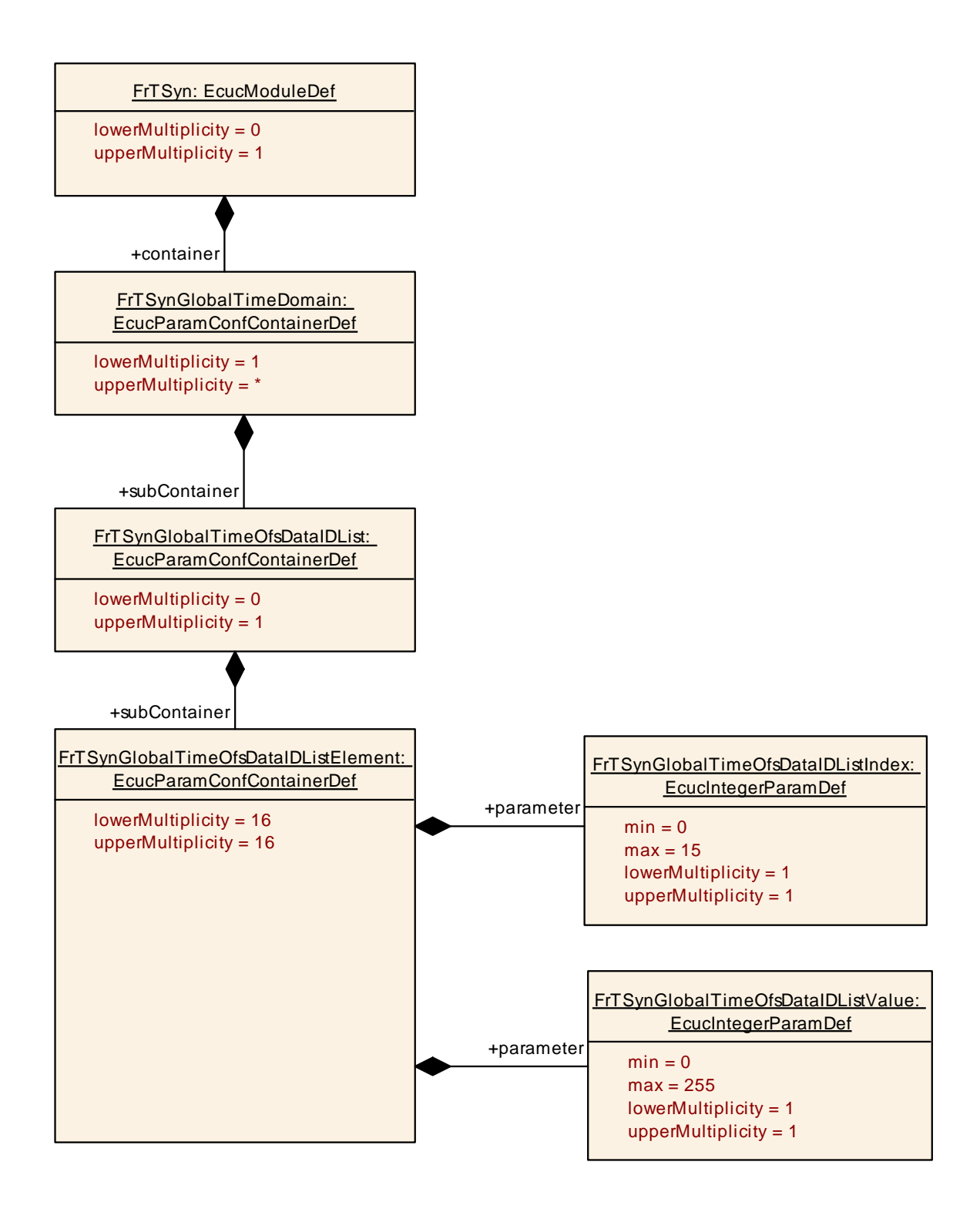

## <span id="page-57-0"></span>**10.2.8 FrTSynGlobalTimeOfsDataIDListElement**

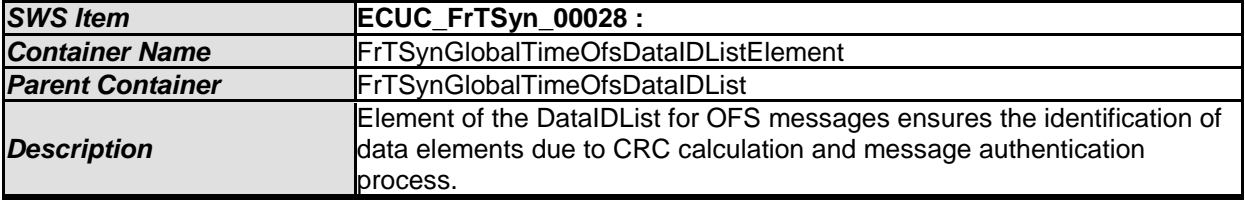

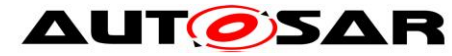

#### *Configuration Parameters*

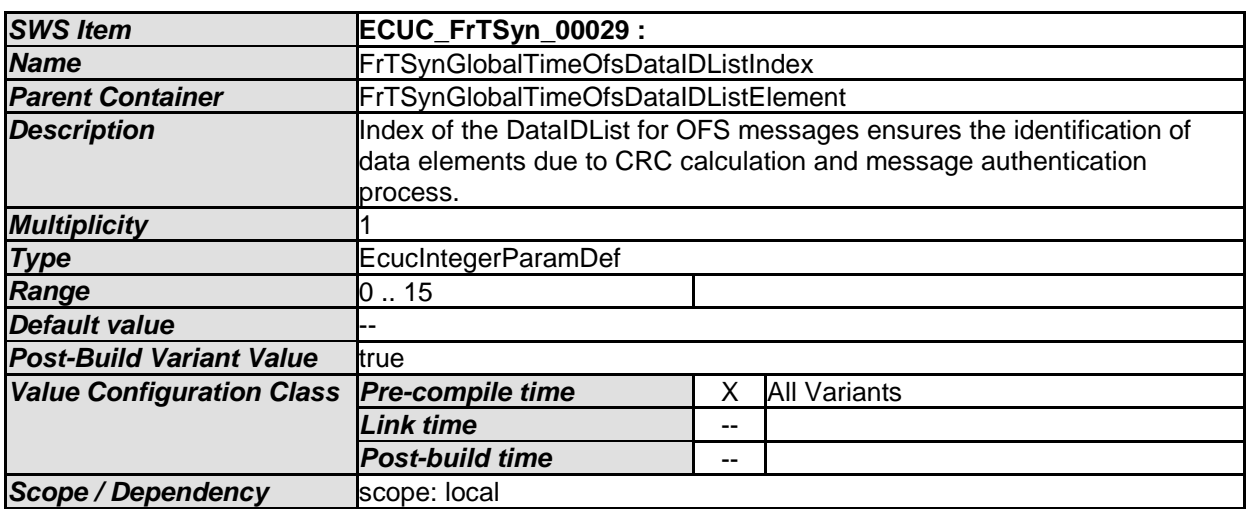

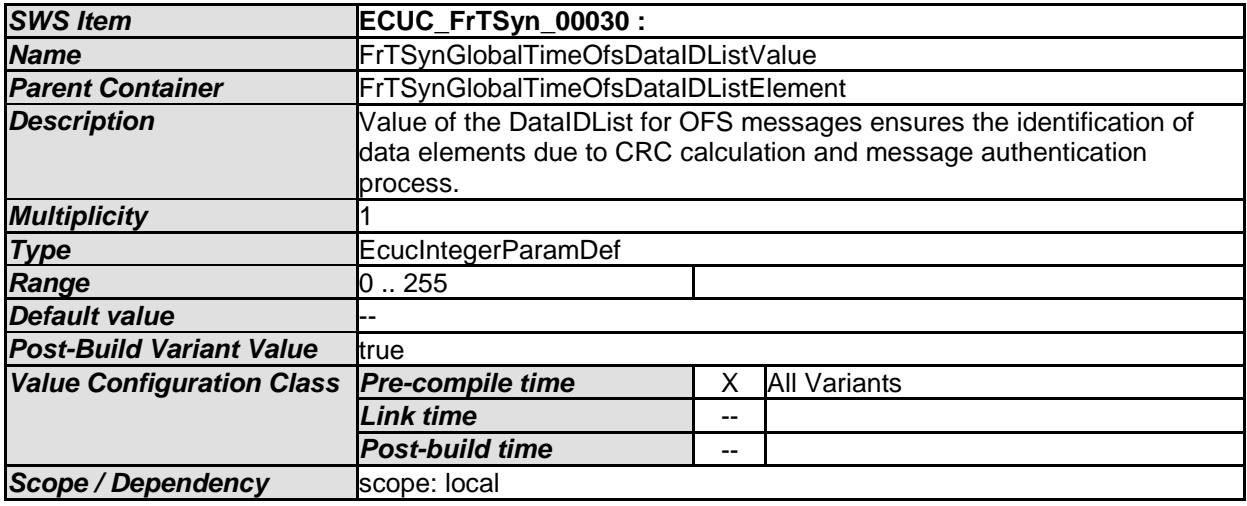

*No Included Containers* 

## <span id="page-58-0"></span>**10.2.9 FrTSynGlobalTimeMaster**

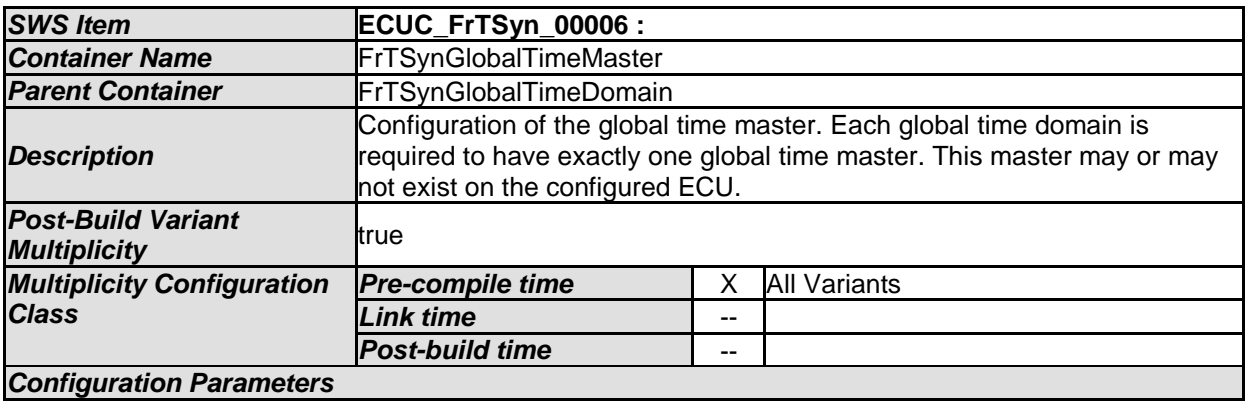

<span id="page-58-1"></span>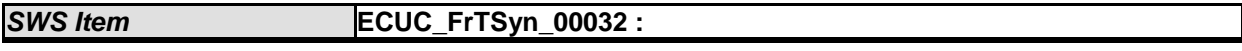

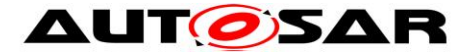

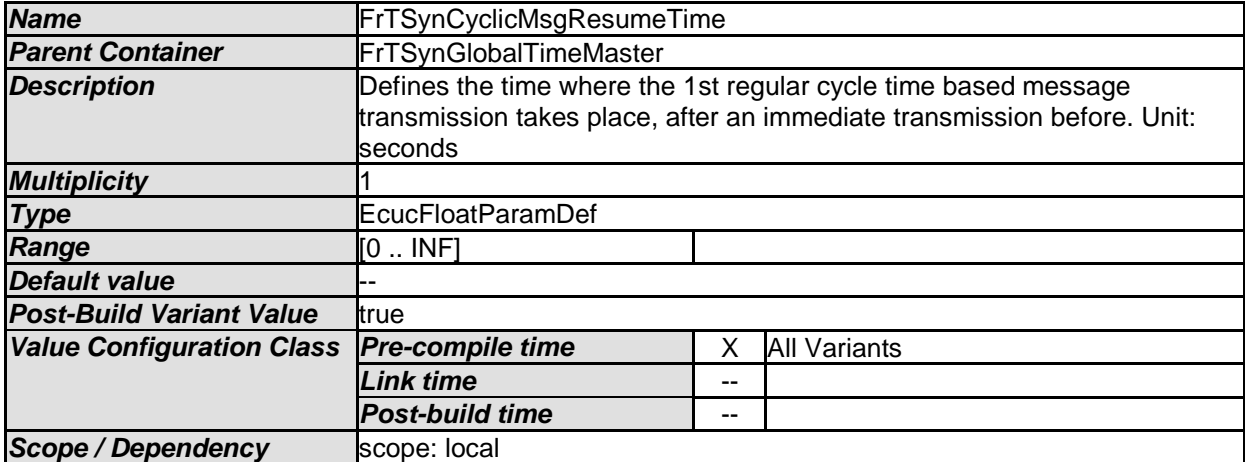

<span id="page-59-2"></span>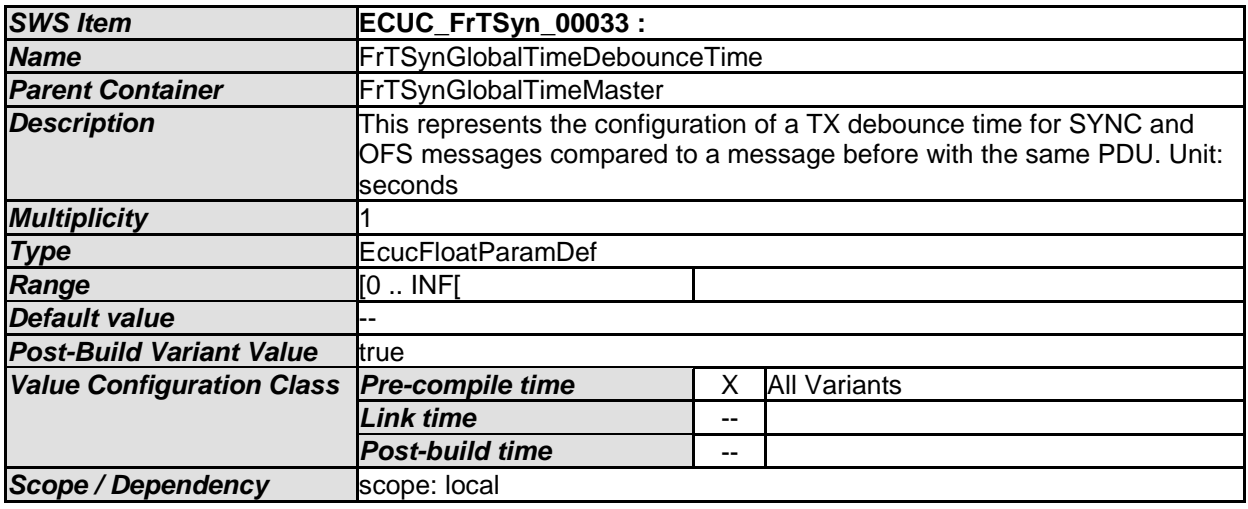

<span id="page-59-1"></span>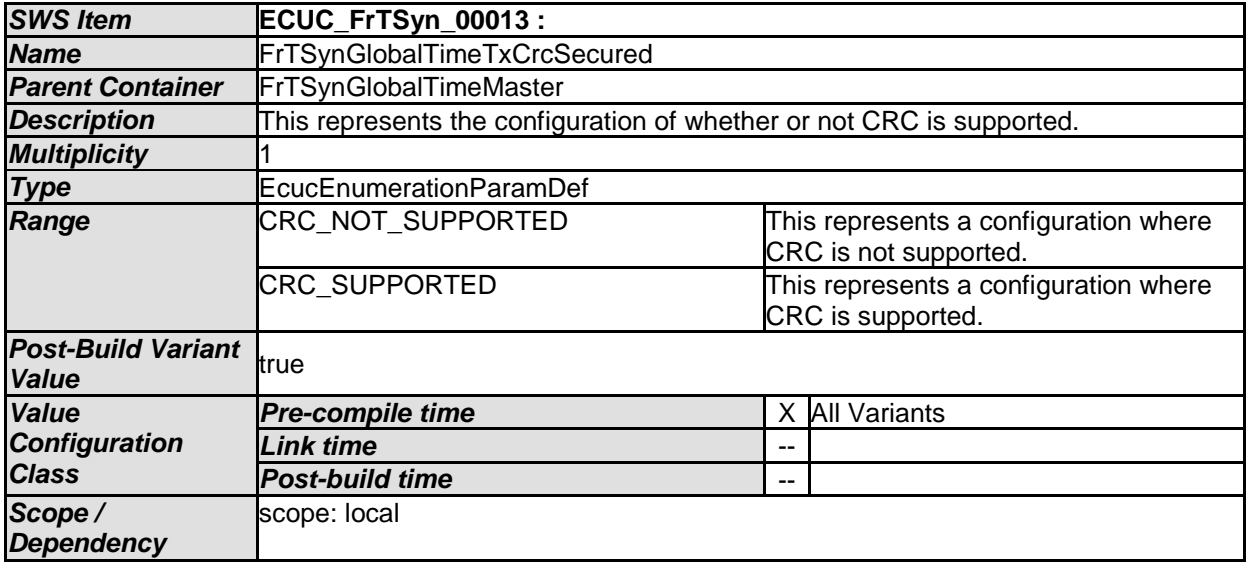

<span id="page-59-0"></span>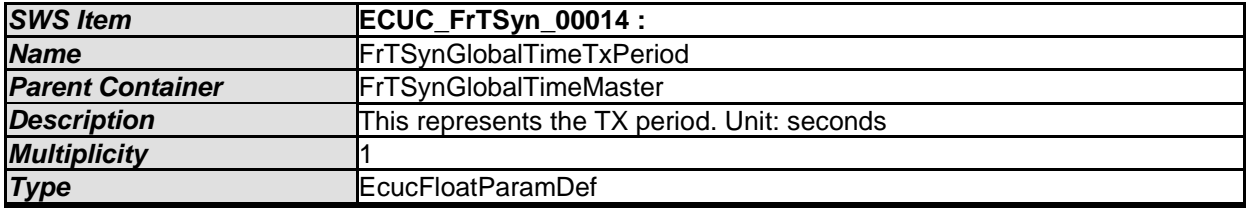

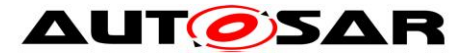

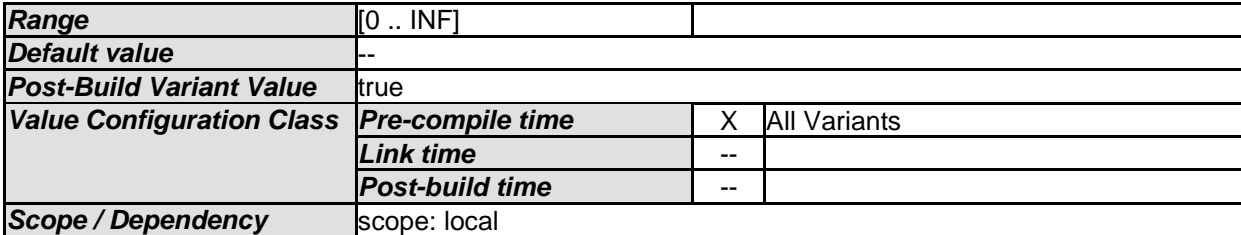

<span id="page-60-0"></span>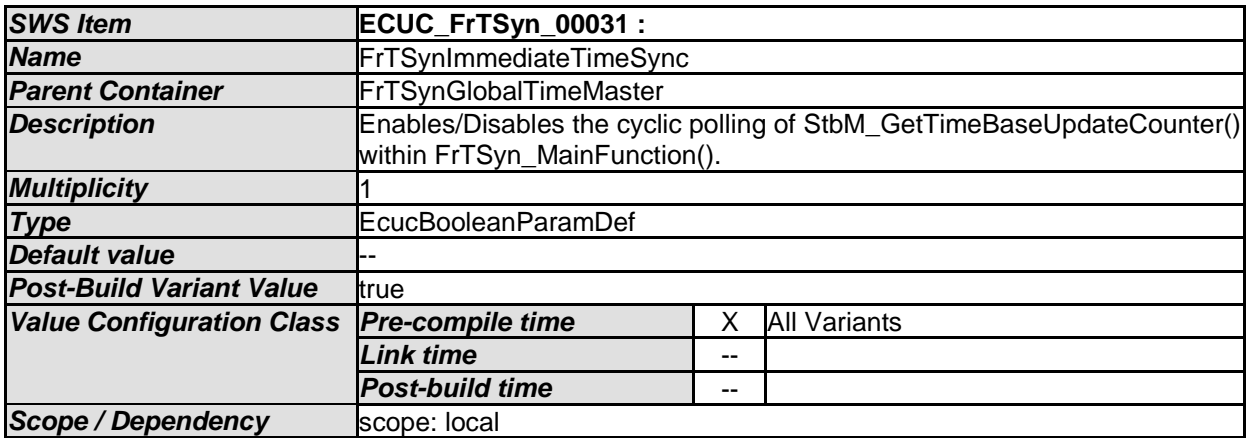

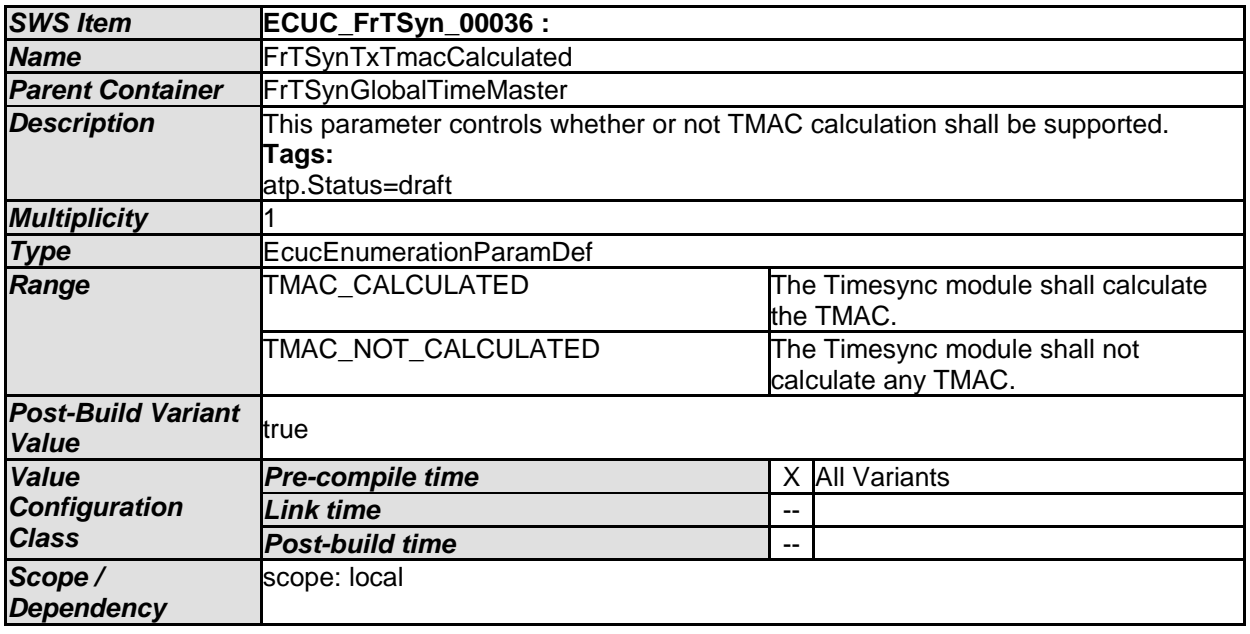

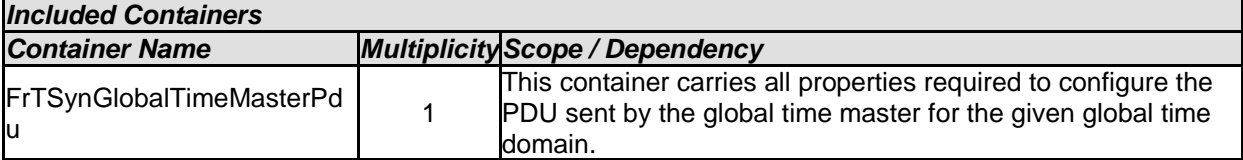

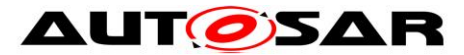

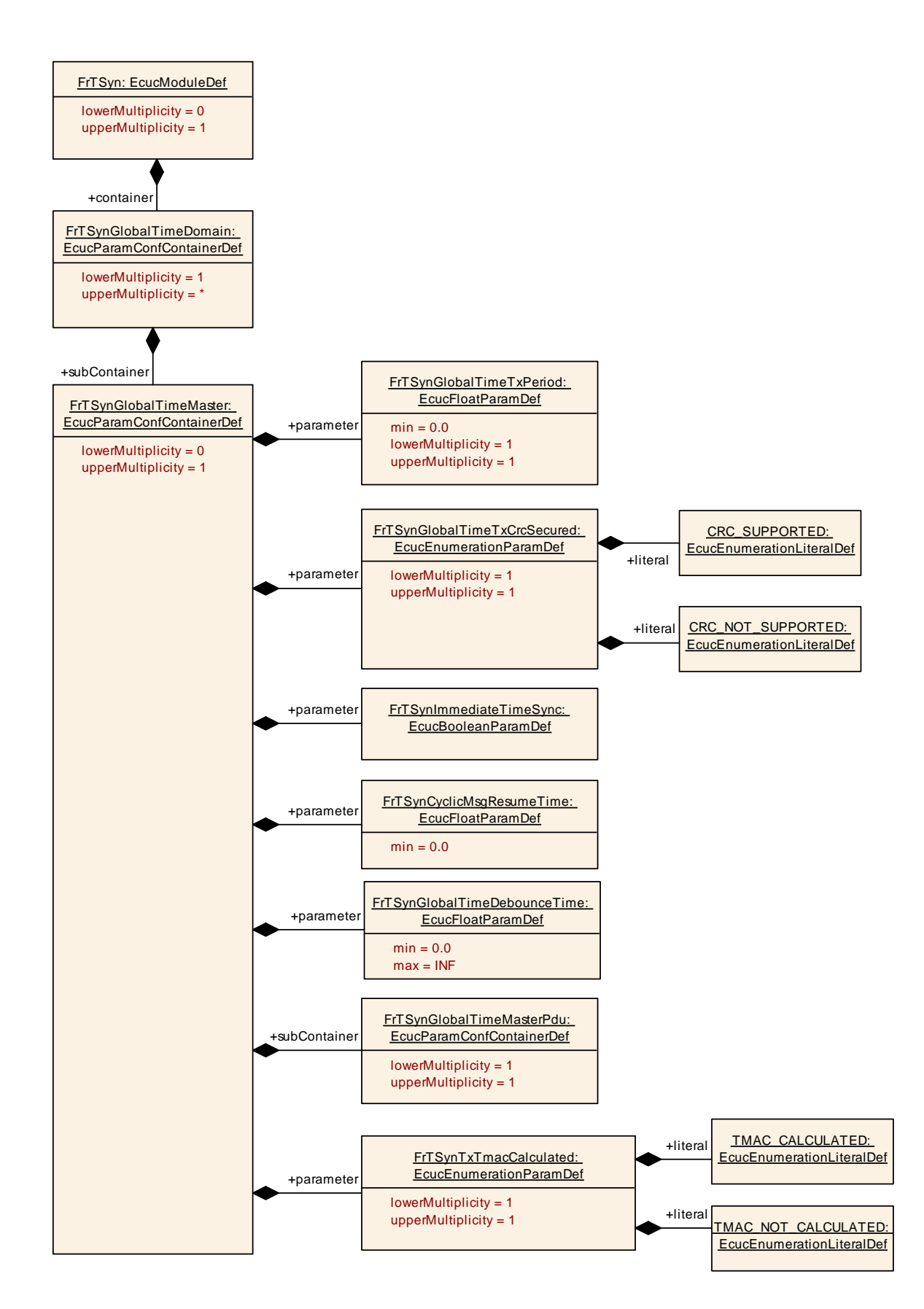

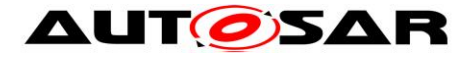

## <span id="page-62-0"></span>**10.2.10 FrTSynGlobalTimeMasterPdu**

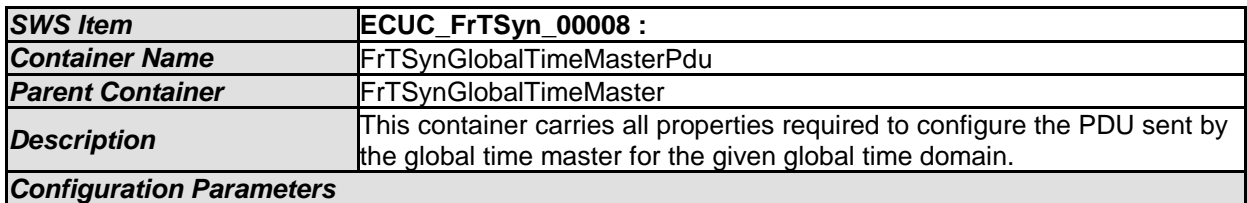

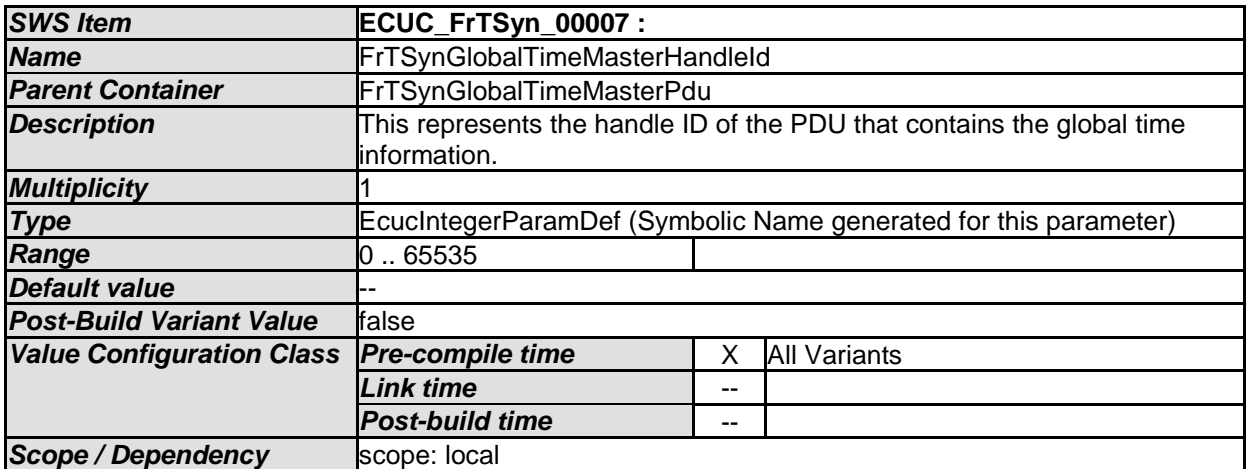

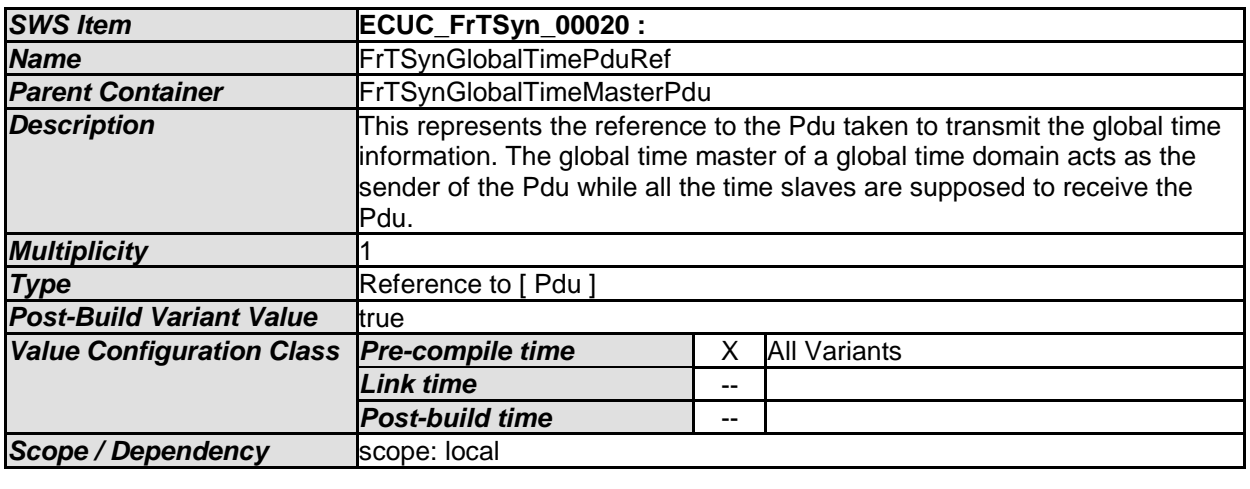

*No Included Containers* 

## <span id="page-62-1"></span>**10.2.11 FrTSynGlobalTimeSlave**

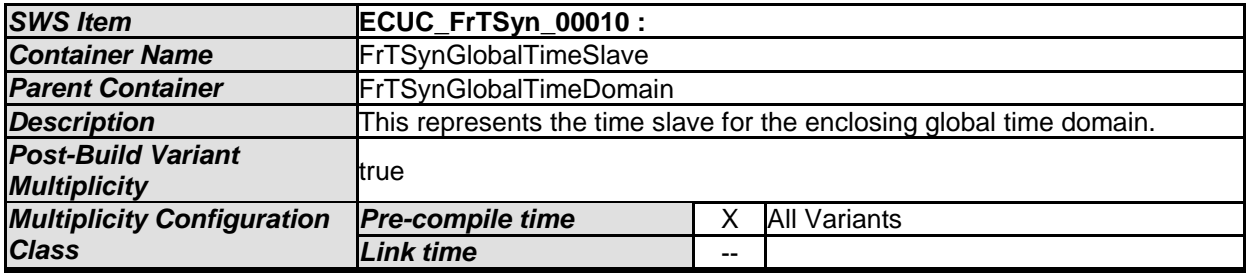

63 of 69 Document ID 675: AUTOSAR\_SWS\_TimeSyncOverFlexRay

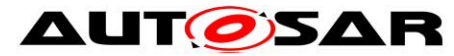

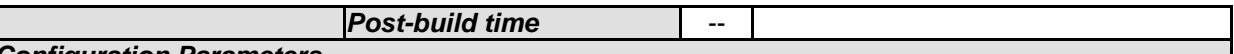

*Configuration Parameters* 

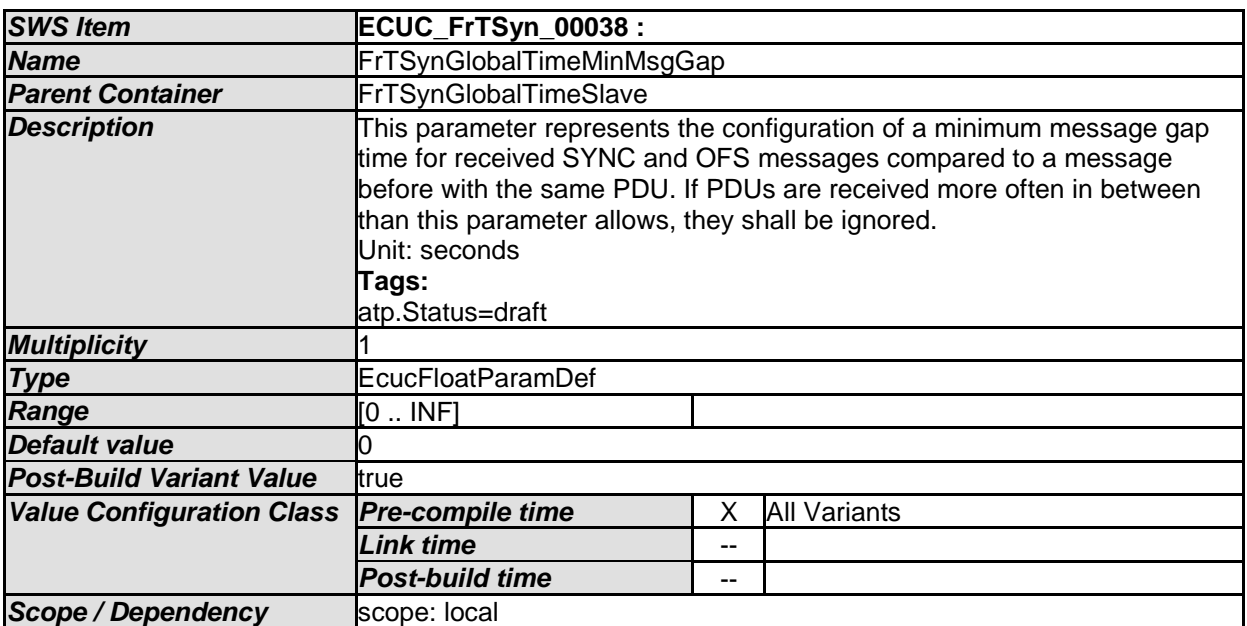

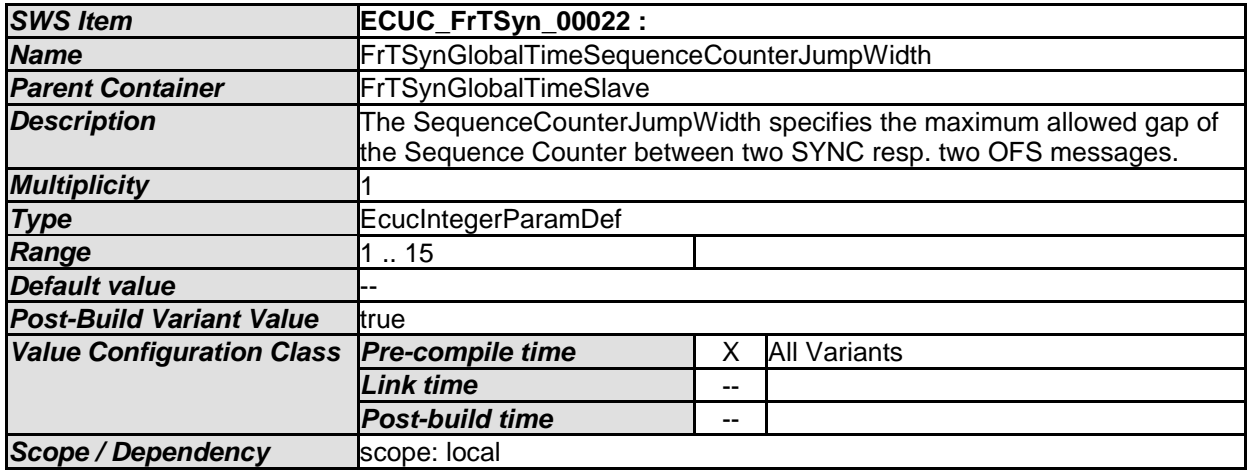

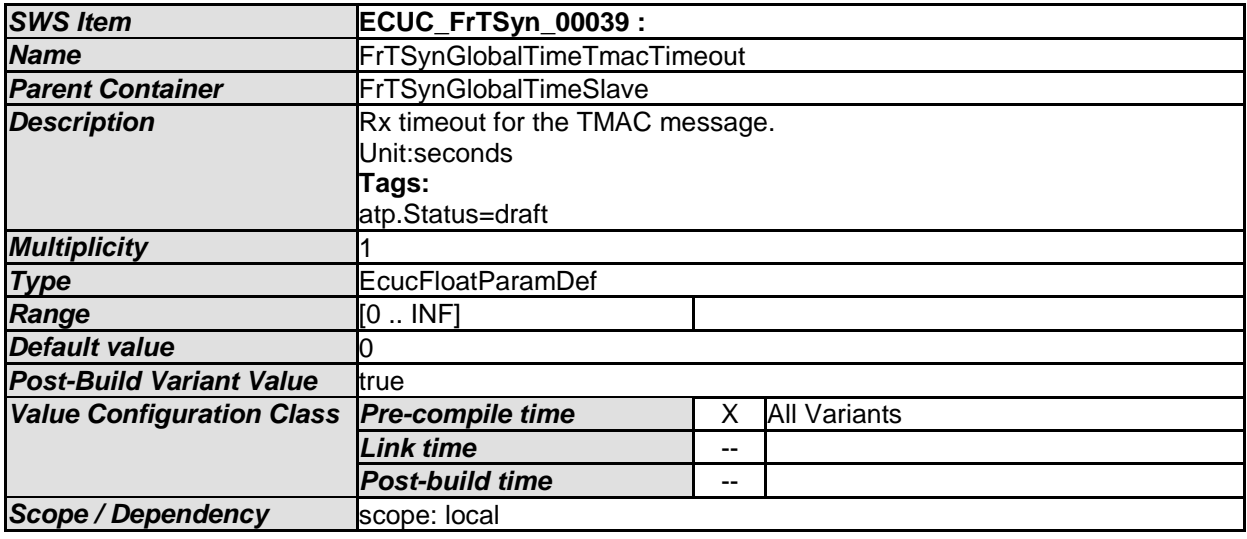

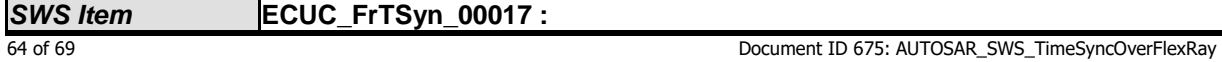

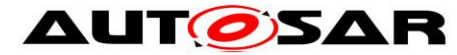

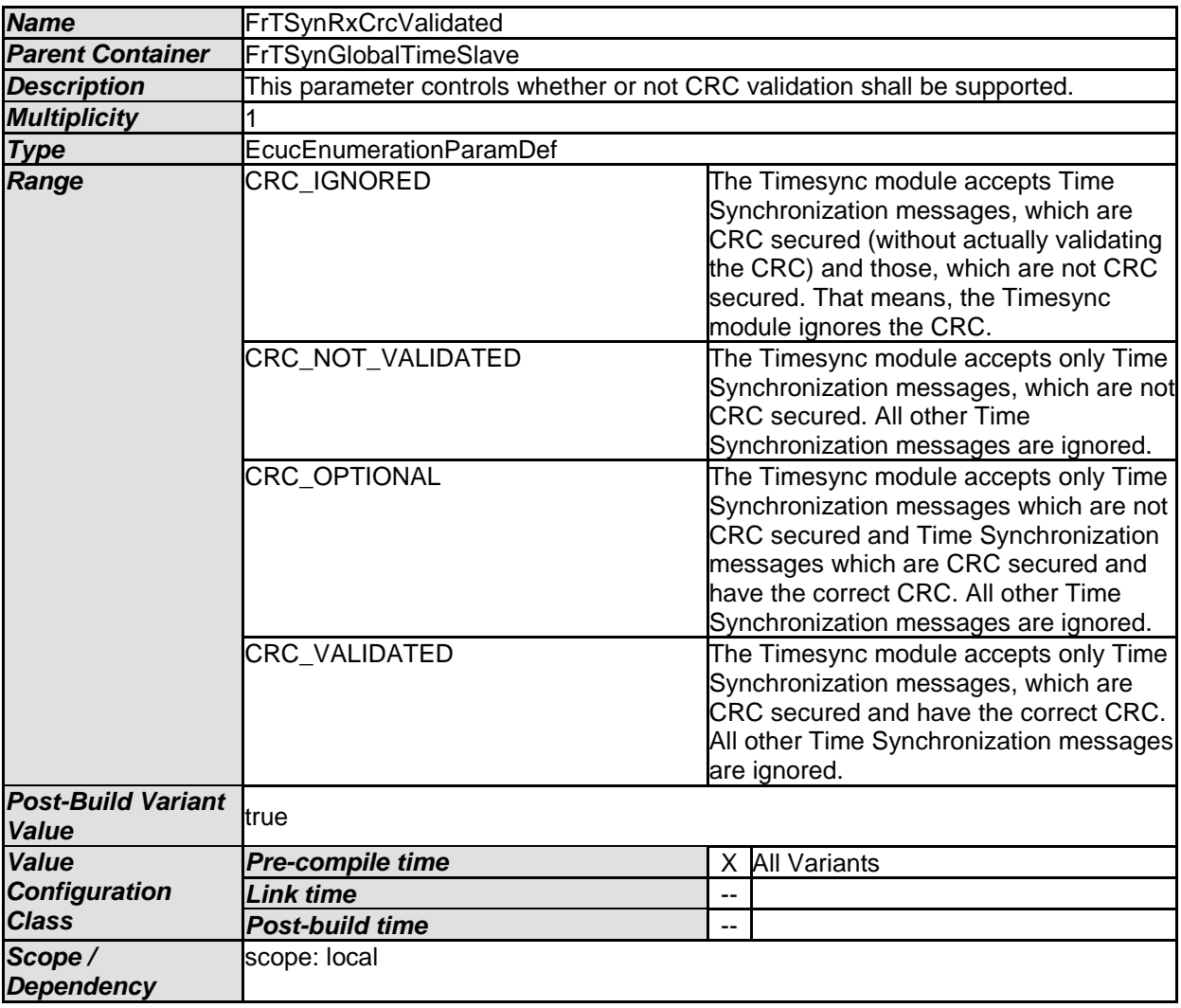

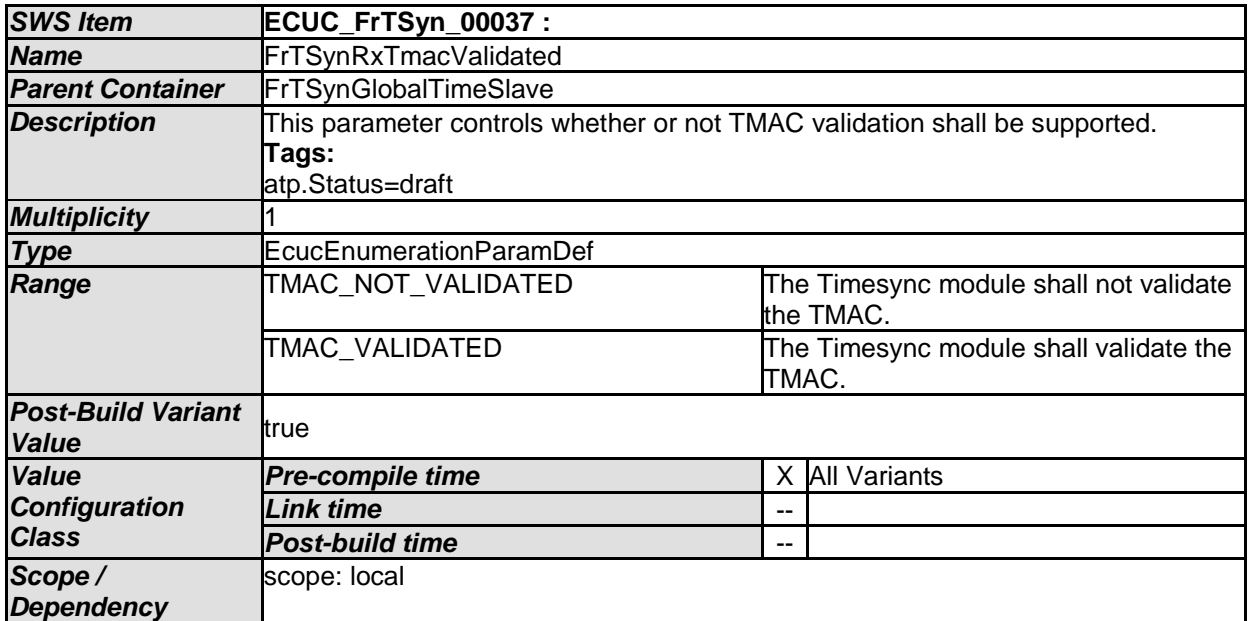

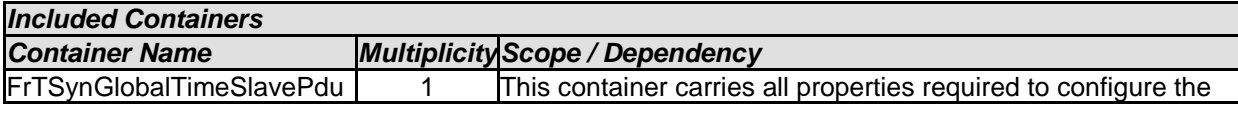

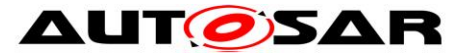

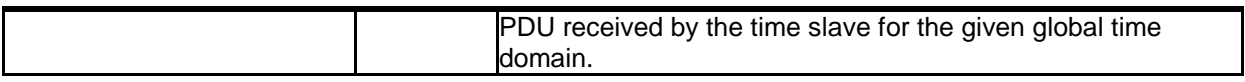

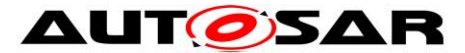

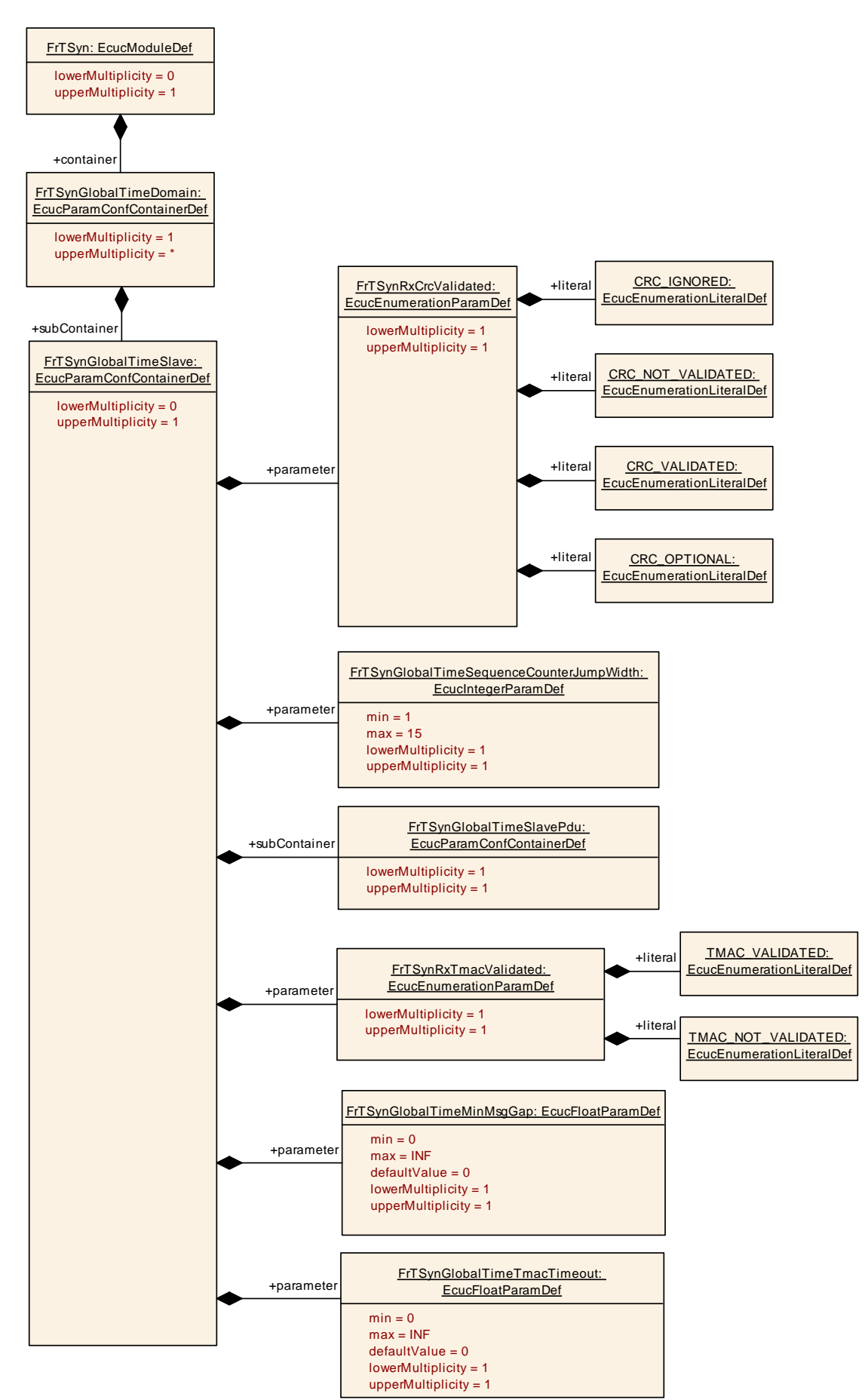

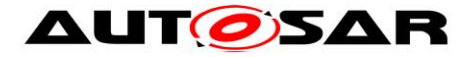

## <span id="page-67-0"></span>**10.2.12 FrTSynGlobalTimeSlavePdu**

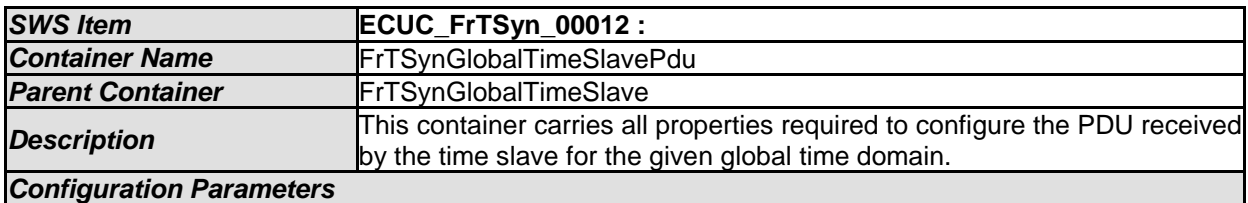

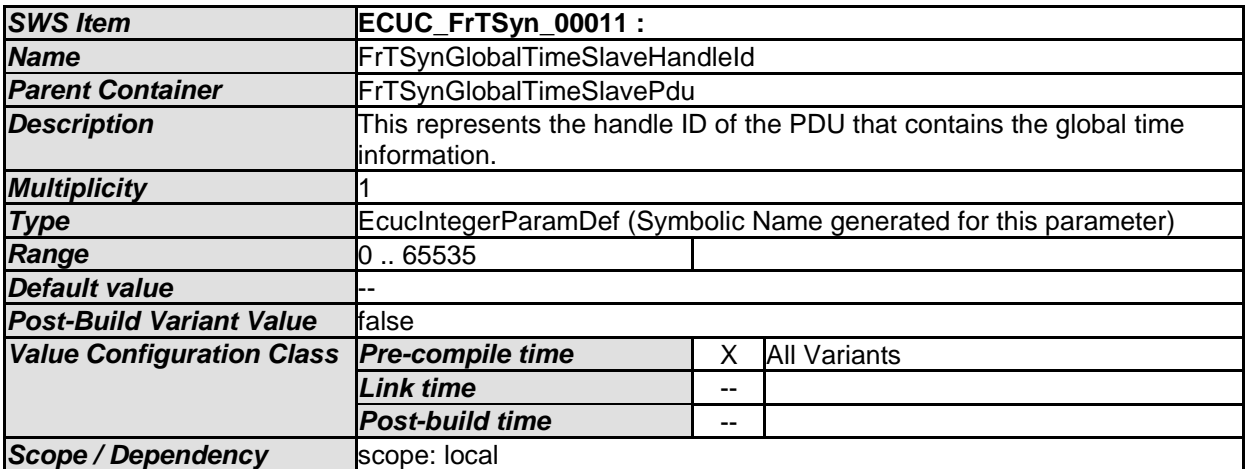

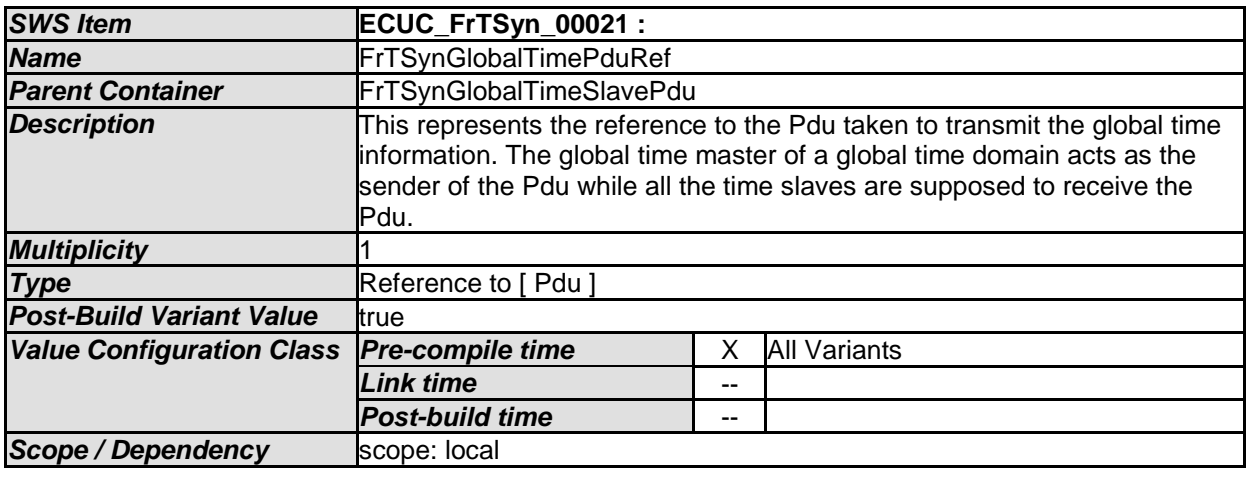

*No Included Containers* 

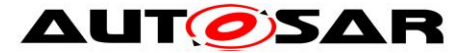

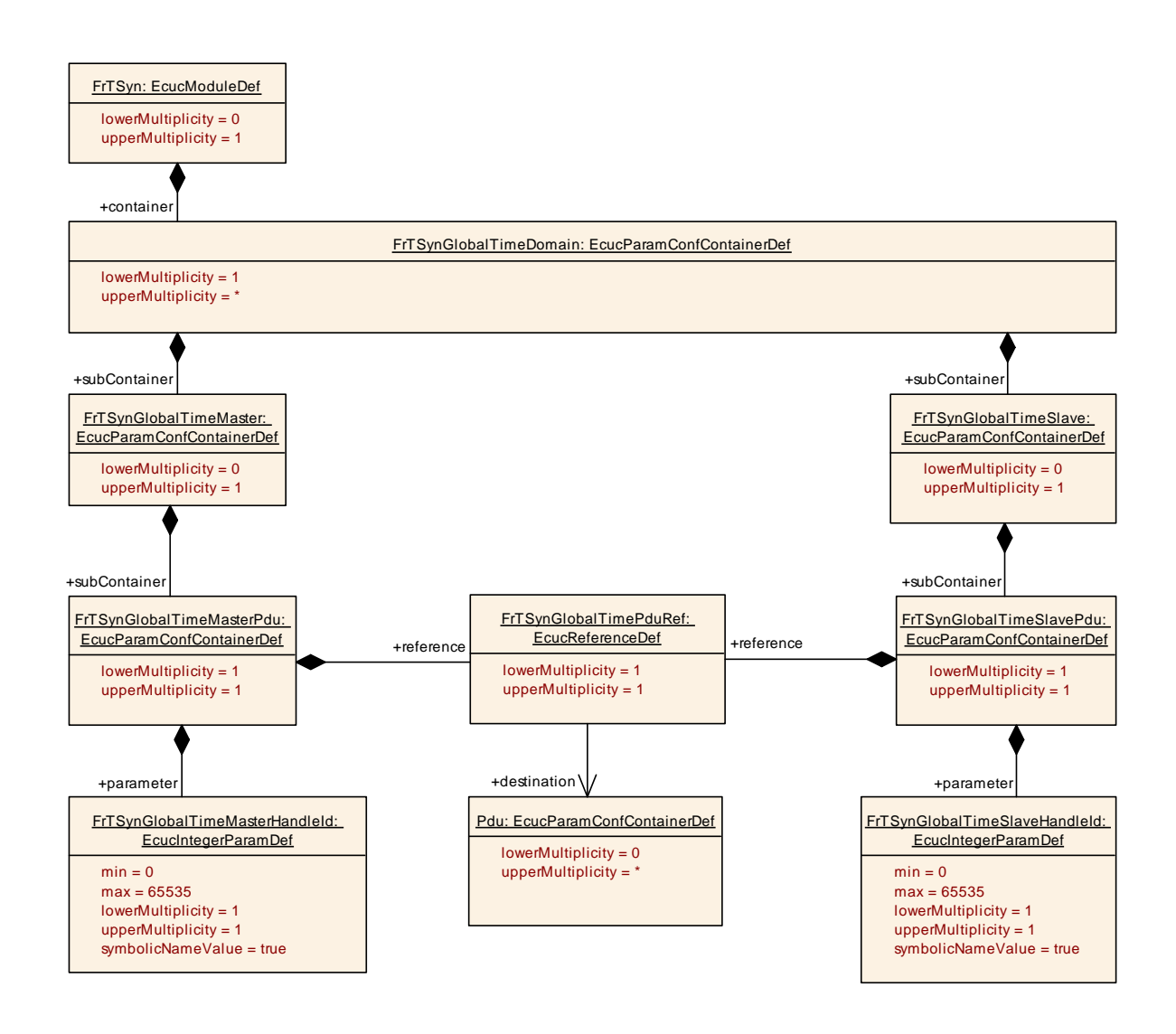

## <span id="page-68-0"></span>**10.3 Published Information**

For details, refer to the chapter 10.3 "Published Information" in *SWS\_BSWGeneral*.